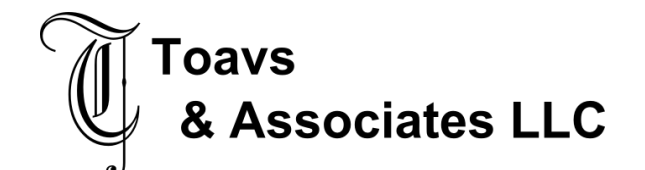

# **Document Information**

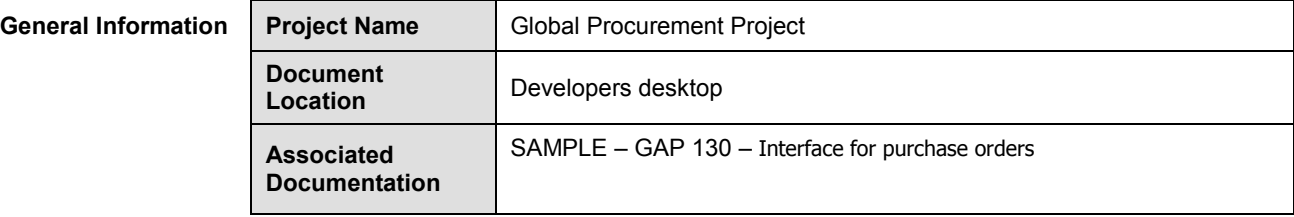

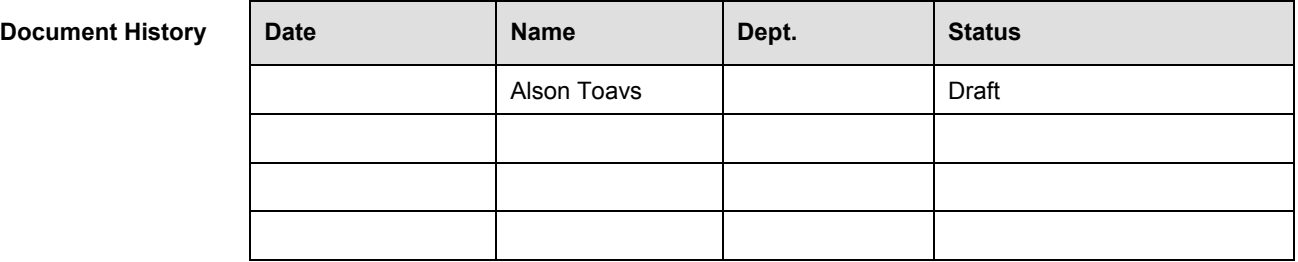

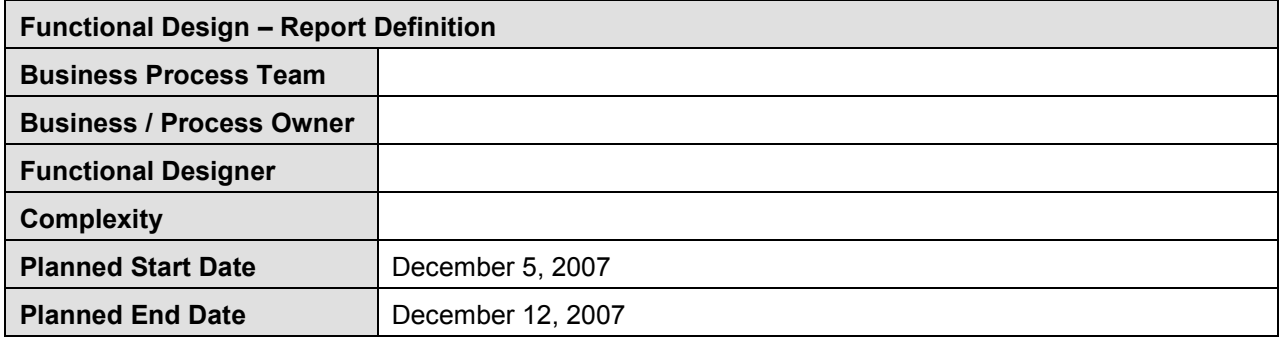

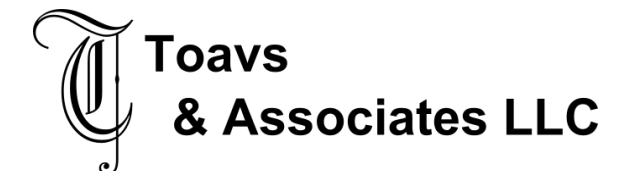

# **TABLE OF CONTENTS**

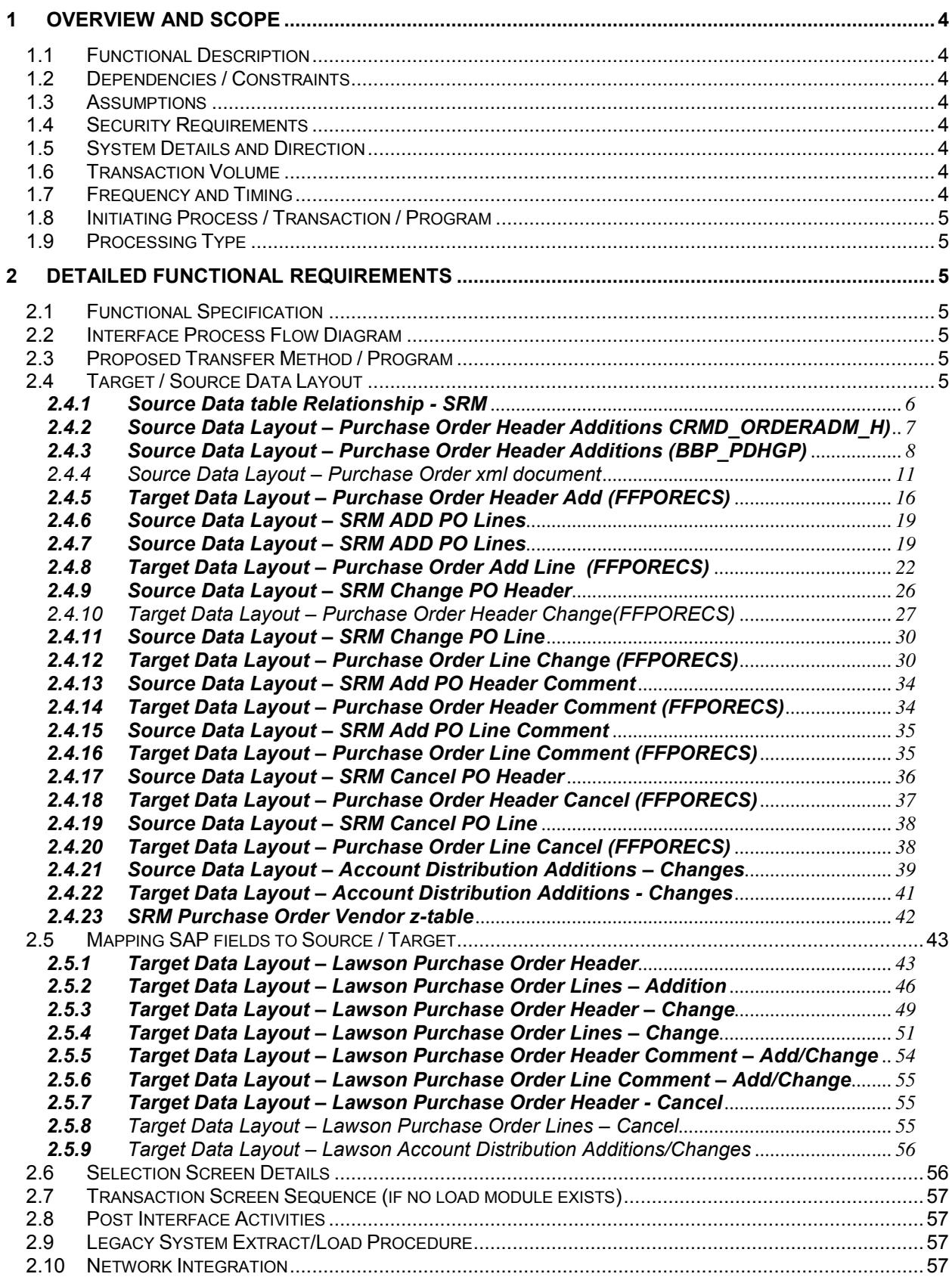

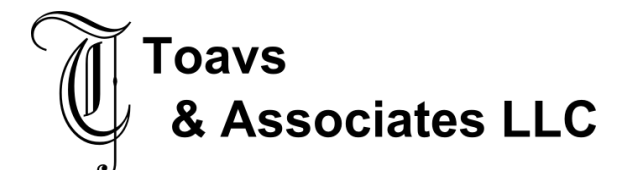

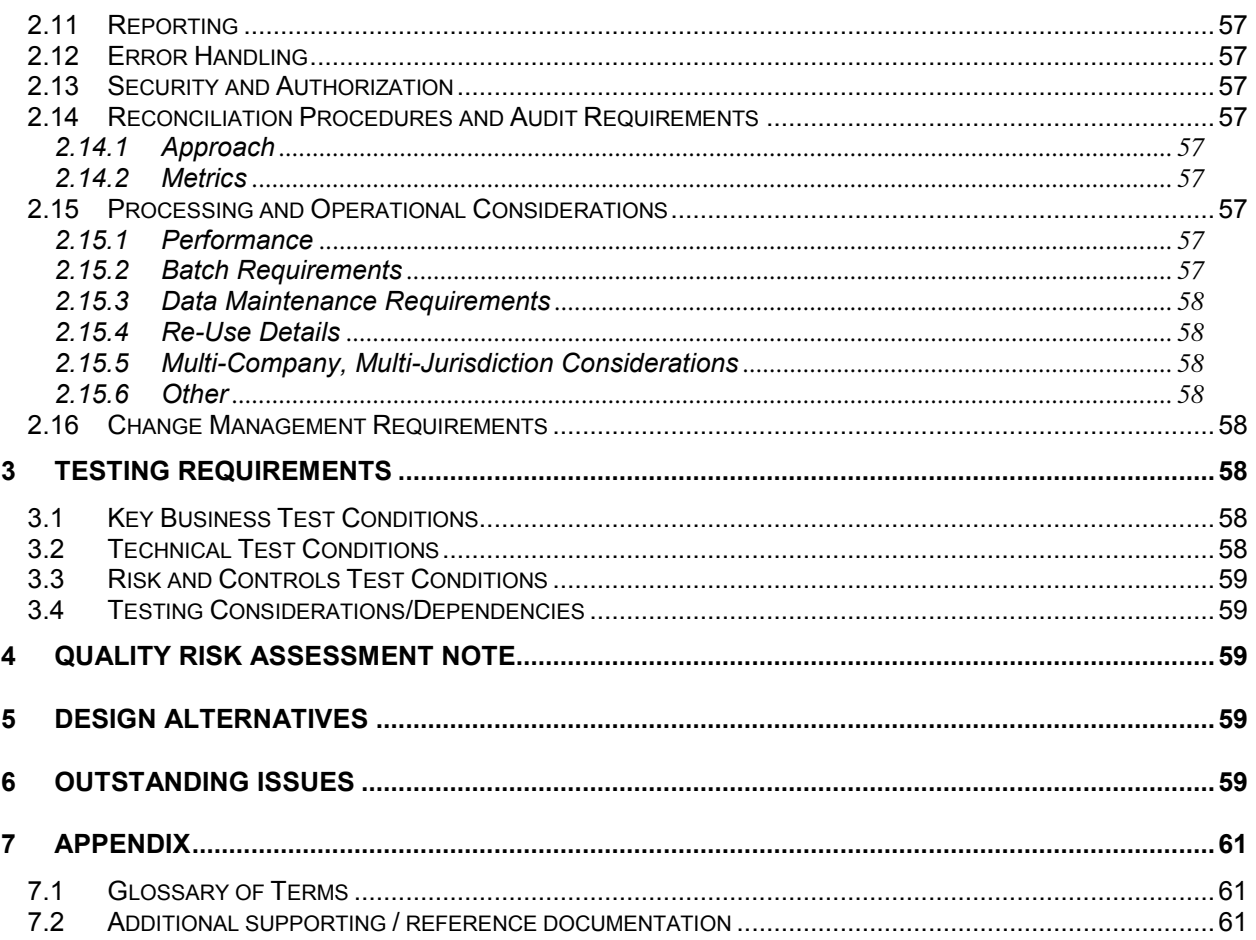

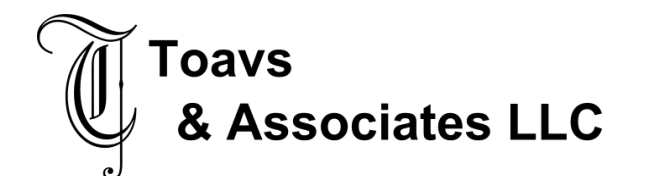

# **1 Overview and Scope**

#### **1.1 Functional Description**

Transmission of Purchase Order additions, changes comments, and cancelations from SRM to Lawson via the standard Lawson Purchase Order Interface from Non-Lawson (PO520) with local clone as (MX520). Two flat files will be created in the product line work directory, FFPORECS, containing PO Header, Line and Comment data and FFPOMMDIST containing account distributions

#### **1.2 Dependencies / Constraints**

Required fields and activity budgets must be validated by SRM prior to submission to the interface.

#### **1.3 Assumptions**

- Required Corrections to purchase order data will be made in SRM.
- Source of Purchase Order Header data CRMD\_ORDERADM\_H & BBP\_PDHGP as filtered through xml PurchaseOrderRequest
- Source of Purchase Order Line data CRMD\_ORDERADM\_I & BBP\_PDIGP as filtered through xml PurchaseOrderRequest CLIENT and GUID are the unique keys that link all records.
- NUMBER\_INT is the line number in CTR\_ITEM\_NUMBER
- CLIENT and GUID are the unique keys that link all records.
- Source of Accounting Distribution Data will be BBP\_PDACC linked to CRMD\_ORDERADM\_H via CLIENT and GUID.

#### **1.4 Security Requirements**

Access required to \$LAWDIR/<productline>/work/FFPORECS to save/append to file FFPORECS.

Access required to \$LAWDIR/<productline>/work/FFPOMMDIST to save/append to file FFPOMMDIST

#### **1.5 System Details and Direction**

- Receiving System: Lawson from SRM to Lawson via the standard Lawson Purchase Order Interface from Non-Lawson
- Sending System: SRM
- Direction: Inbound

#### **1.6 Transaction Volume**

The expected number of records transferred will be high, Average monthly volume year to date 2007 is 5,110 for US Operations and 2,170 for Canadian Operations or approximately 365 per business day.

#### **1.7 Frequency and Timing**

As released by the purchase order approval workflow Batch process Lawson Purchase Order Interface from Non-Lawson scheduled to run every 20 Every 20 minutes.

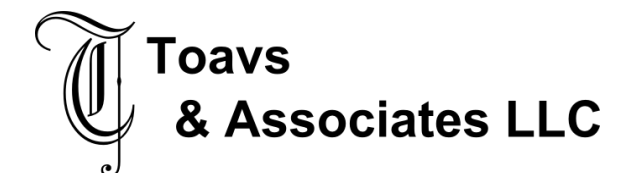

### **1.8 Initiating Process / Transaction / Program**

Purchase Order approval workflow

### **1.9 Processing Type**

Interactive create/append to flat files FFPORECS and FFPOMMDIST.

. Batch process Lawson Purchase Order Interface from Non-Lawson run on scheduled basis pe

# **2 Detailed Functional Requirements**

#### **2.1 Functional Specification**

Interface extracts purchase order additions and changes and produces two sequential files containing purchase order and accounting distribution data. Purchase Order header, line, comments and cancelation records will be added or appended to file FFPORECS and placed in \$LAWDIR/<productline>/work/FFPORECS.

Account block information, including Company, Accounting Unit, Account, Sub-Account, Activity, Account Category will be added or append to file FFPOMMDIST and placed in \$LAWDIR/<productline>/work/FFPOMMDIST.

### **2.2 Interface Process Flow Diagram**

Purchase Order Creation Purchase Order

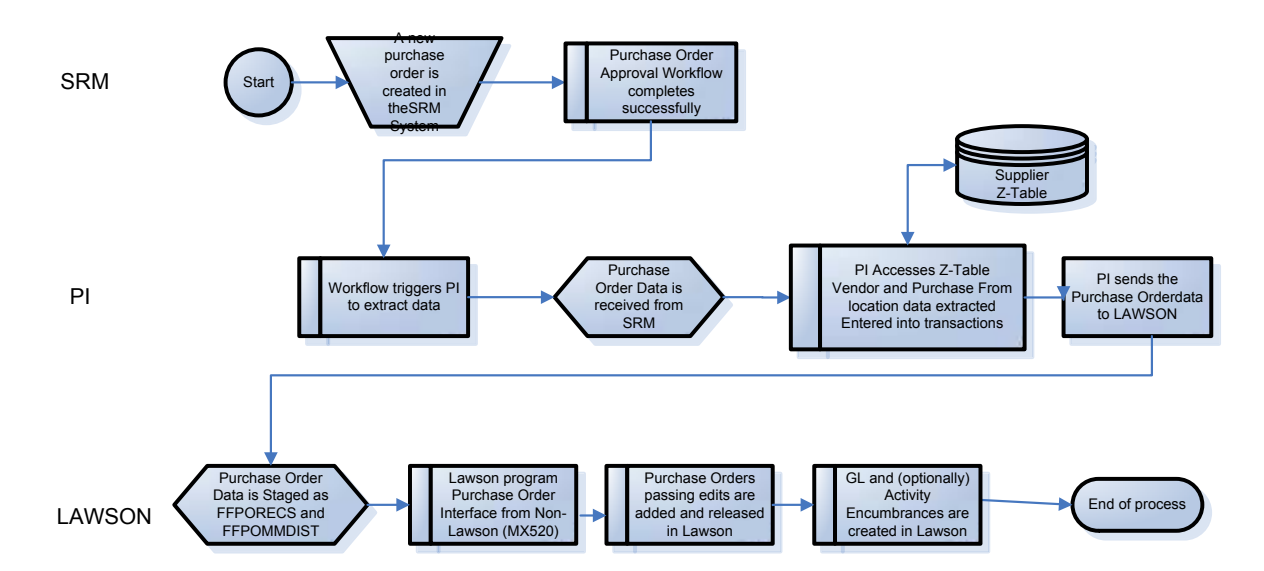

### **2.3 Proposed Transfer Method / Program**

Process Intergrator (SRM PI)

# **2.4 Target / Source Data Layout**

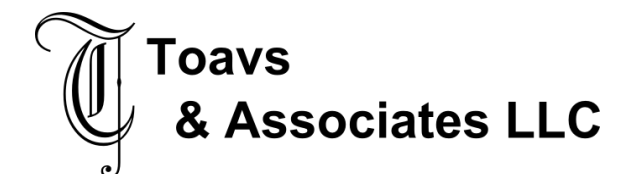

# **2.4.1 Source Data table Relationship - SRM**

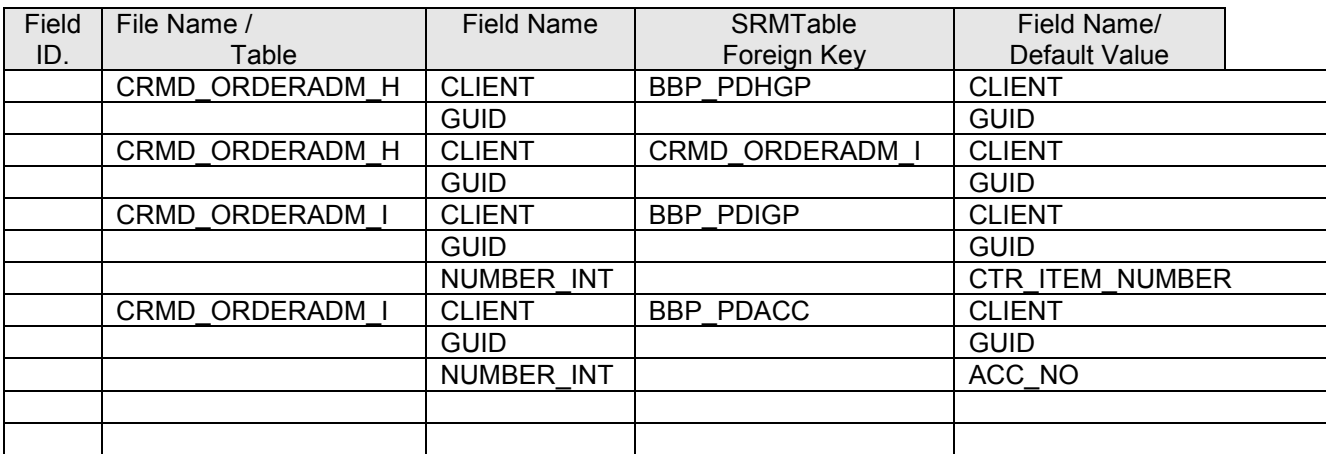

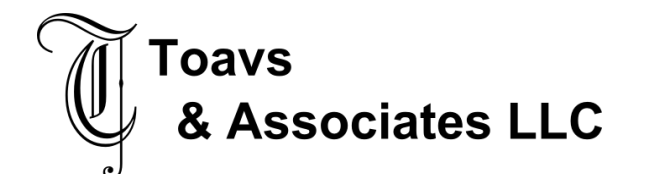

# **2.4.2 Source Data Layout – Purchase Order Header Additions CRMD\_ORDERADM\_H)**

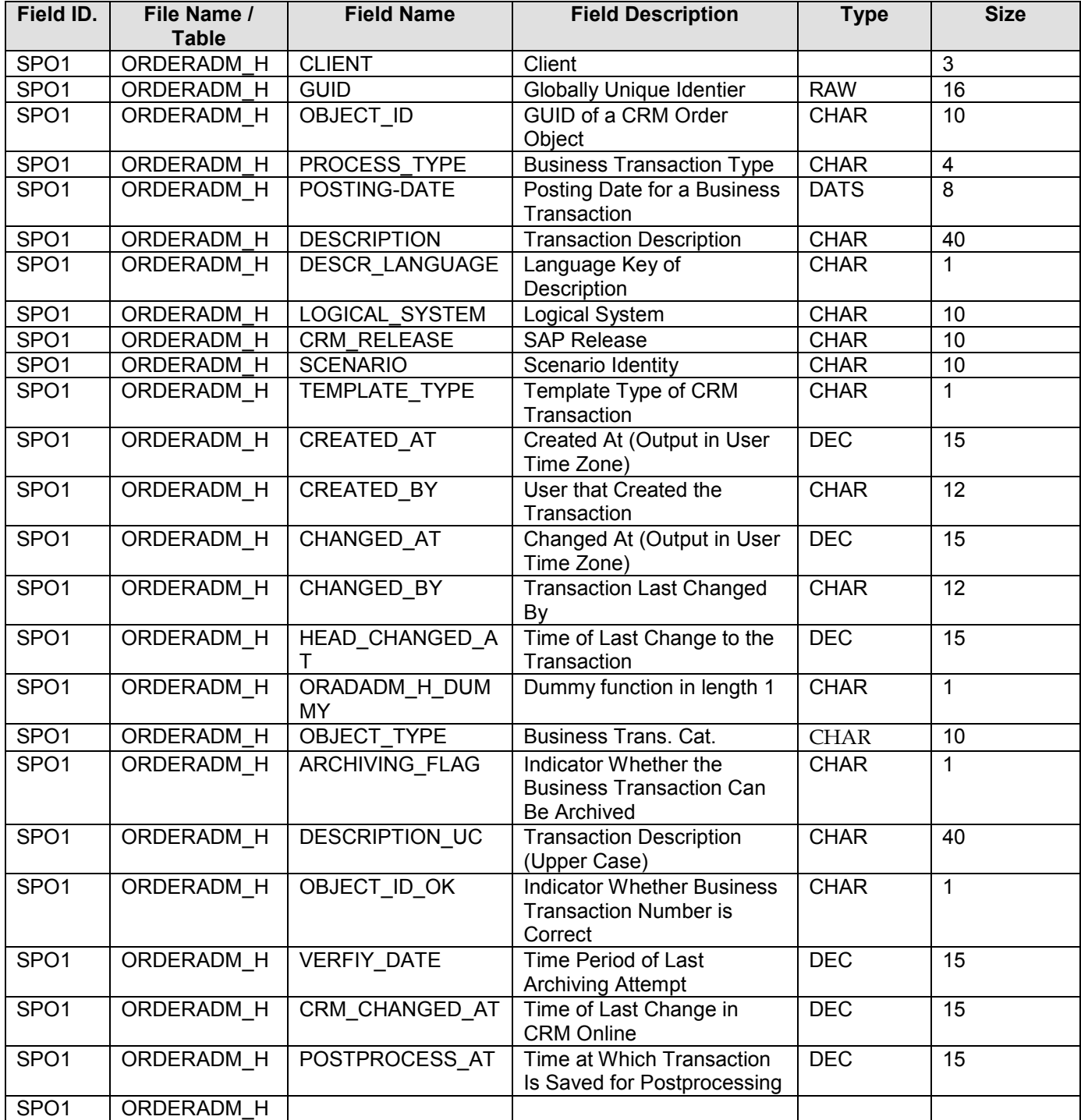

# **2.4.3 Source Data Layout – Purchase Order Header Additions (BBP\_PDHGP)**

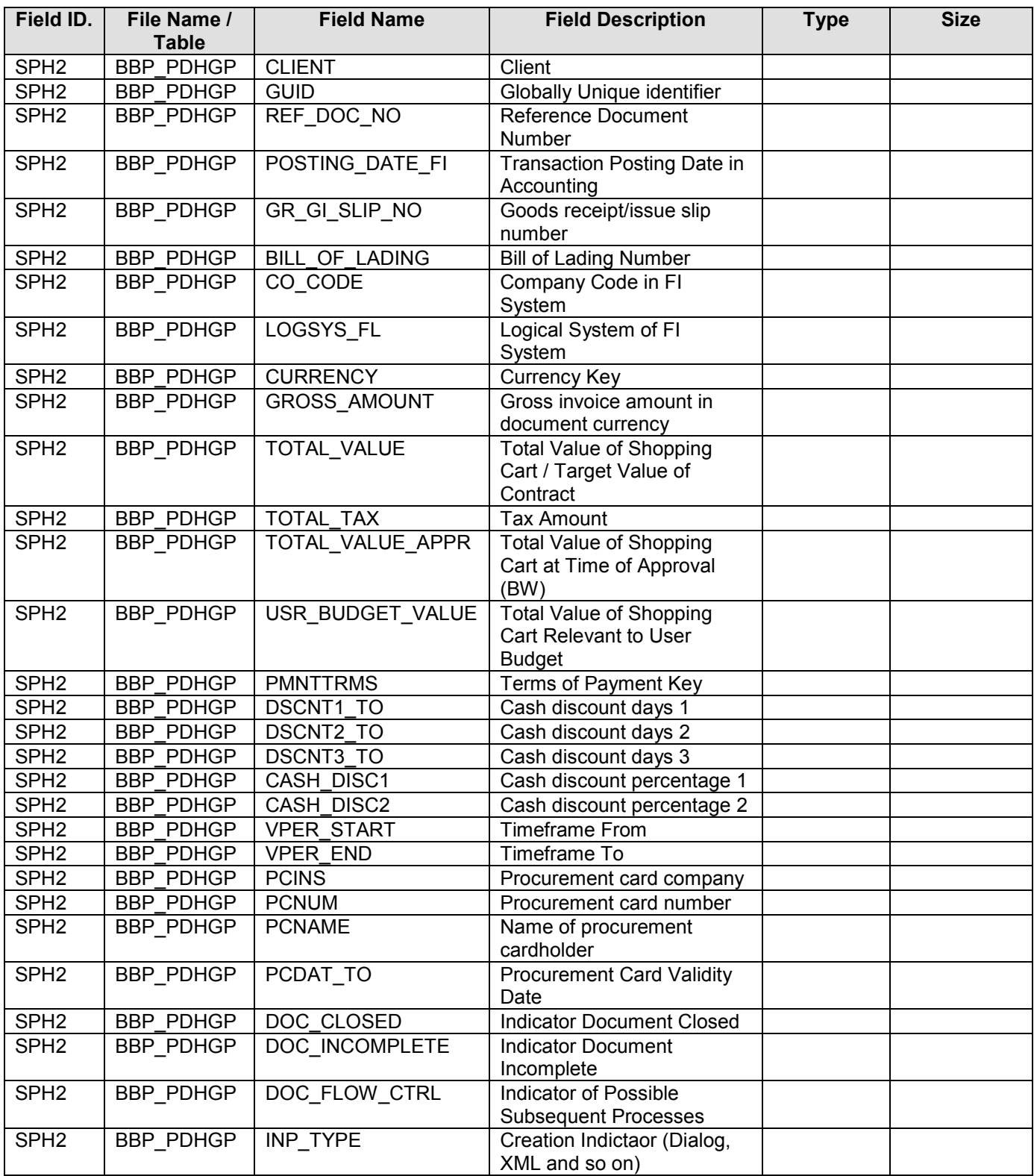

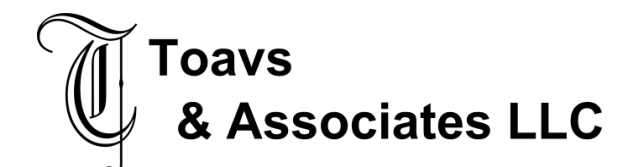

November 21, 2007

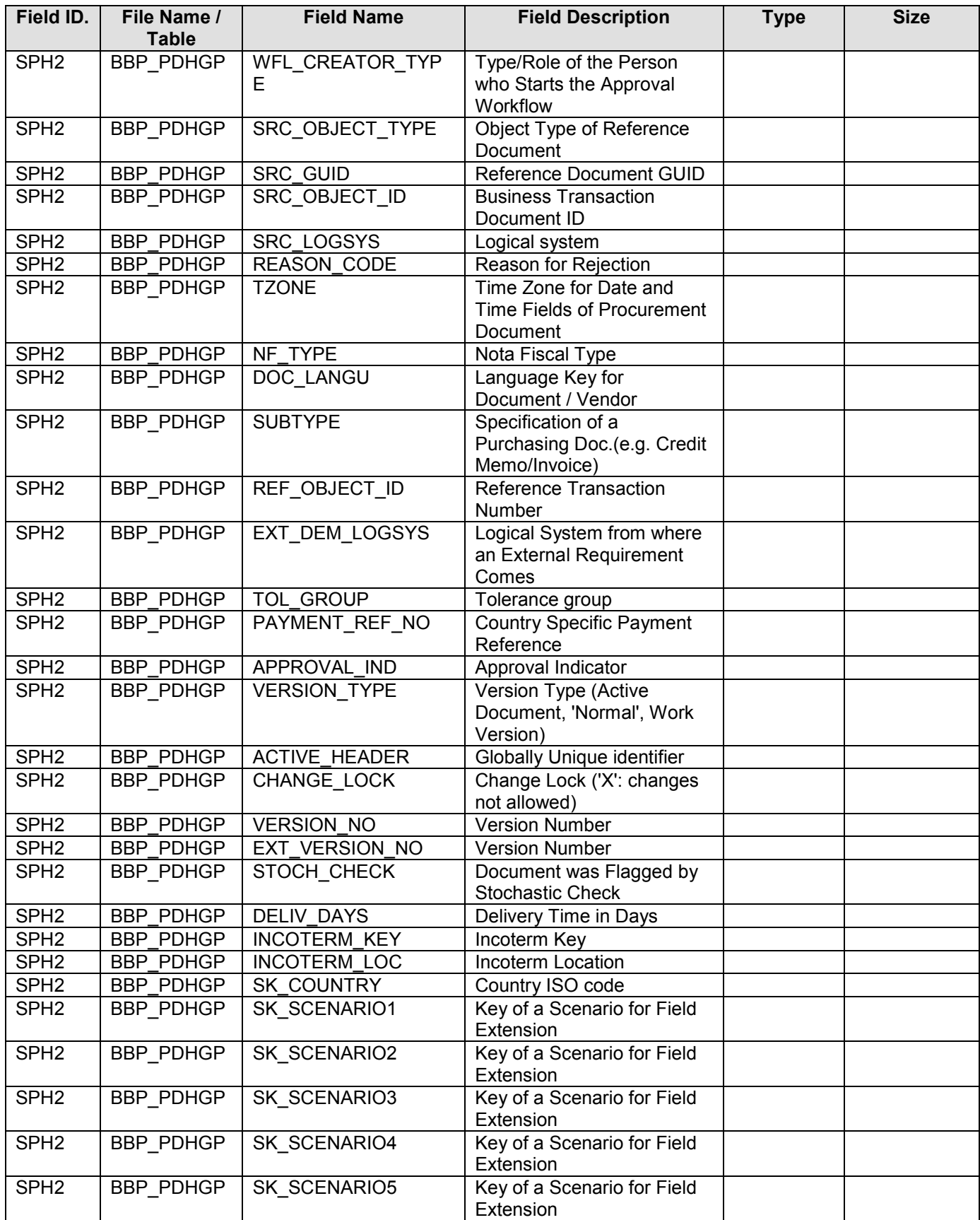

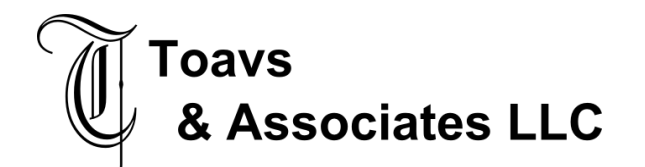

Functional Design – Interface November 21, 2007

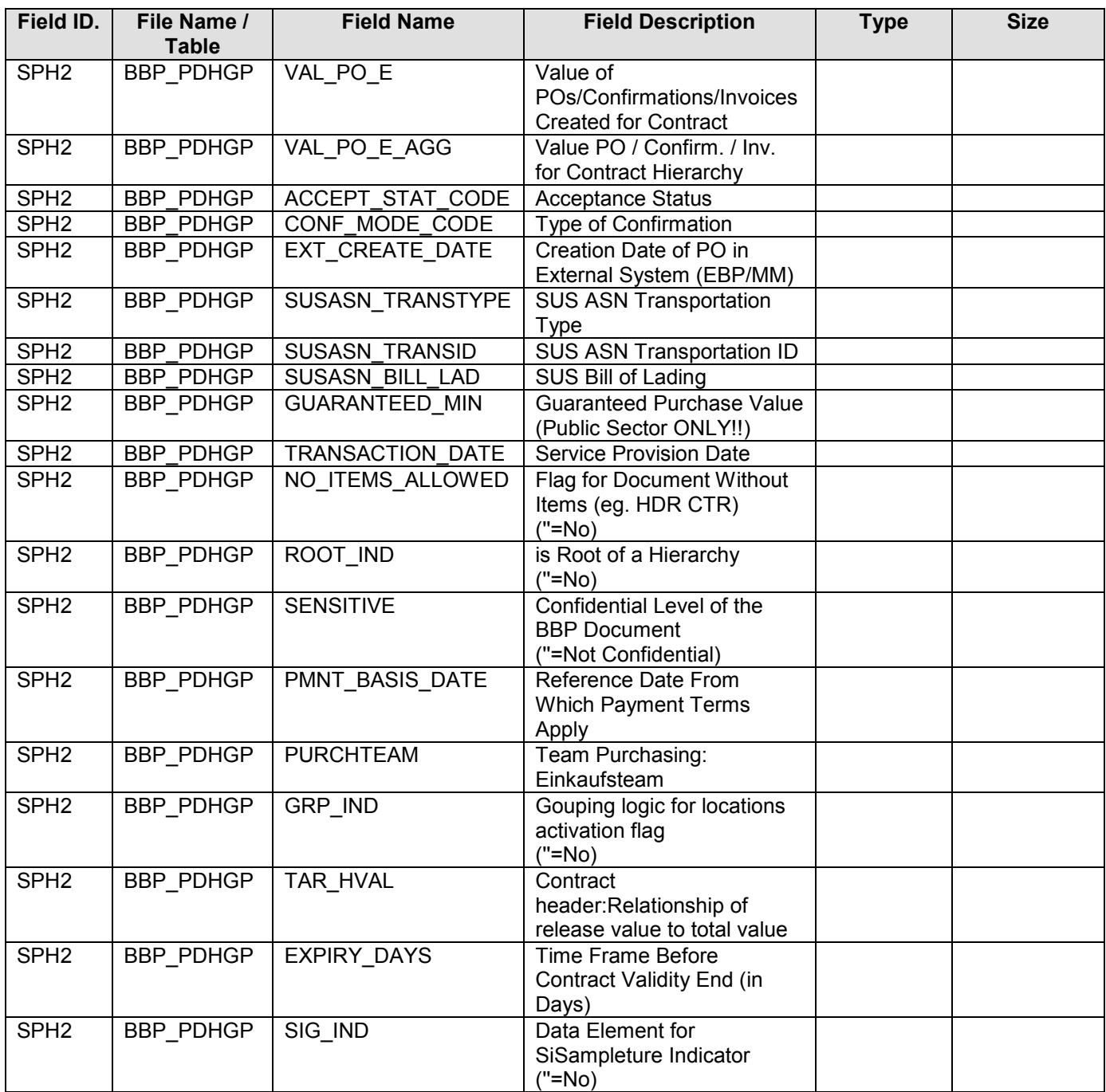

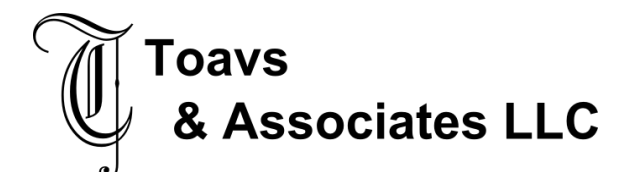

# 2.4.4 Source Data Layout – Purchase Order xml document

(nr3:PurchaseOrderRequest)

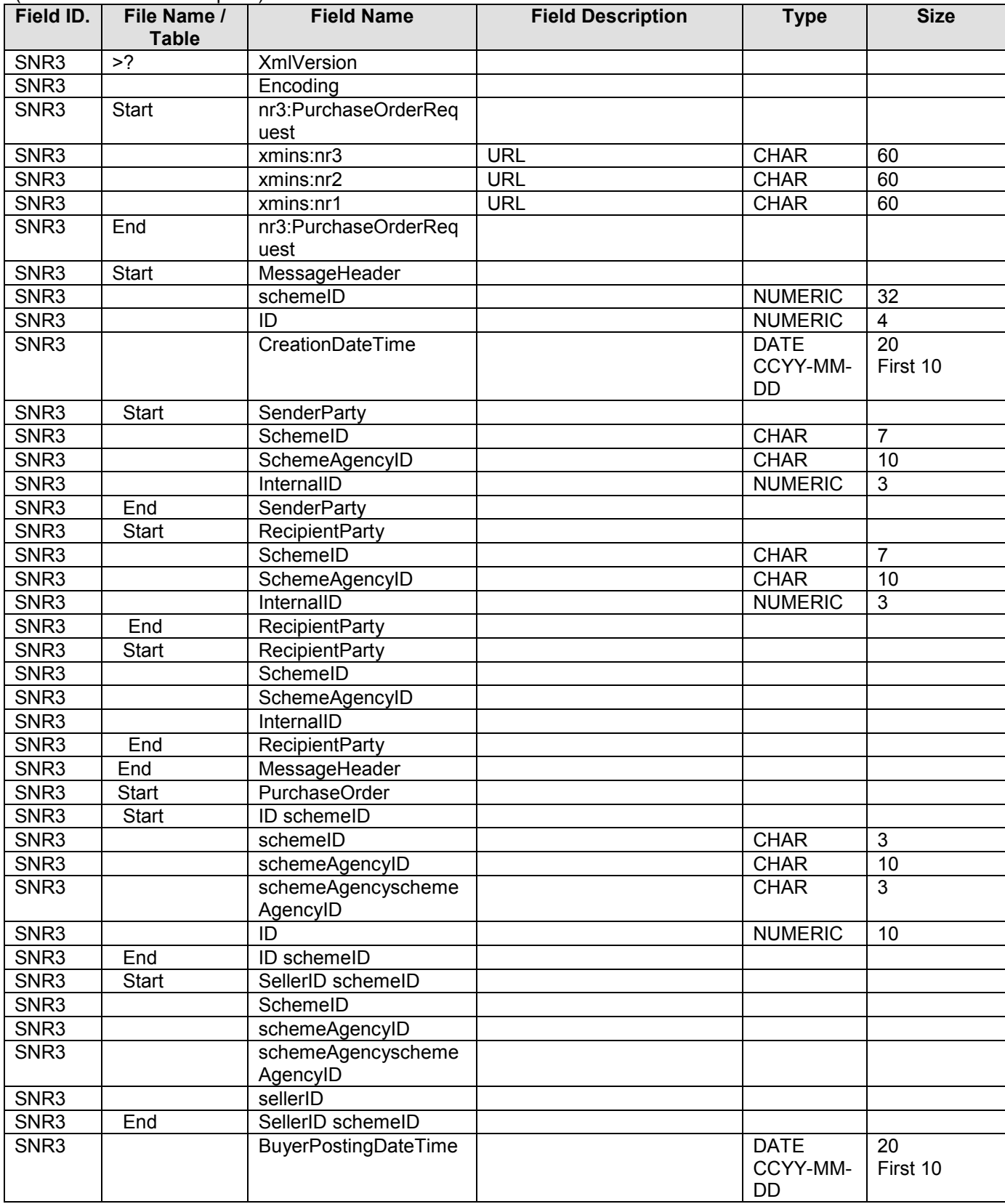

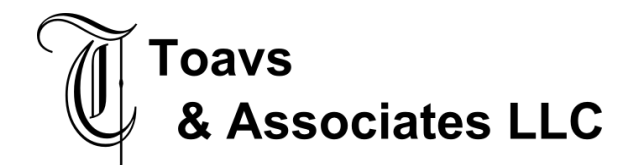

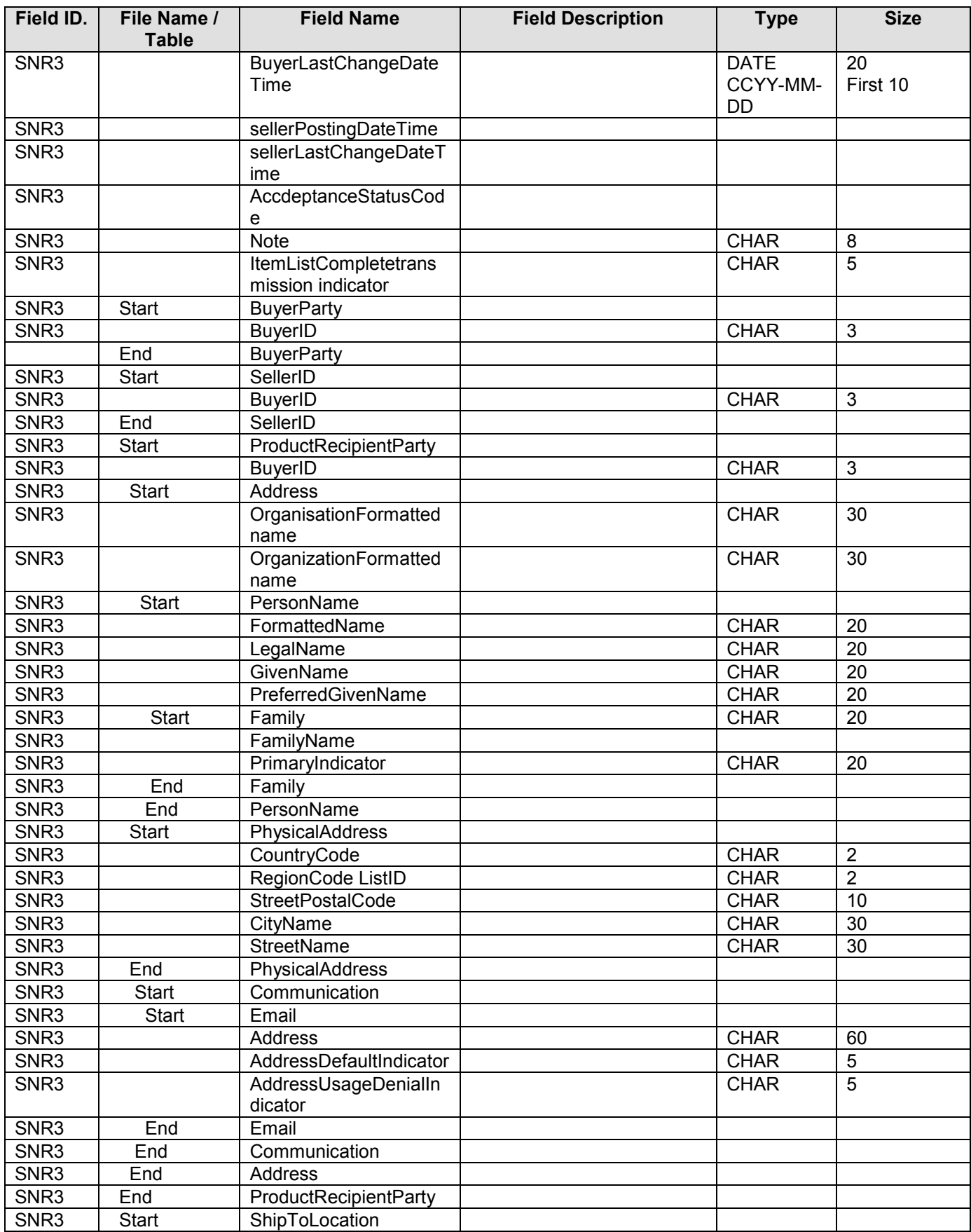

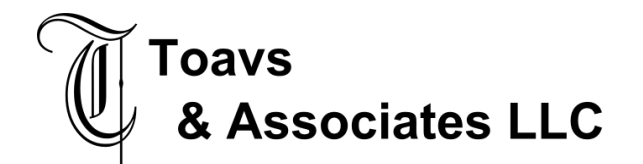

#### **Global Procurement**  Functional Design – Interface November 21, 2007

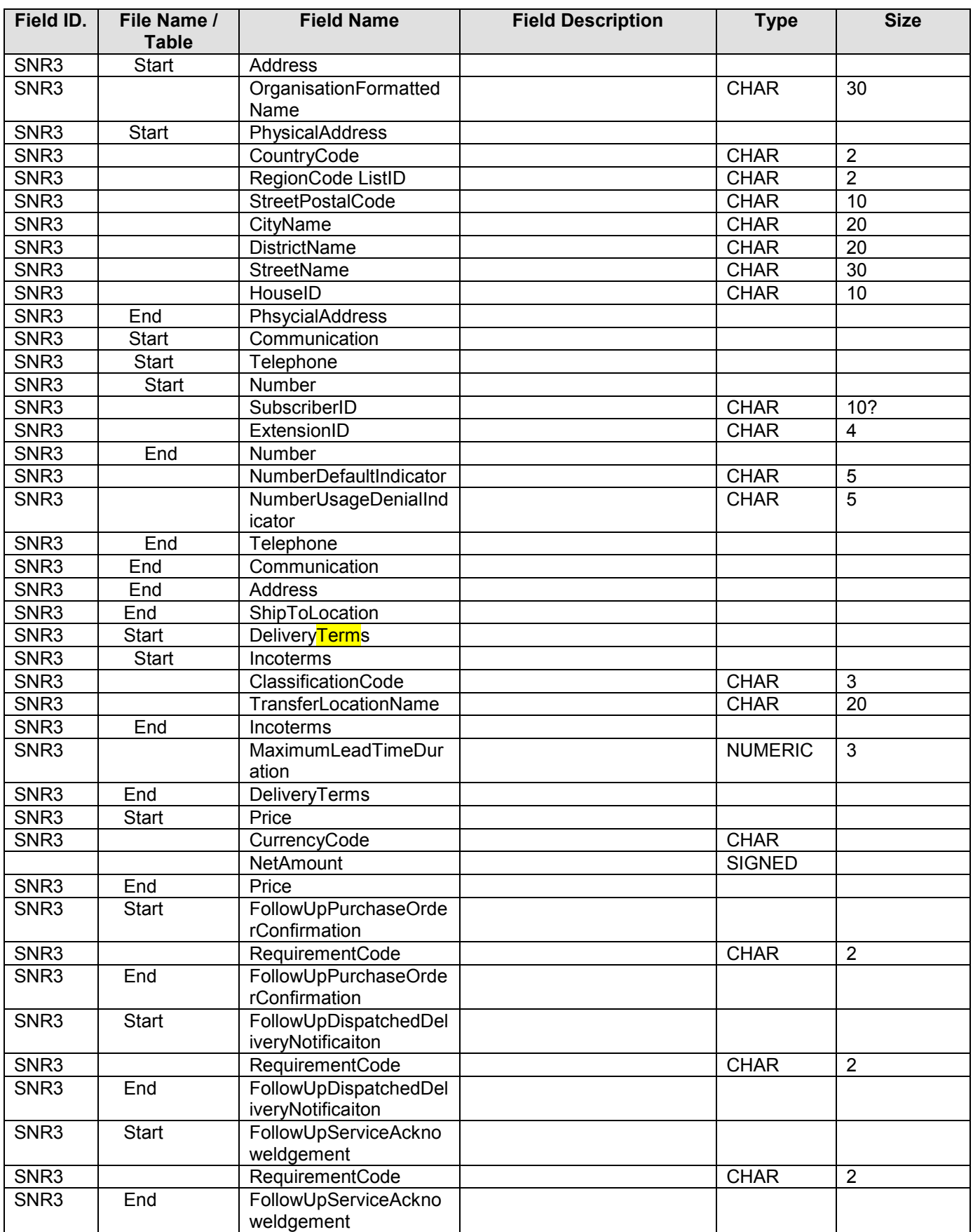

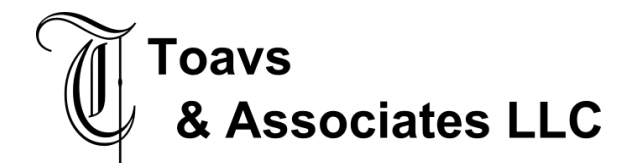

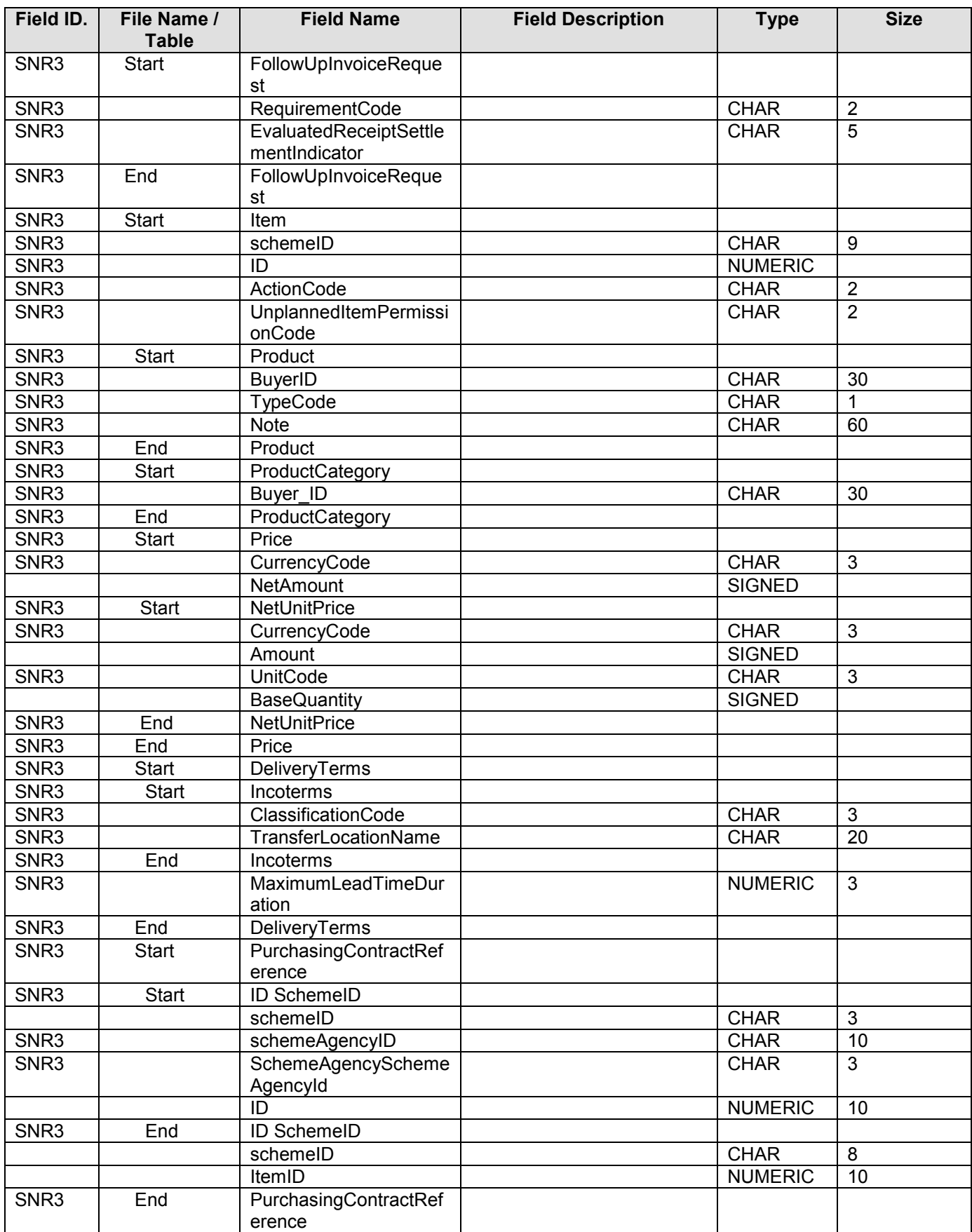

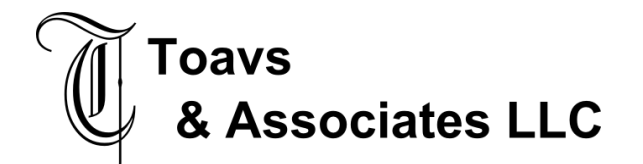

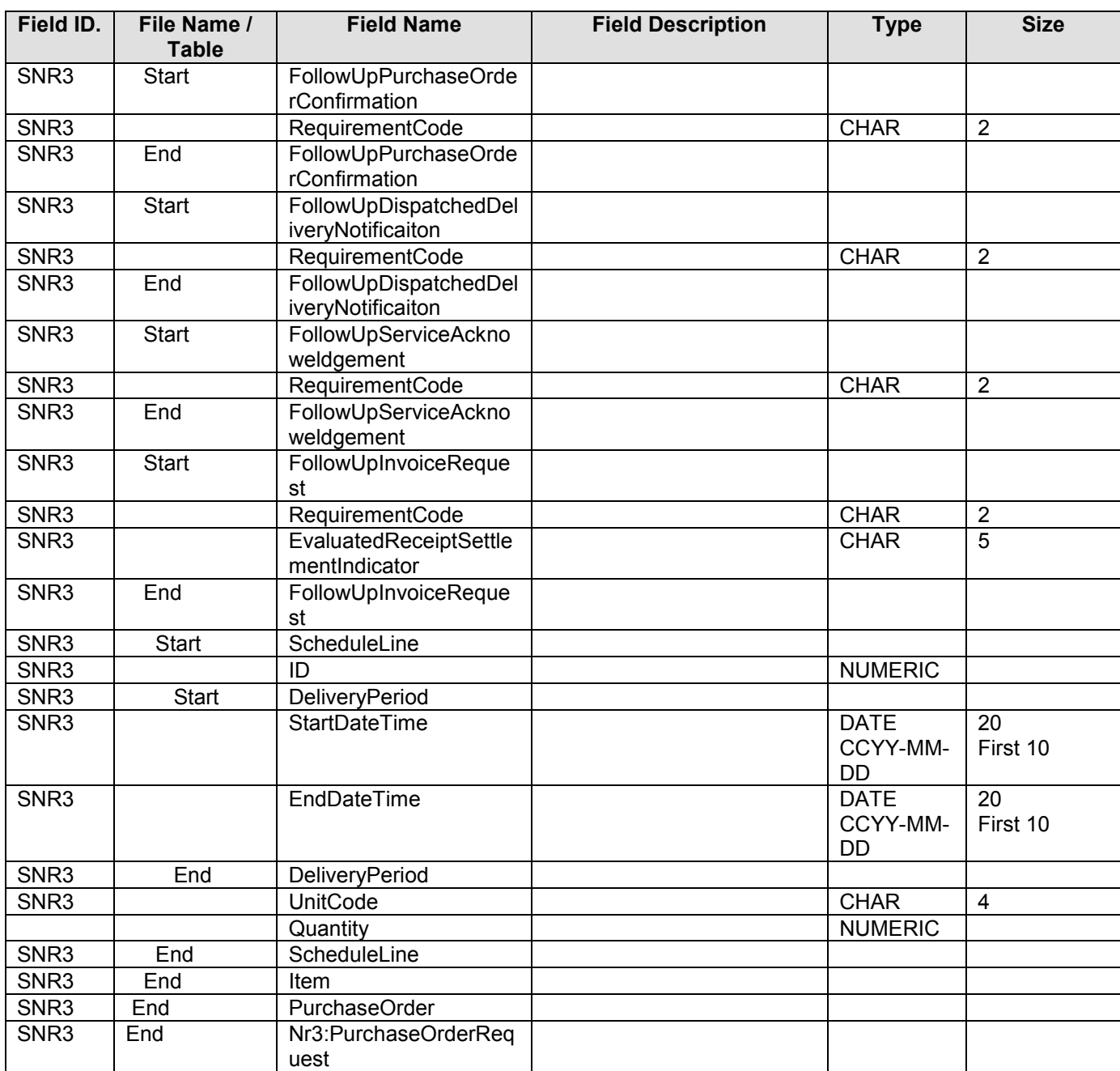

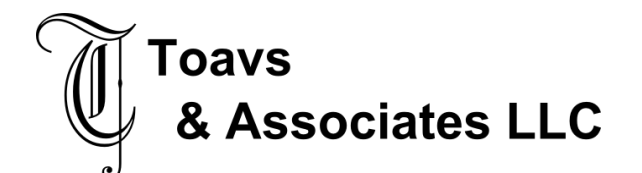

# **2.4.5 Target Data Layout – Purchase Order Header Add (FFPORECS)**

Record length 934 – Required fields Company, Purchase Order Number, Release Number, Record Type, Vendor, Location.

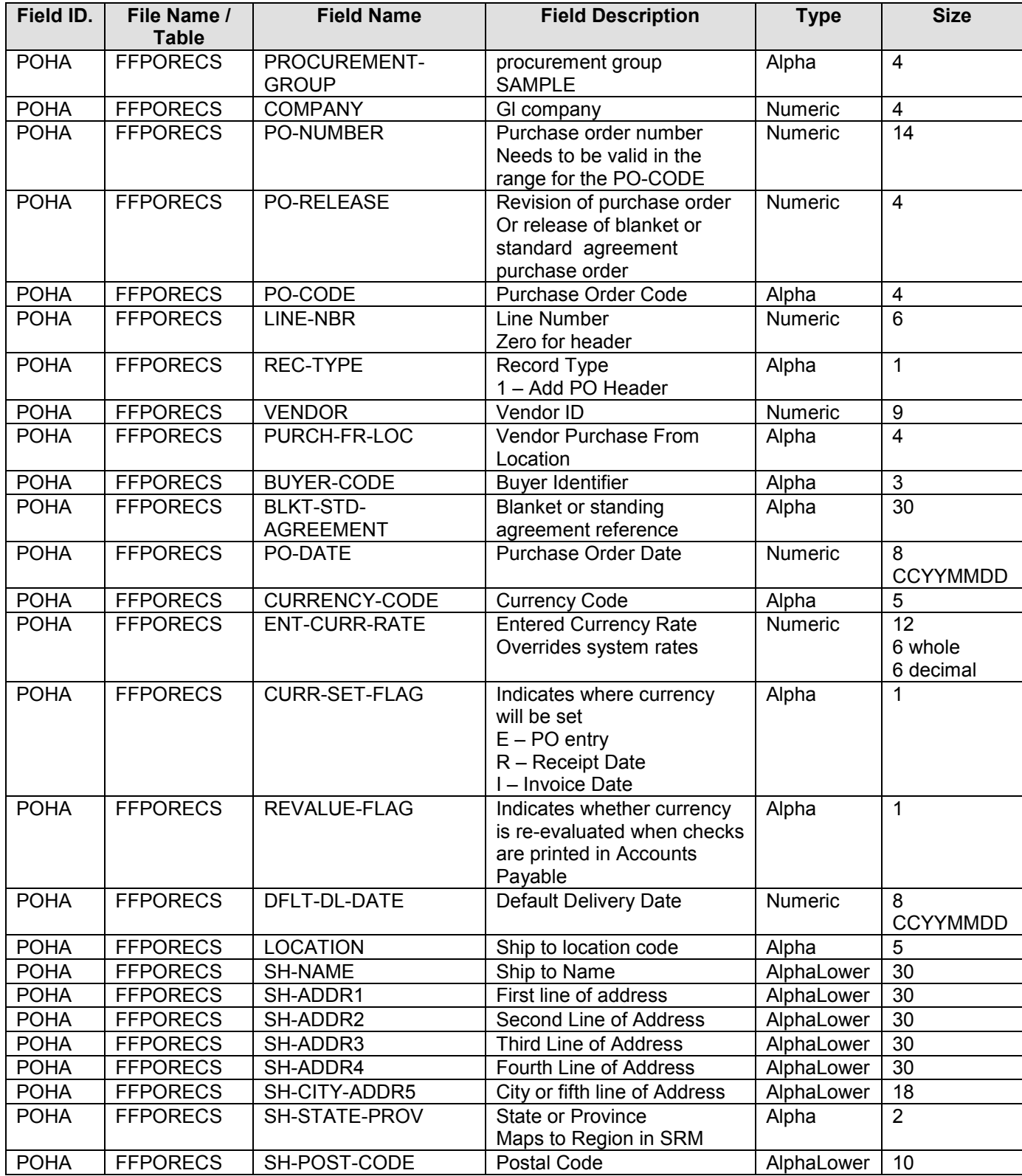

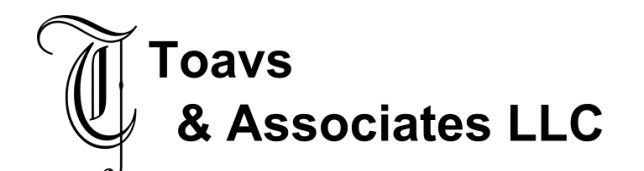

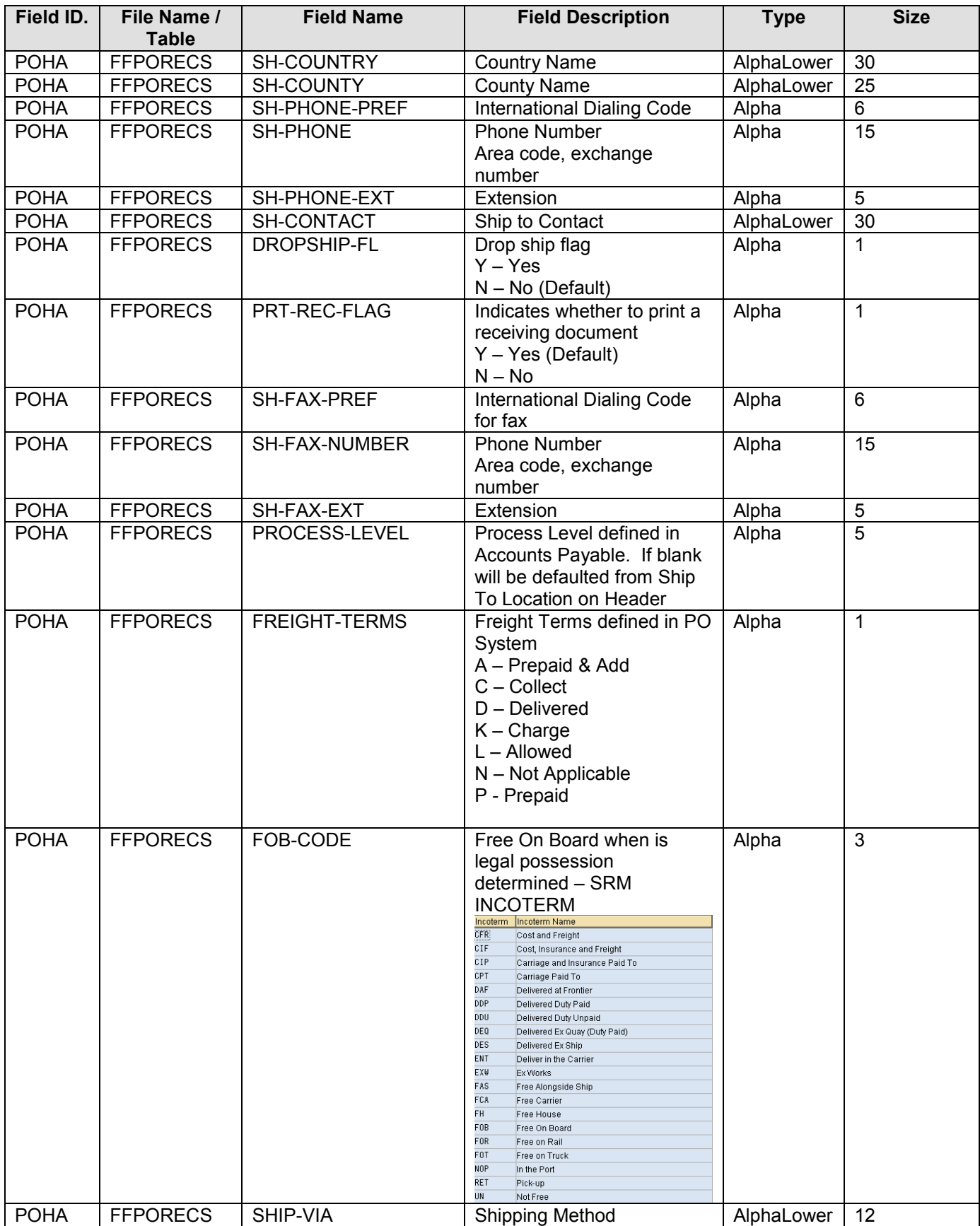

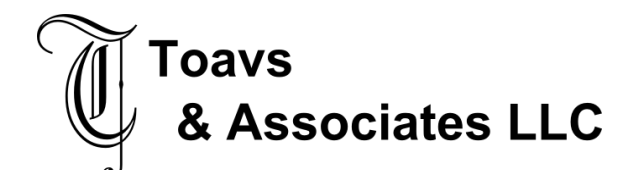

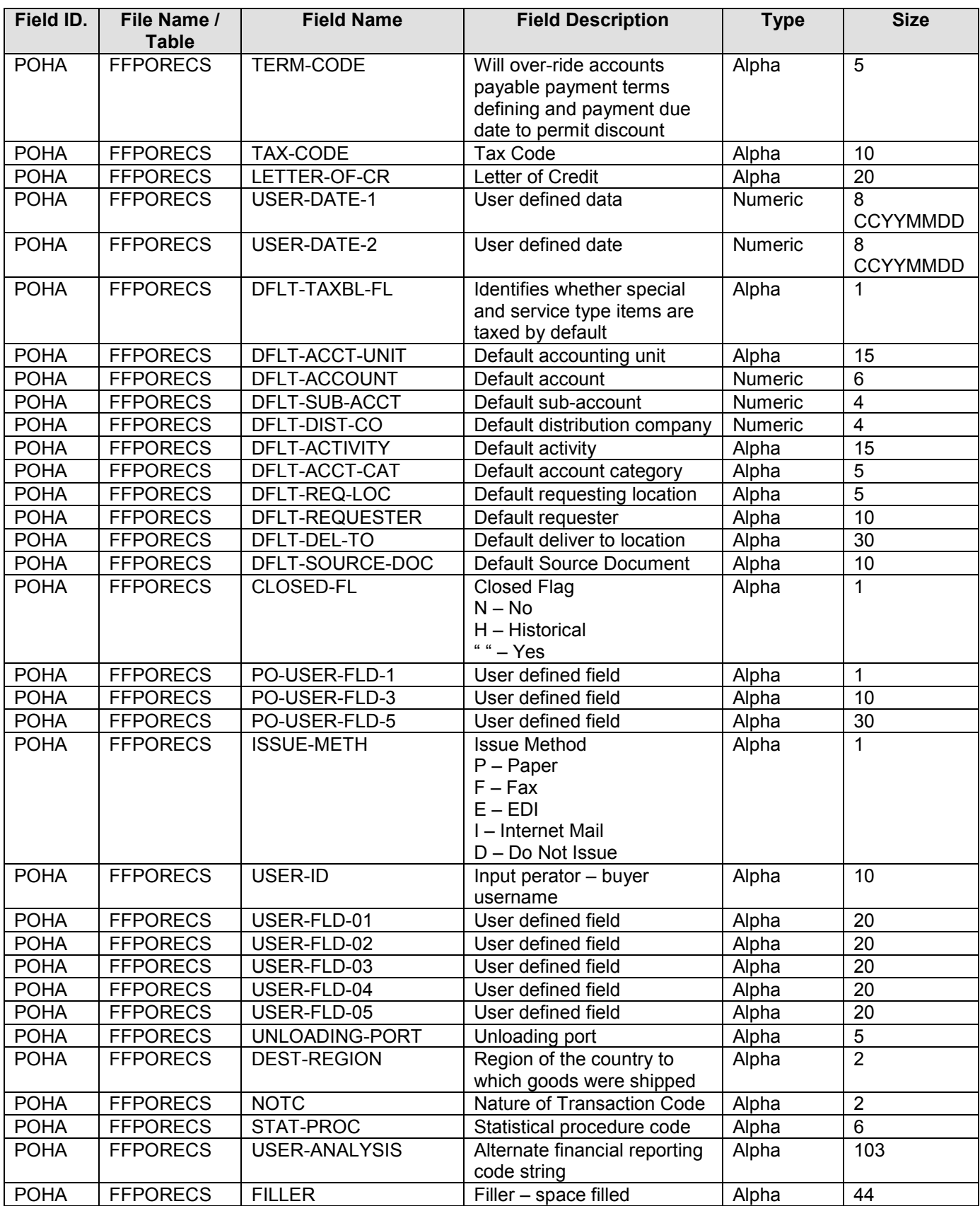

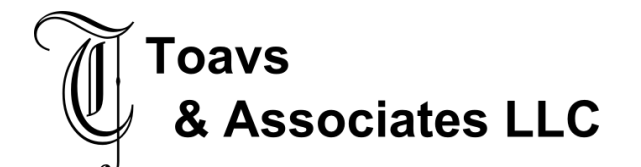

November 21, 2007

# **2.4.6 Source Data Layout – SRM ADD PO Lines**

#### **(CRMD\_ORDERADM\_I)**

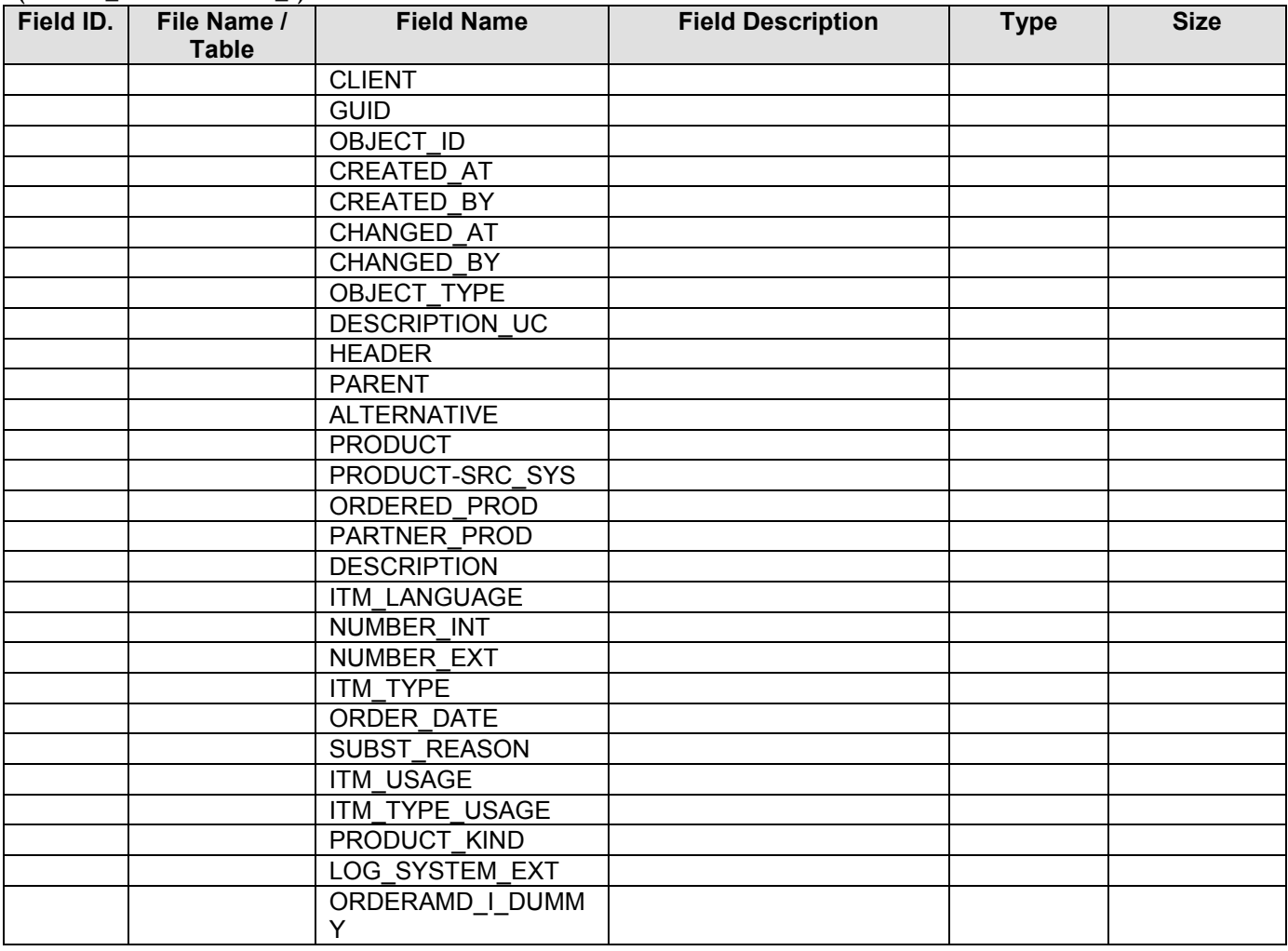

### **2.4.7 Source Data Layout – SRM ADD PO Lines**

**(BBP\_PDIGP)** 

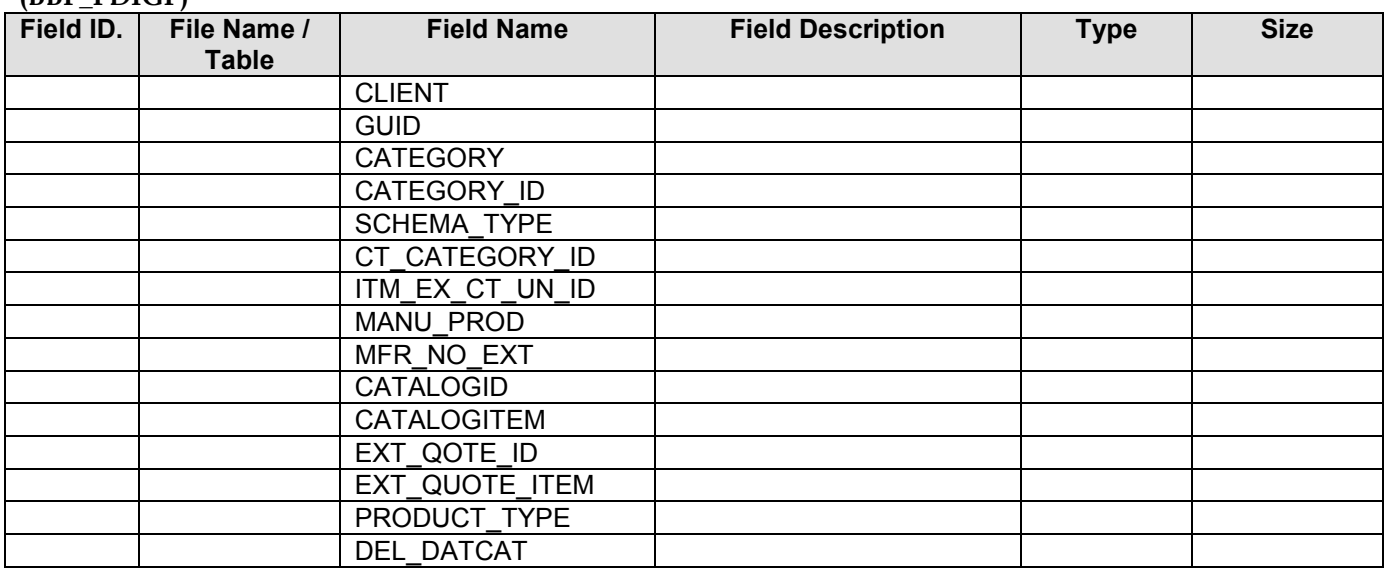

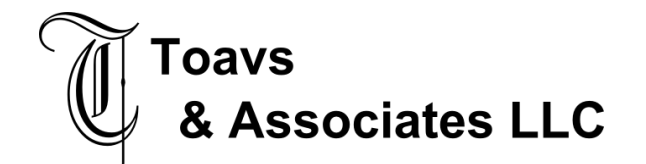

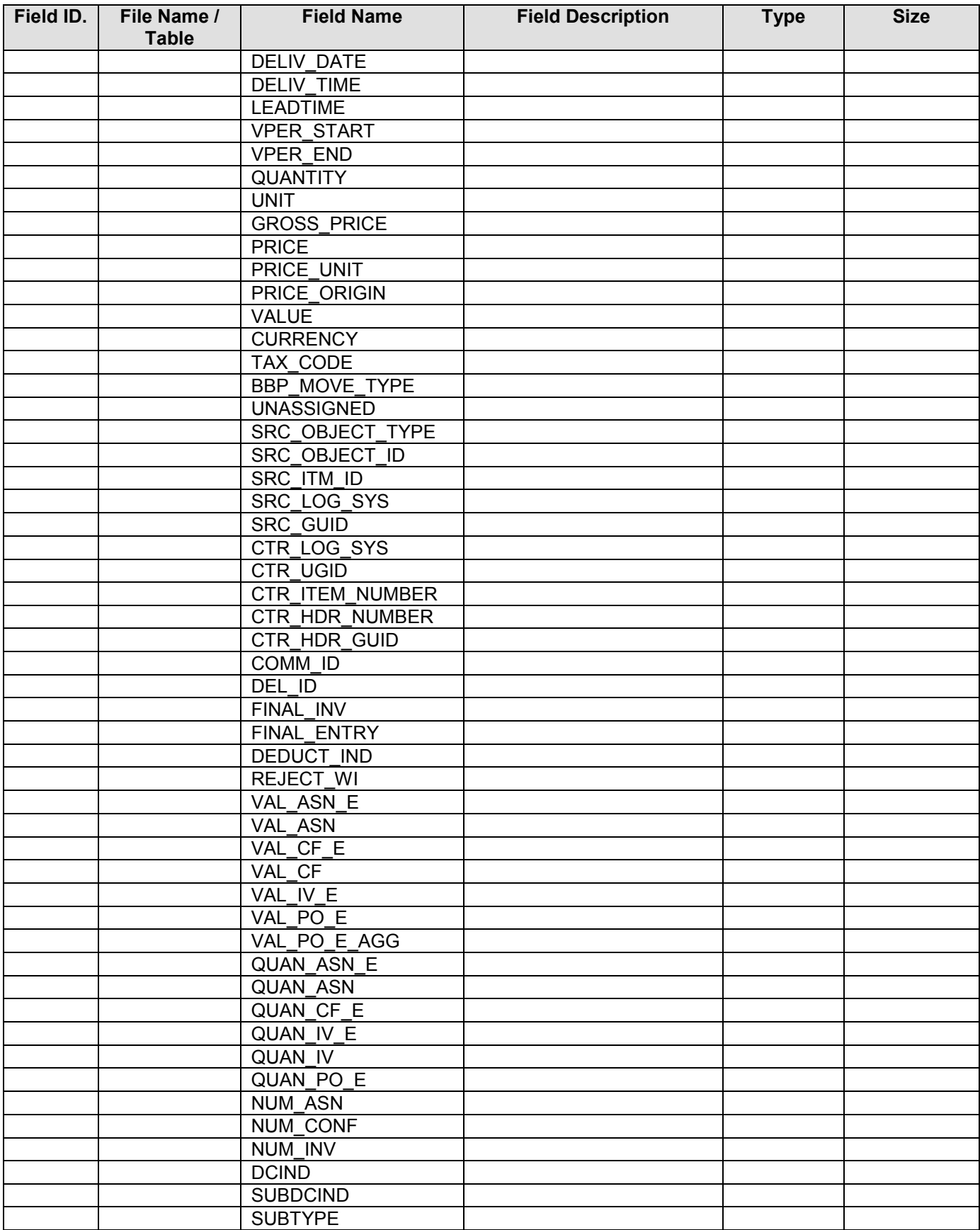

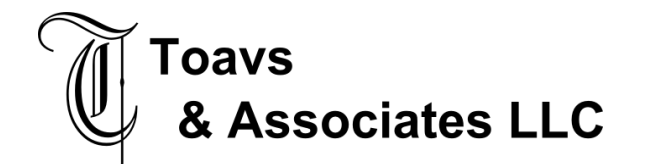

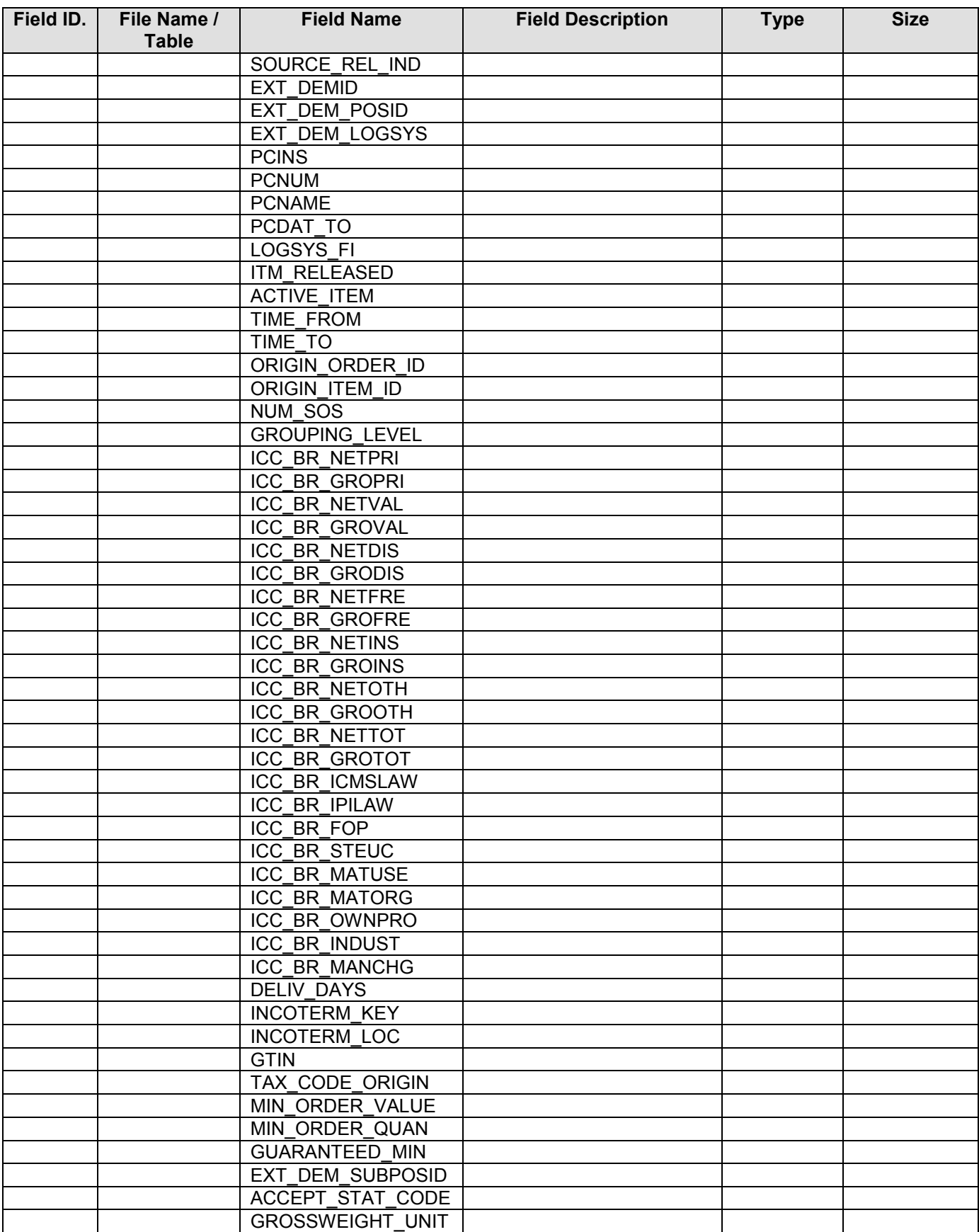

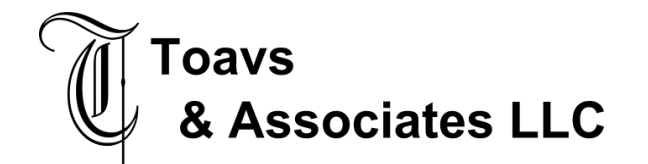

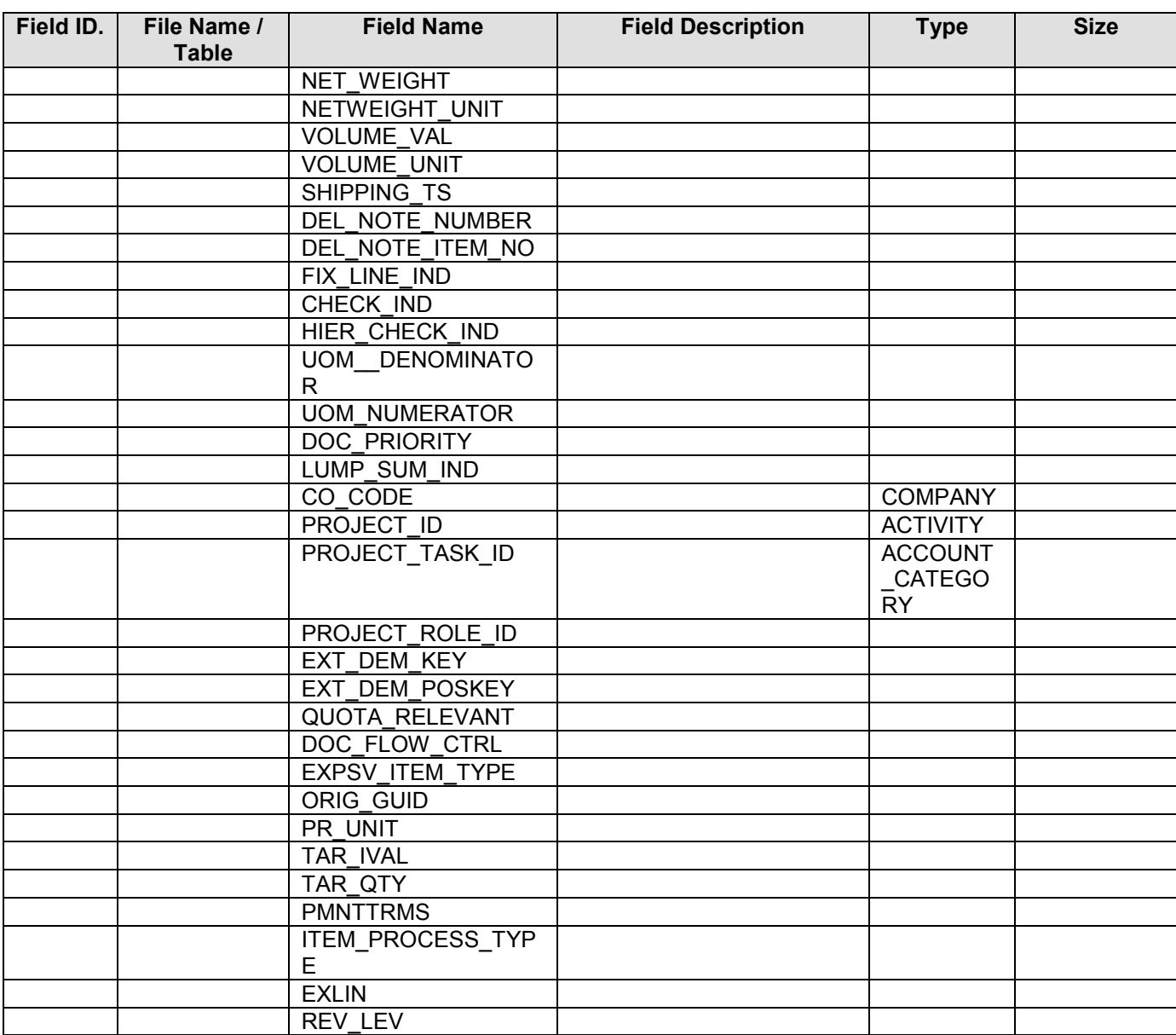

# **2.4.8 Target Data Layout – Purchase Order Add Line (FFPORECS)**

Record length 934 – Required fields Company, Purchase Order Number, Release Number, Line Number,Record Type, Quantity, Entered Unit Cost, Distributed Accounting Unit, Distributed Account, Distributed Subaccount

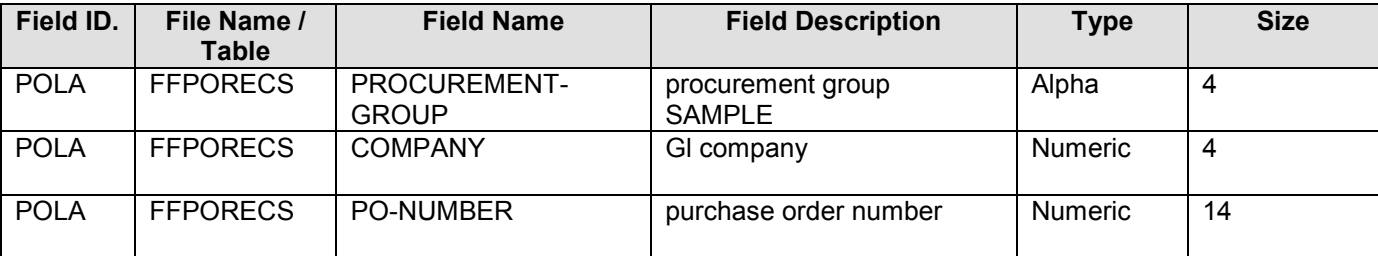

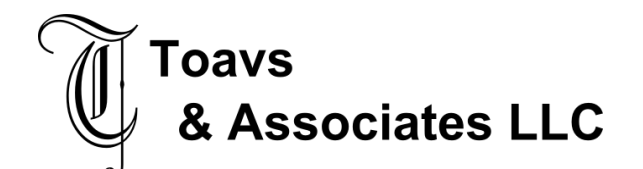

Functional Design – Interface November 21, 2007

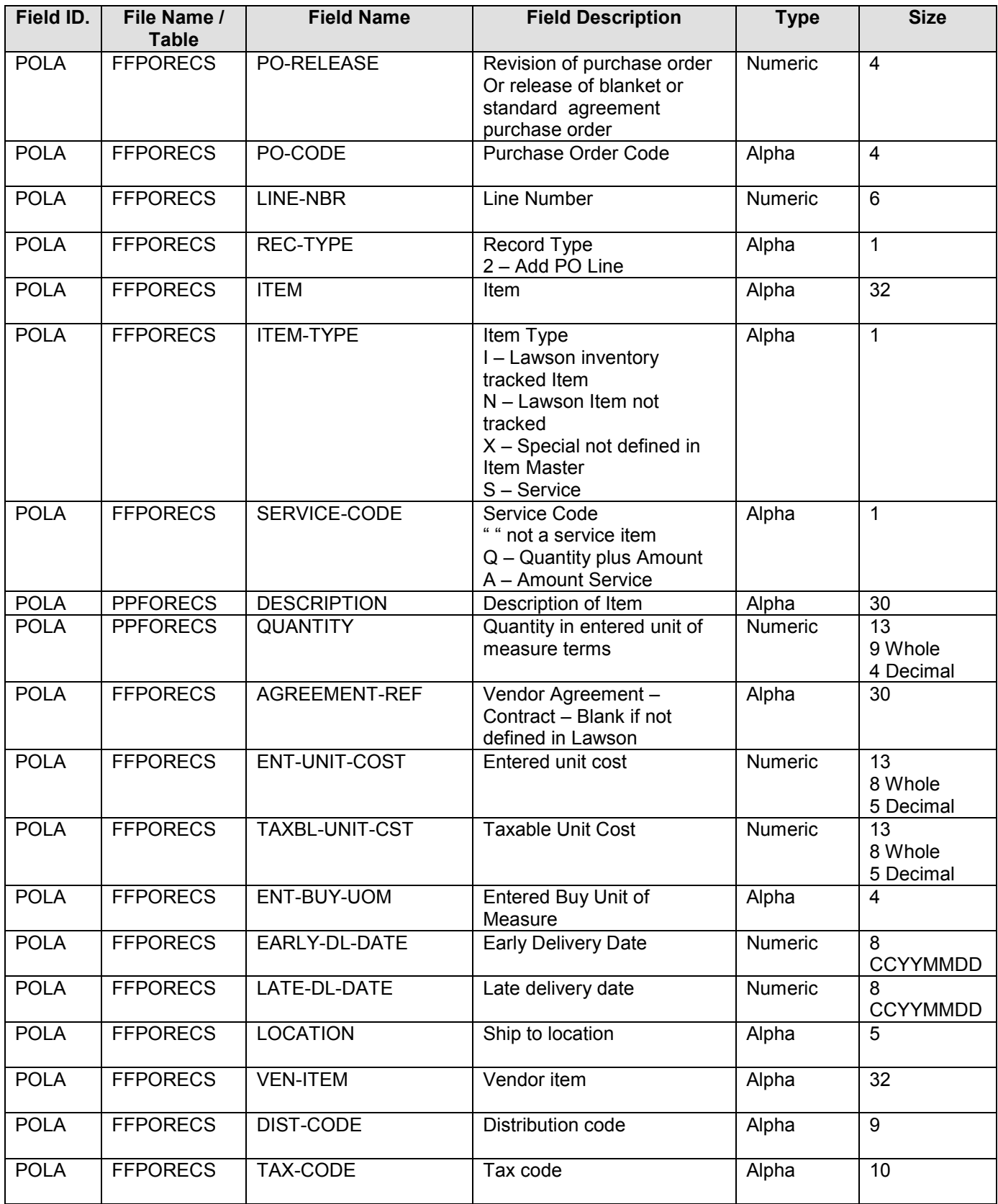

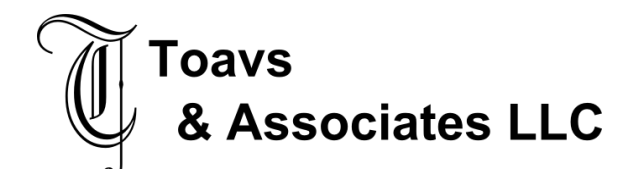

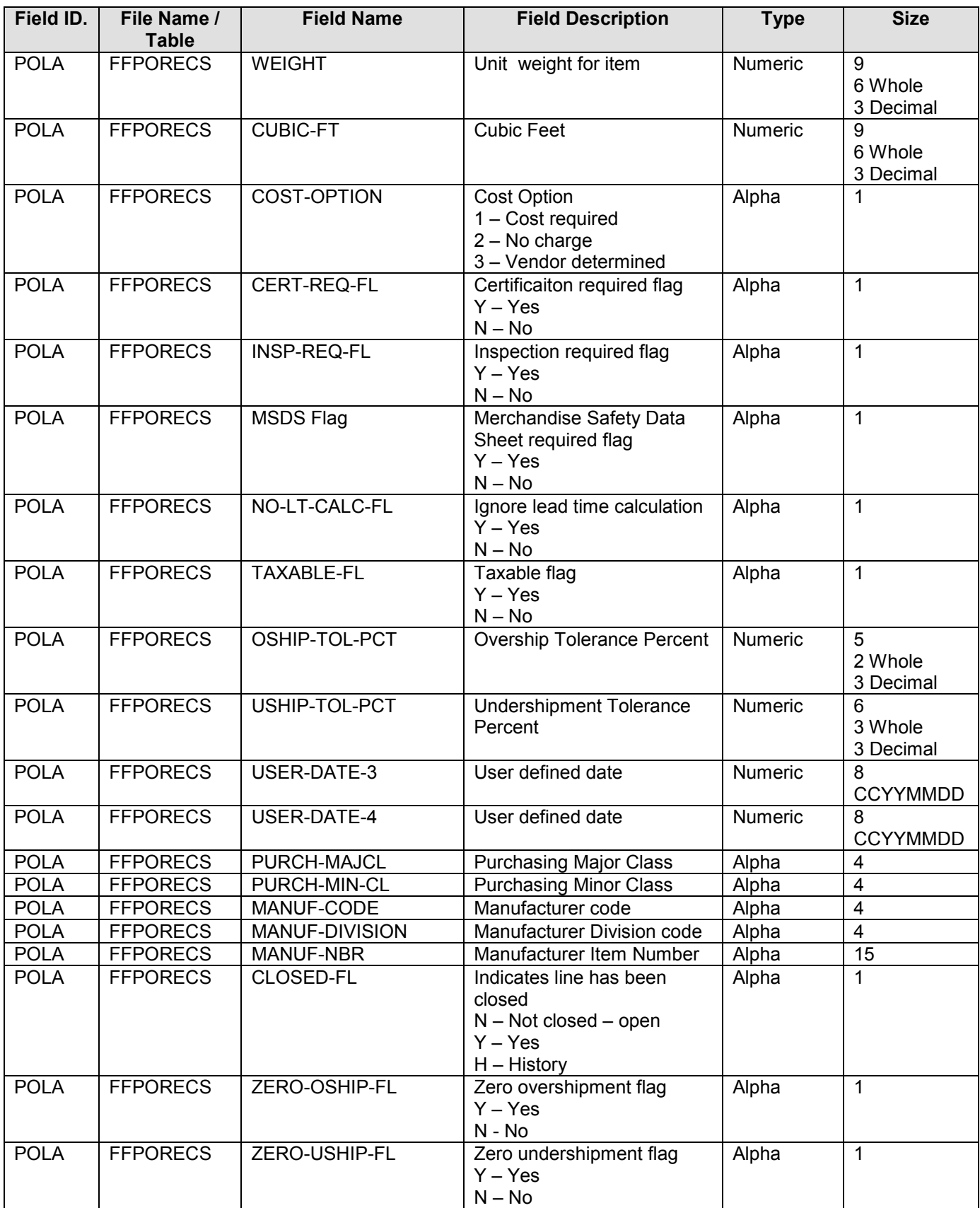

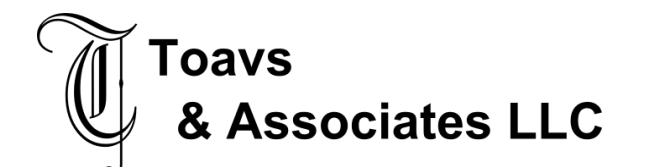

# **Global Procurement**

Functional Design – Interface November 21, 2007

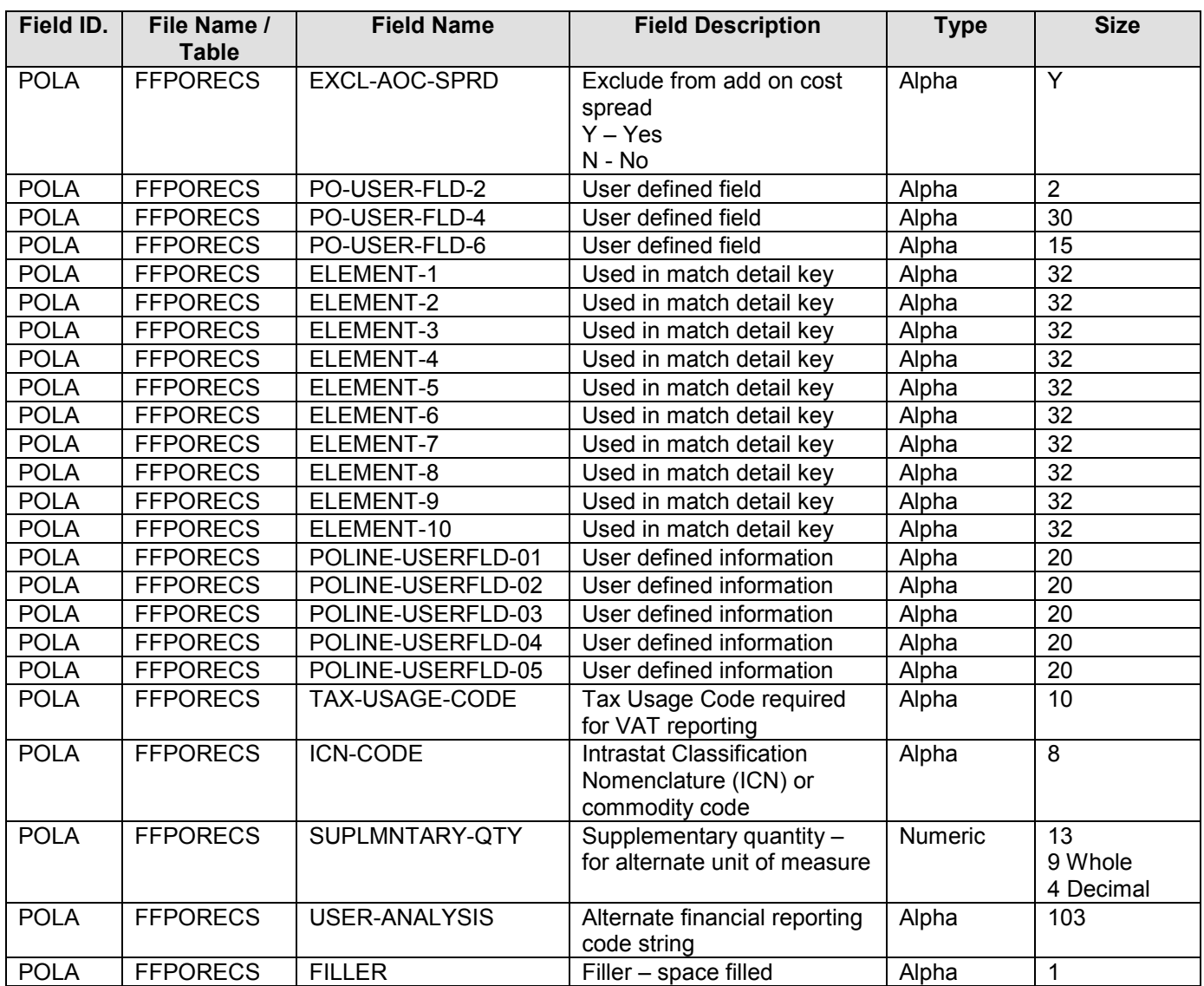

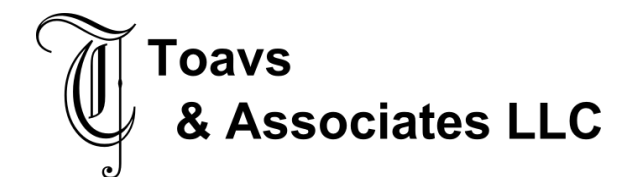

# **2.4.9 Source Data Layout – SRM Change PO Header**

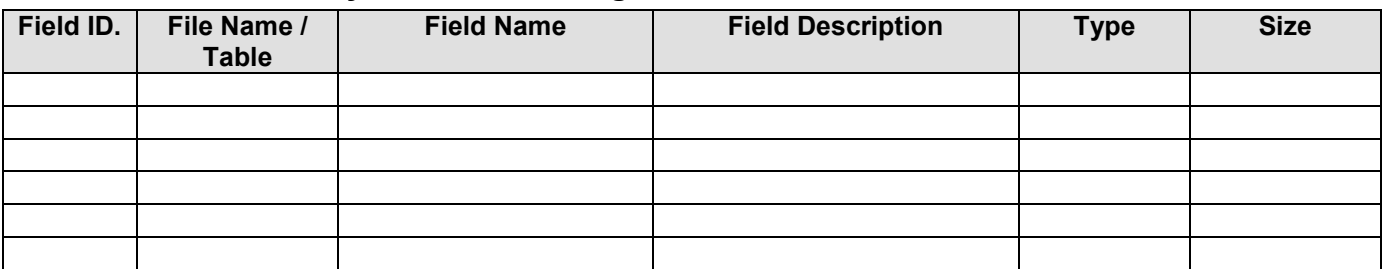

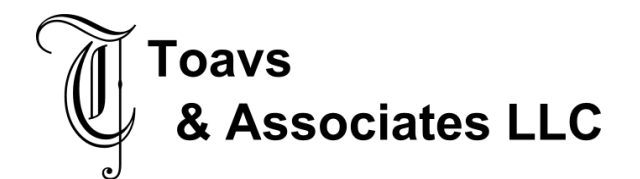

# 2.4.10 Target Data Layout – Purchase Order Header Change(FFPORECS)

Record length 934 – Required fields Company, Purchase Order Number, Release Number, Record Type, Vendor, Location.

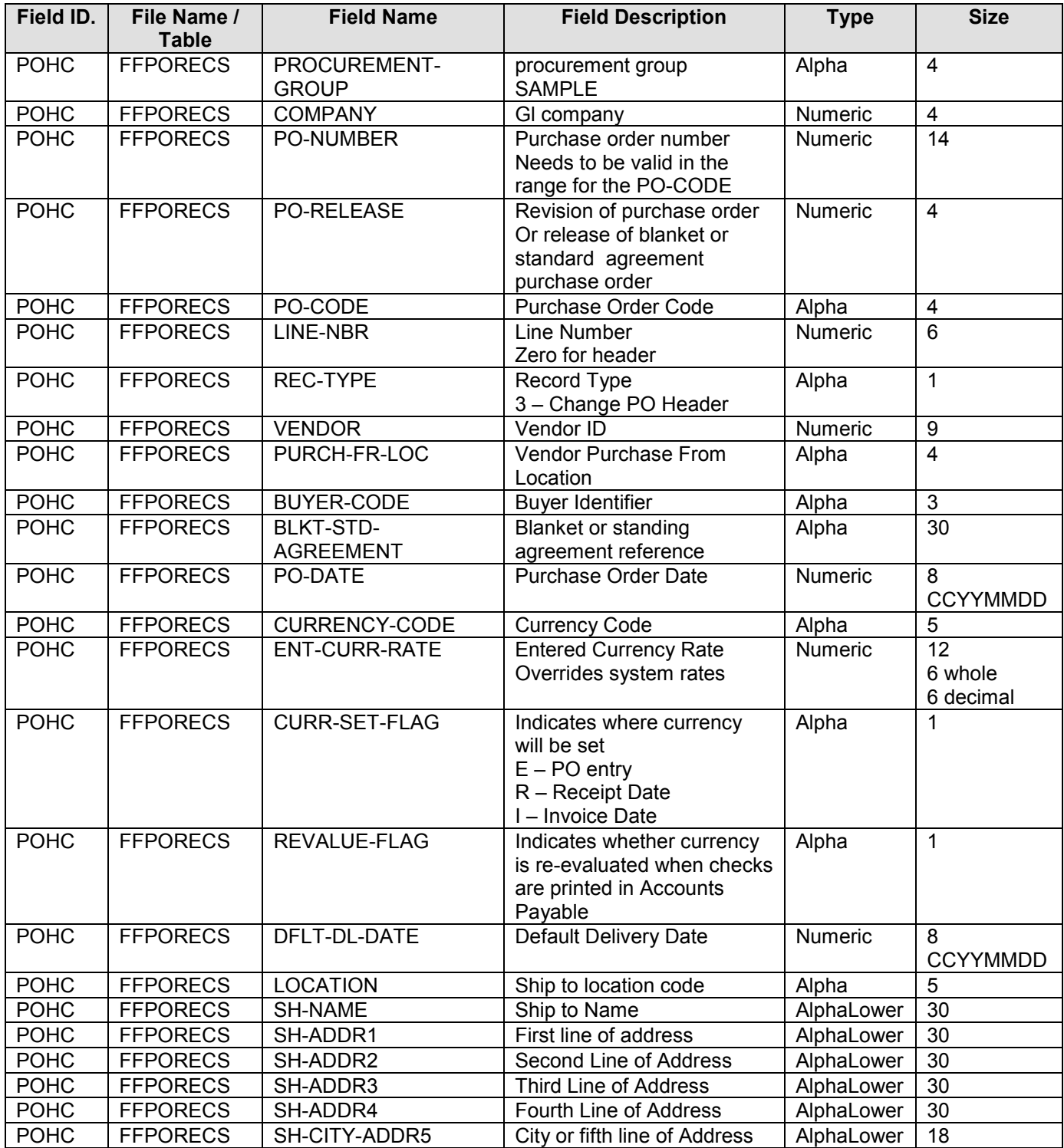

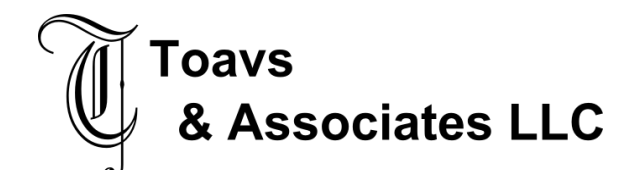

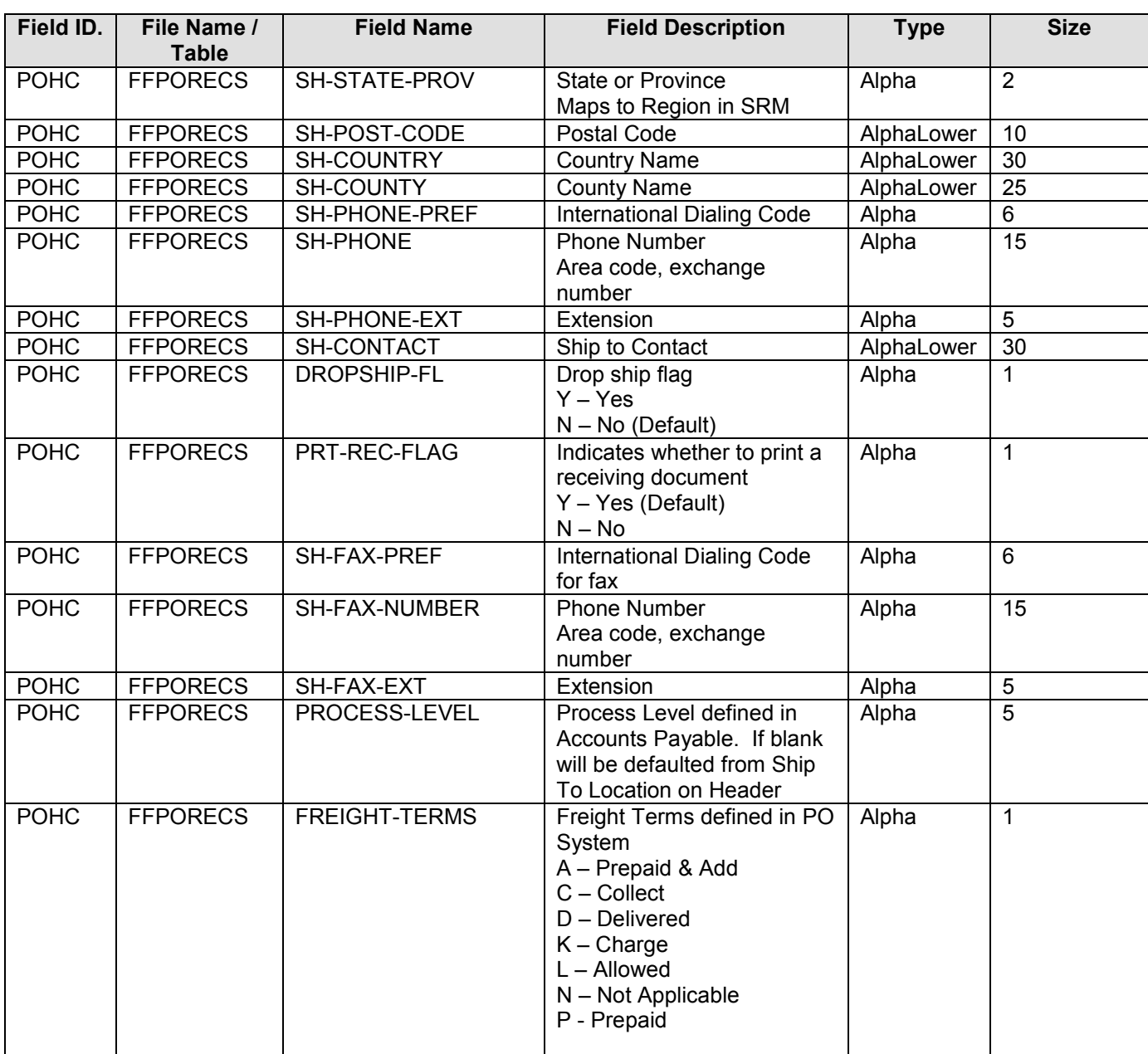

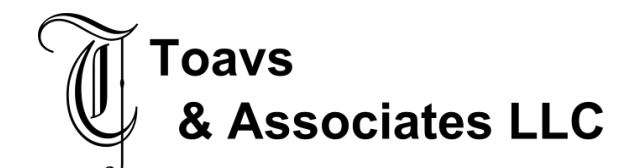

# **Global Procurement**

Functional Design – Interface November 21, 2007

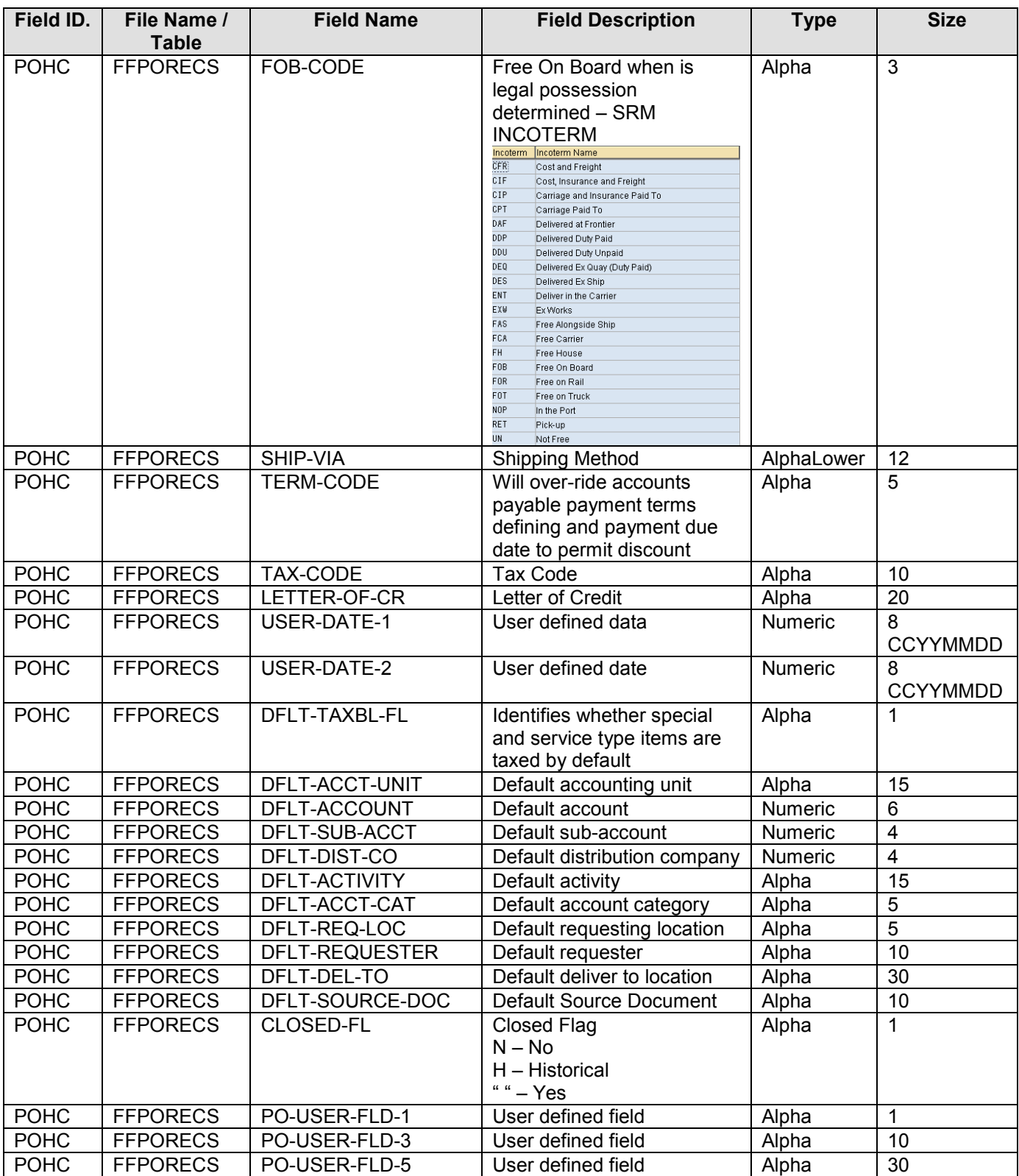

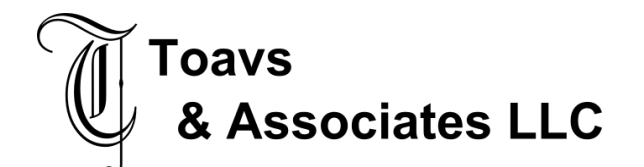

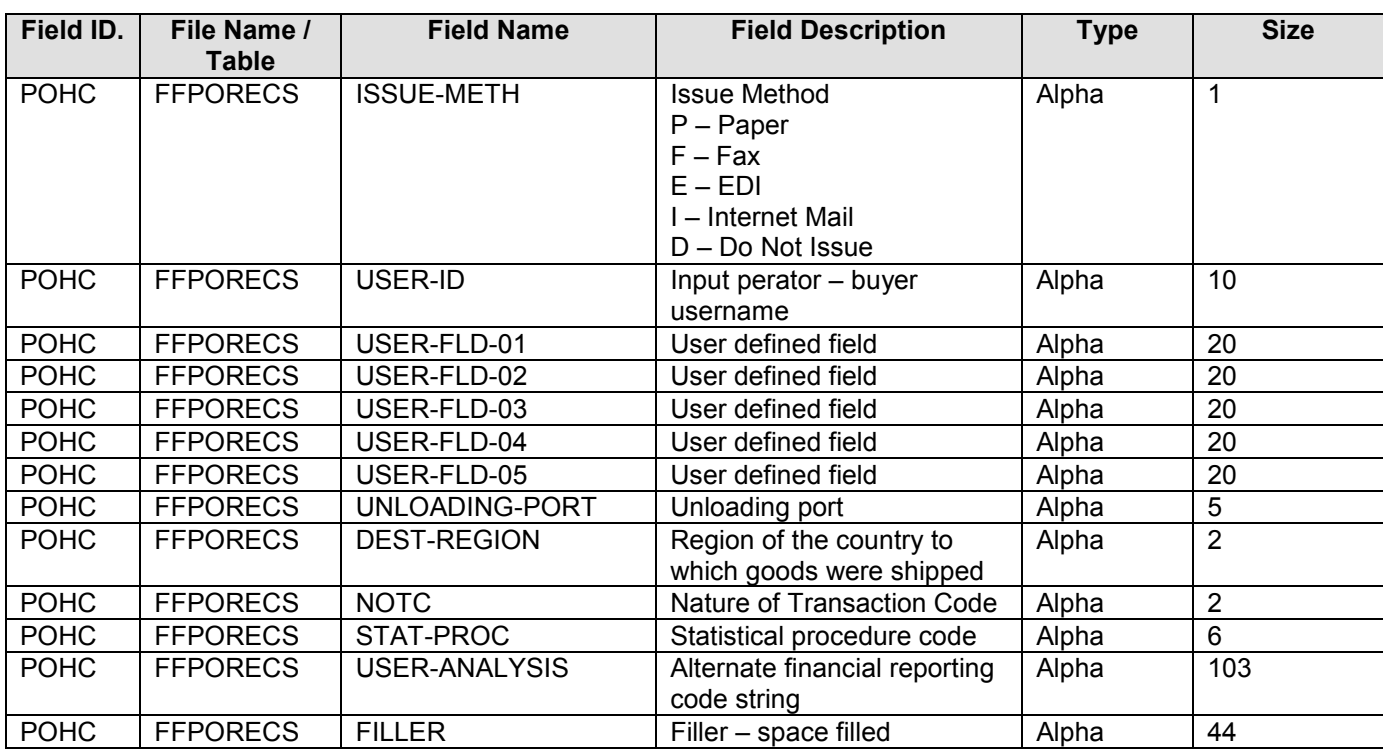

### **2.4.11 Source Data Layout – SRM Change PO Line**

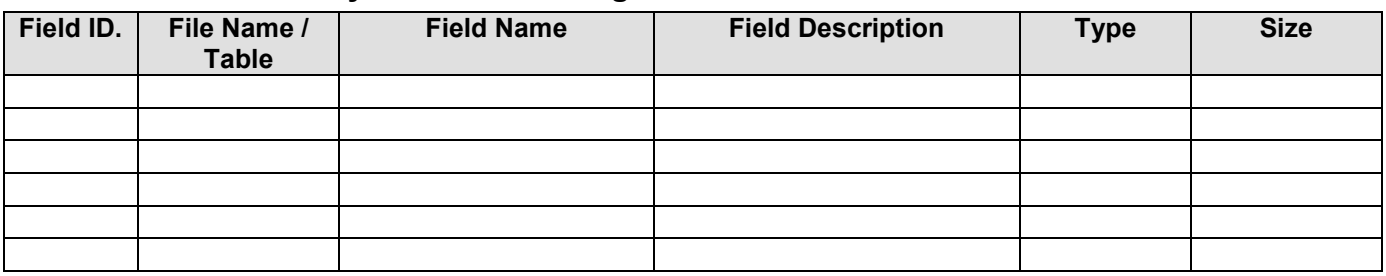

### **2.4.12 Target Data Layout – Purchase Order Line Change (FFPORECS)**

Record length 934 – Required fields Company, Purchase Order Number, Release Number, Line Number,Record Type, Quantity, Entered Unit Cost, Distributed Accounting Unit, Distributed Account, Distributed Subaccount

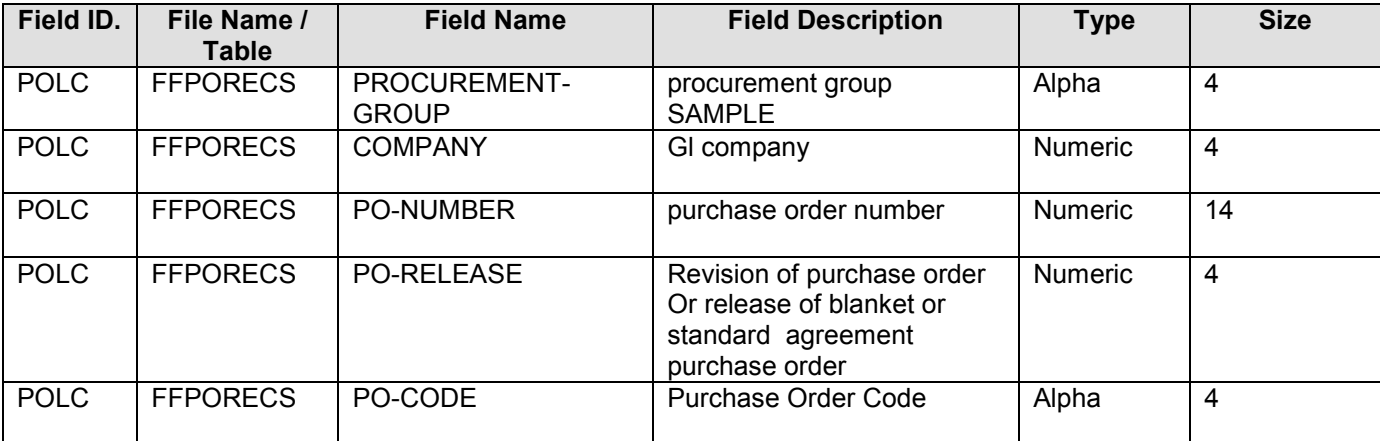

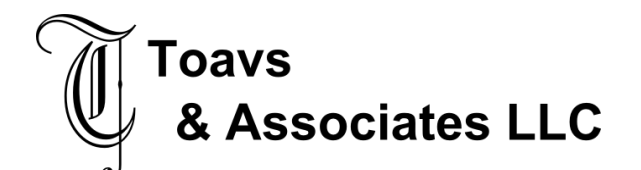

#### **Global Procurement**  Functional Design – Interface November 21, 2007

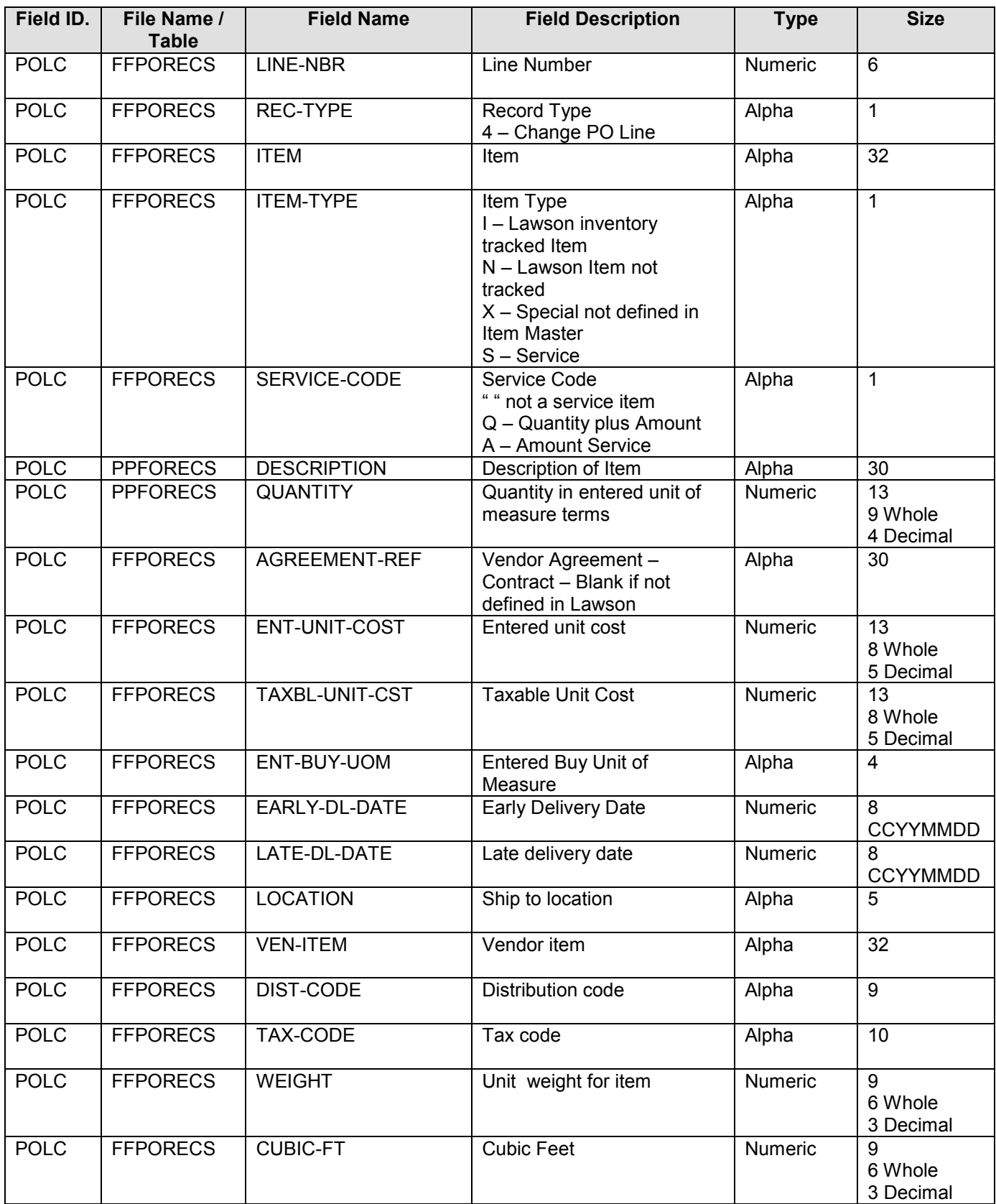

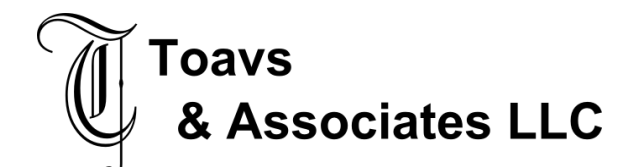

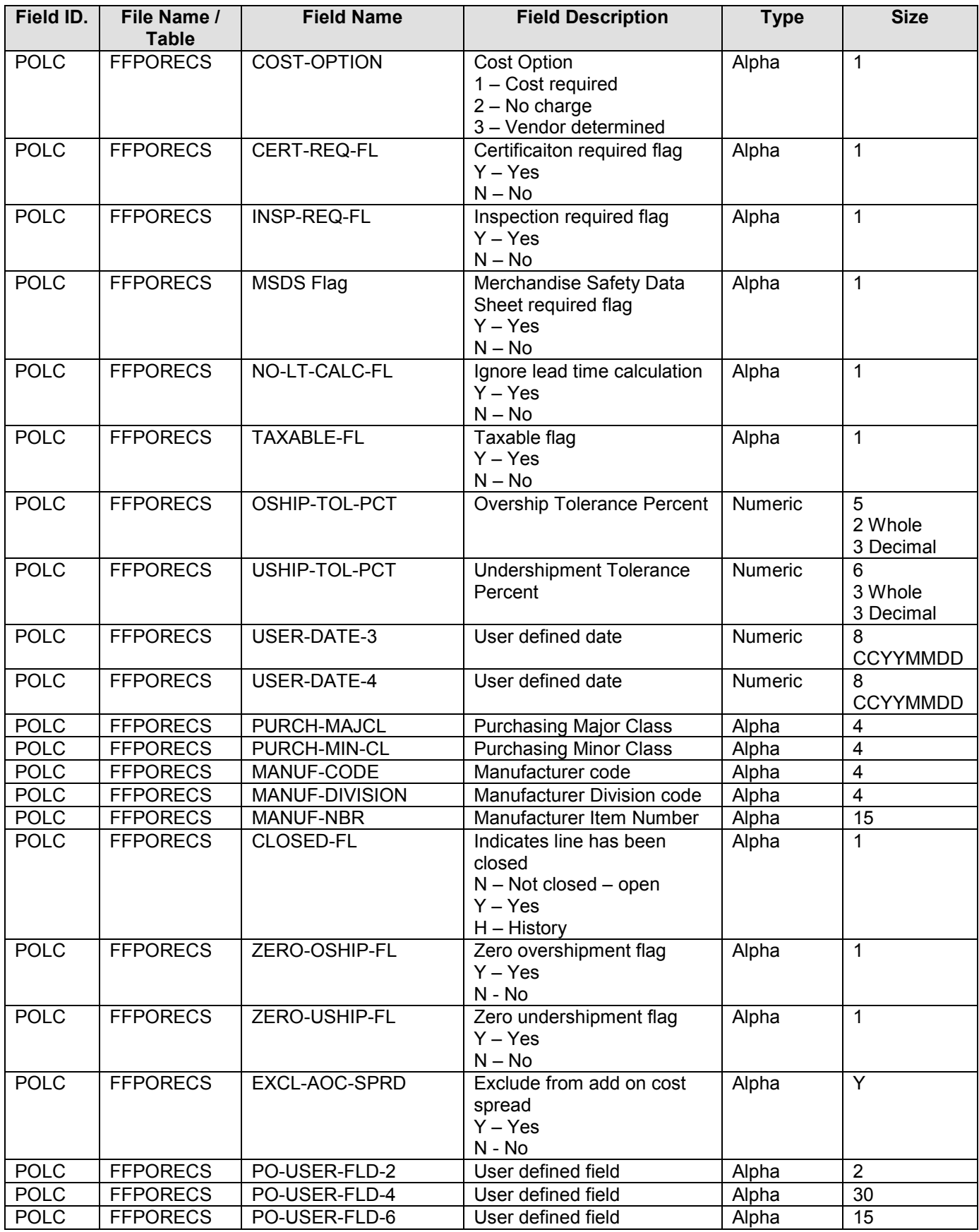

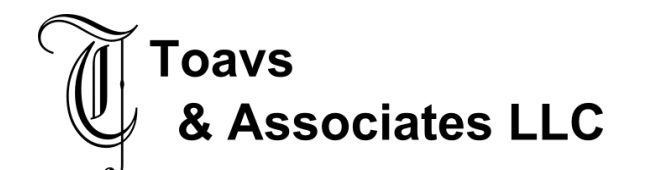

#### **Global Procurement**  Functional Design – Interface November 21, 2007

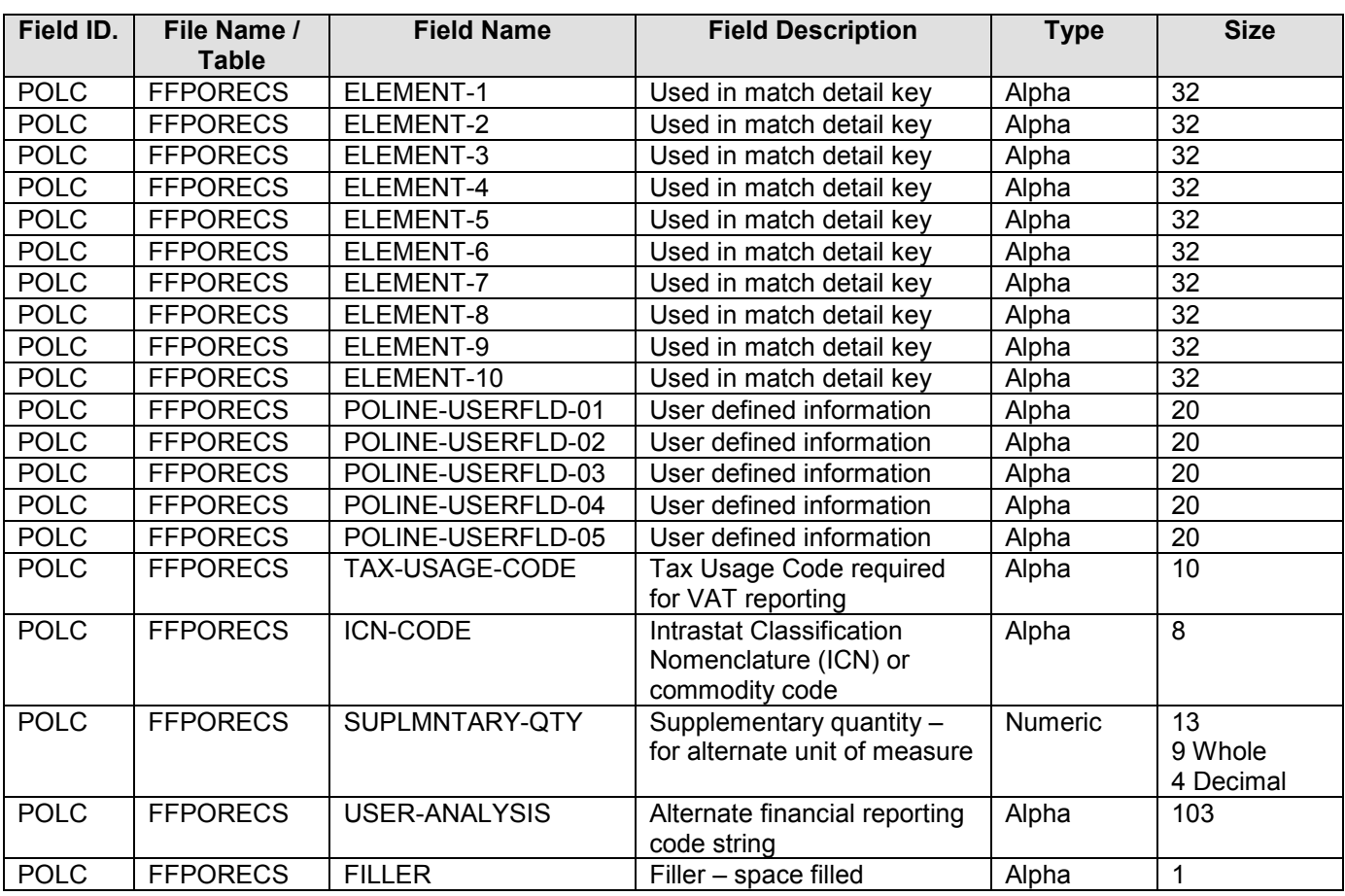

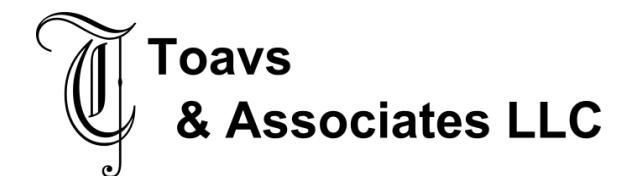

### **2.4.13 Source Data Layout – SRM Add PO Header Comment**

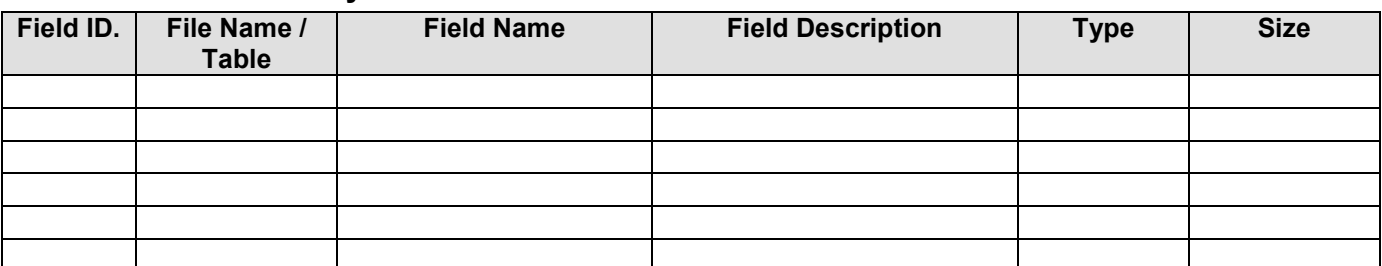

# **2.4.14 Target Data Layout – Purchase Order Header Comment (FFPORECS) Add or Append**

Record length 934 – Required fields Company, Purchase Order Number, Record Type, Comment Name, Comment Type, Comment

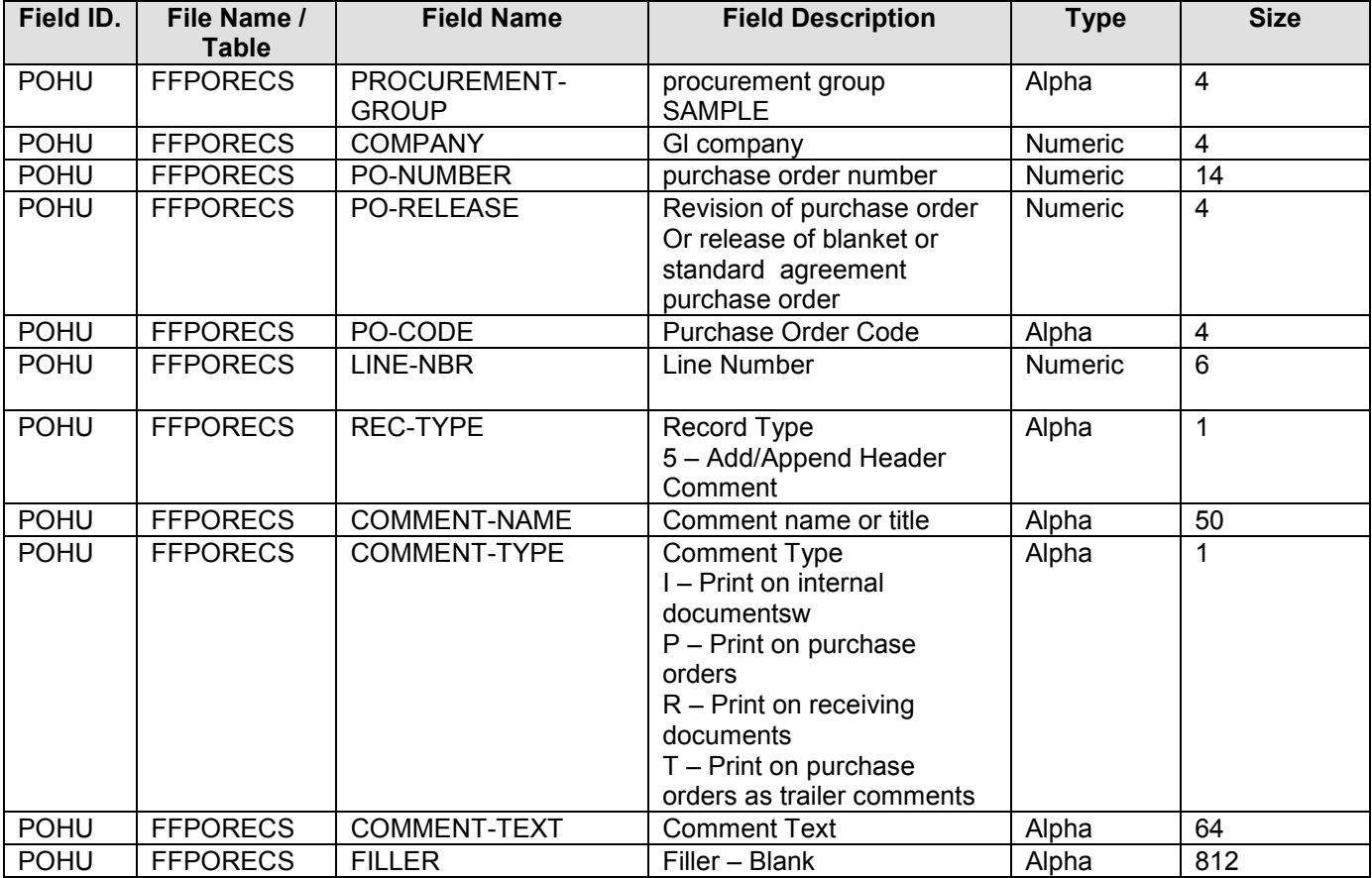

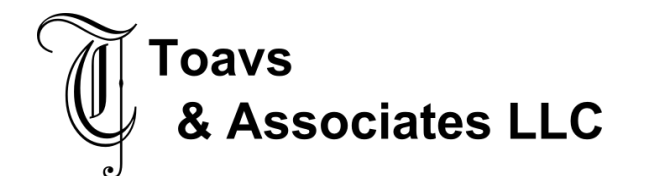

### **2.4.15 Source Data Layout – SRM Add PO Line Comment**

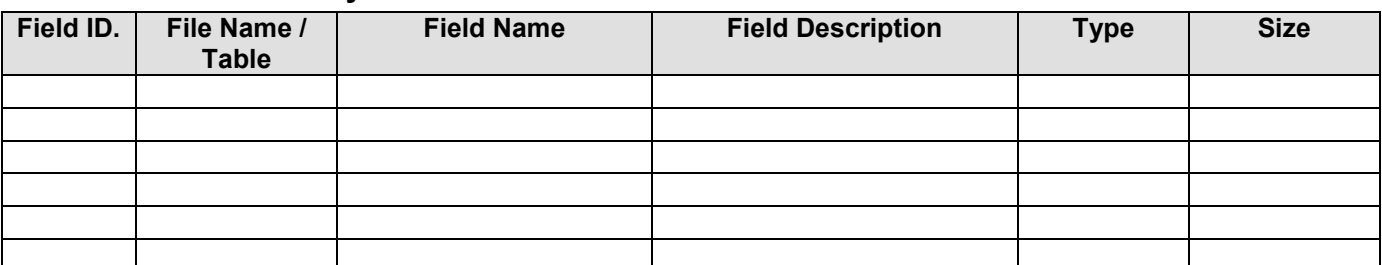

# **2.4.16 Target Data Layout – Purchase Order Line Comment (FFPORECS)**

#### **Add or Append**

Record length 934 – Required fields Company, Purchase Order Number, Record Type, Comment Name, Comment Type, Comment

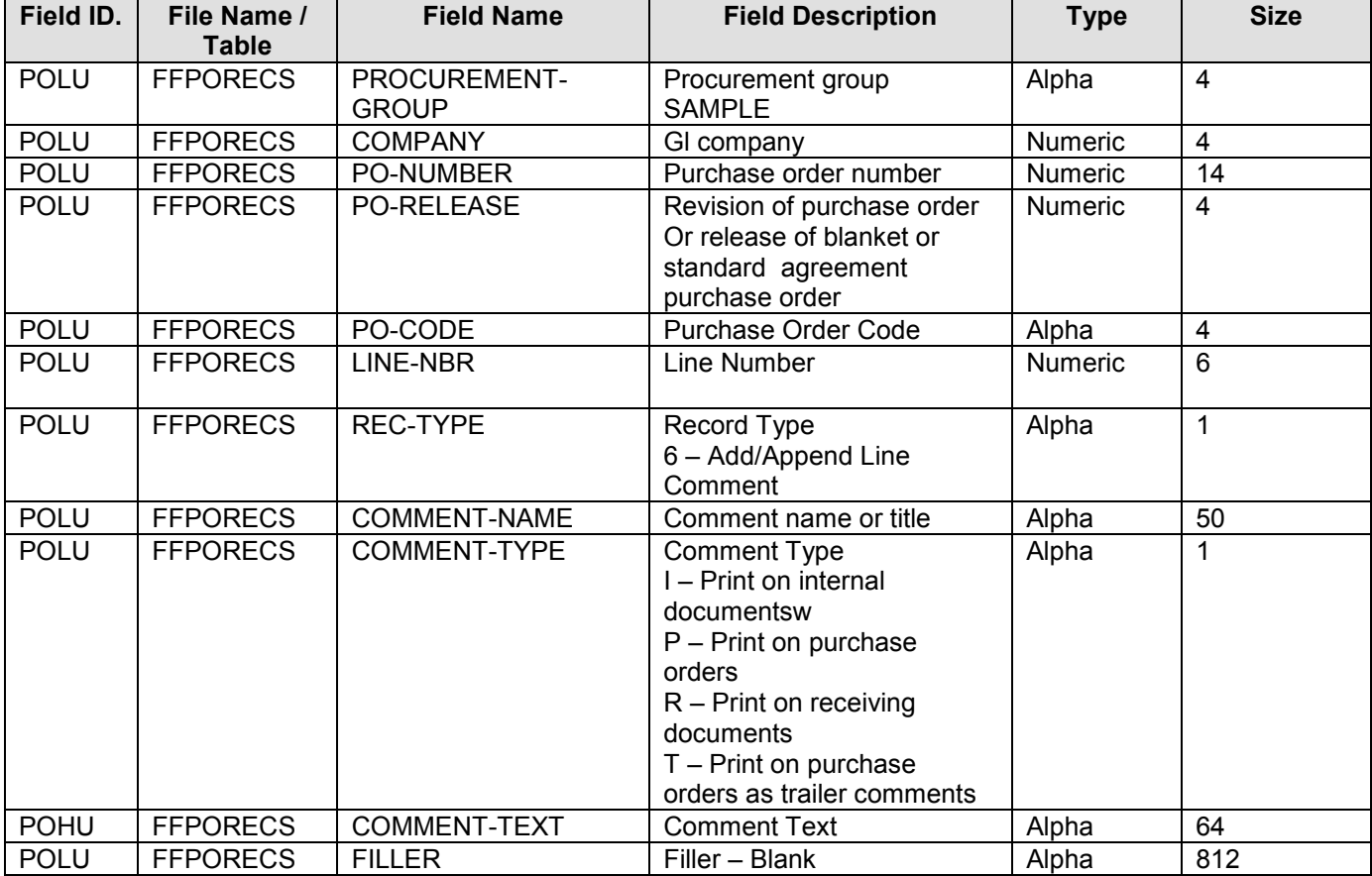

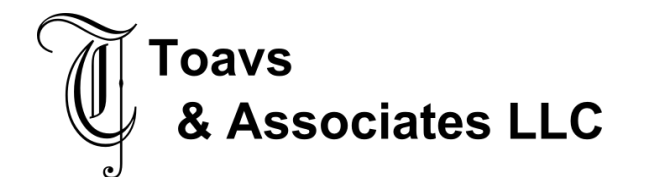

# **2.4.17 Source Data Layout – SRM Cancel PO Header**

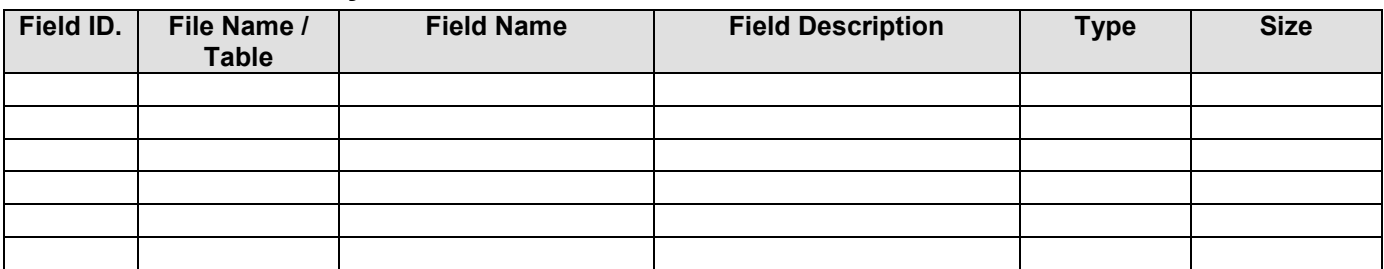

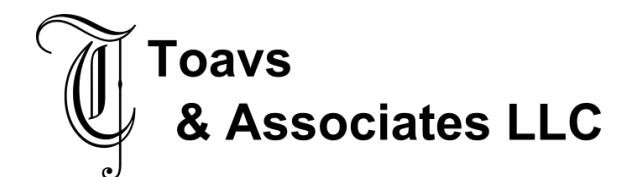

# **2.4.18 Target Data Layout – Purchase Order Header Cancel (FFPORECS)**

Record length 934 – Required fields Company, Purchase Order Number, Line Number, Record Type, Quantity

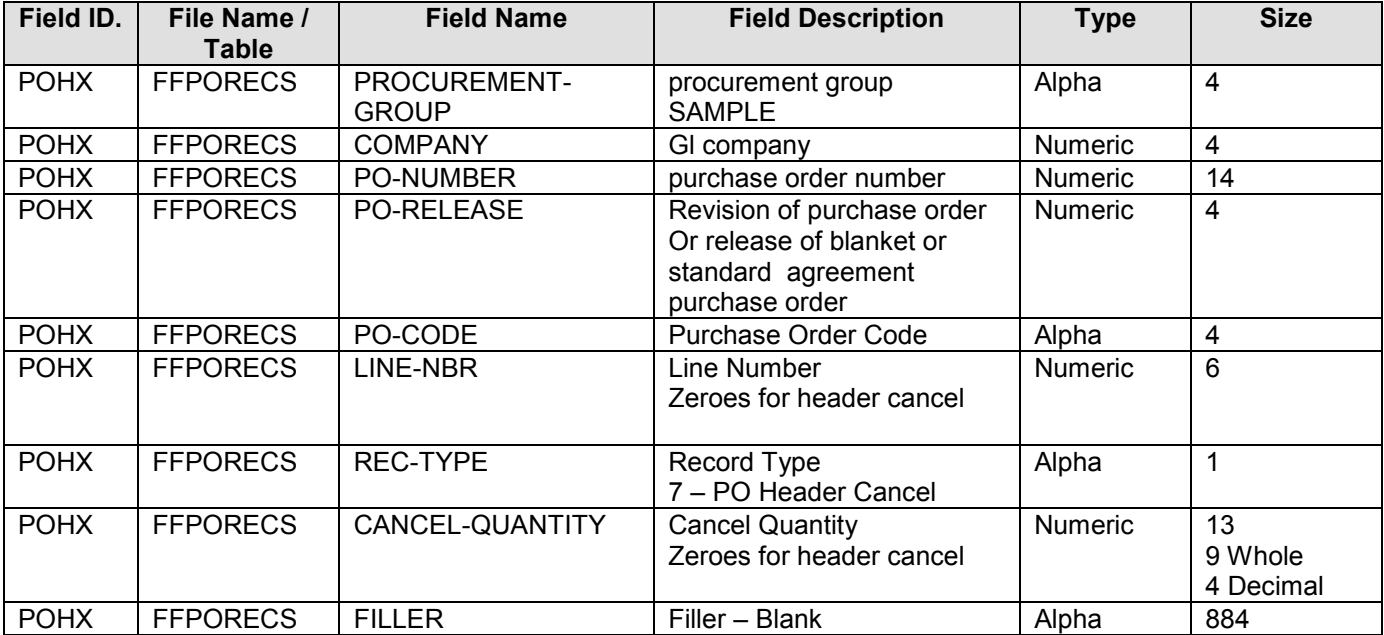

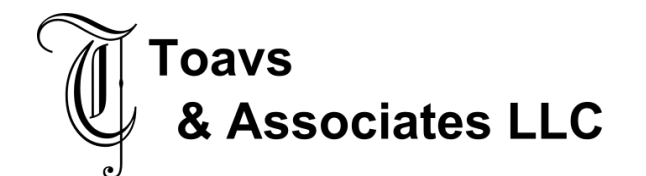

### **2.4.19 Source Data Layout – SRM Cancel PO Line**

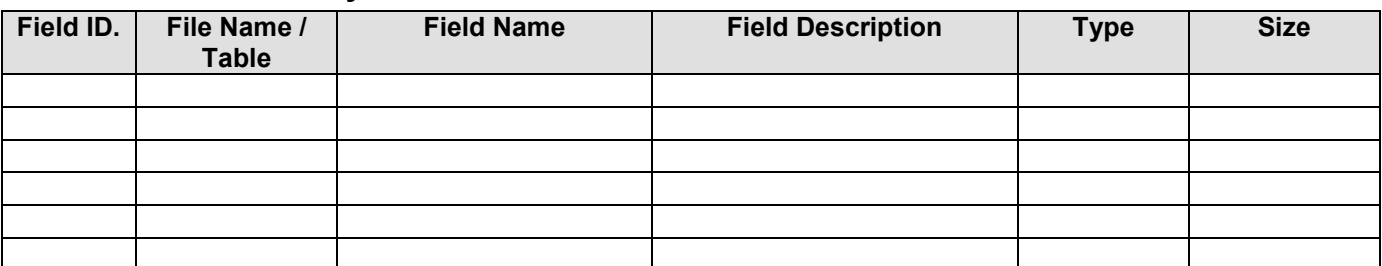

# **2.4.20 Target Data Layout – Purchase Order Line Cancel (FFPORECS)**

Record length 934 – Required fields Company, Purchase Order Number, Line Numer, Record Type, Quantity

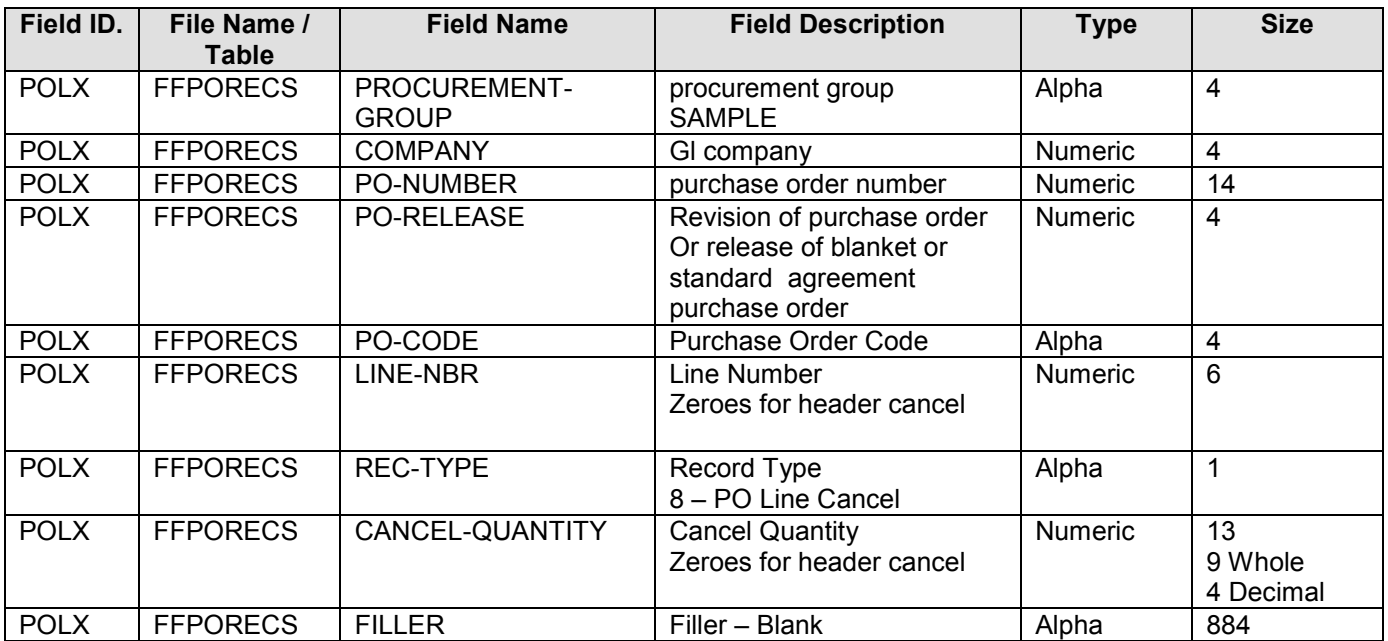

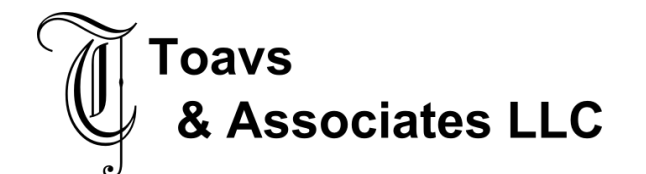

# **2.4.21 Source Data Layout – Account Distribution Additions – Changes**

BBP\_PDACC

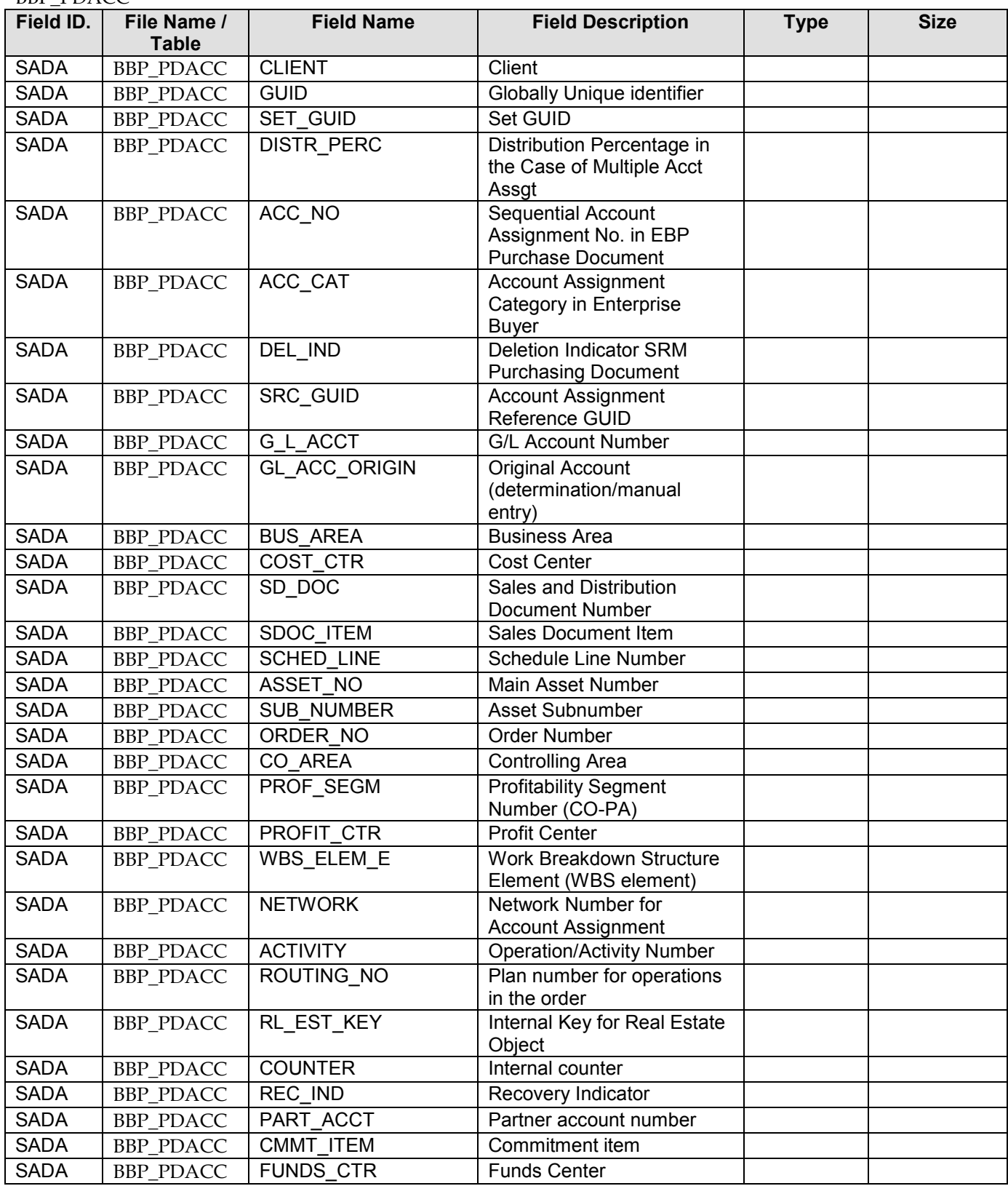

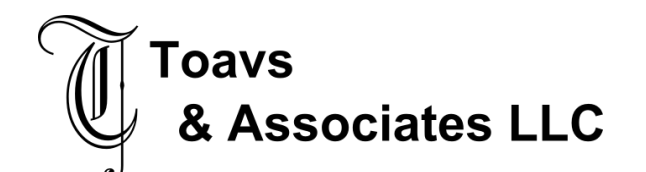

#### **Global Procurement**  Functional Design – Interface November 21, 2007

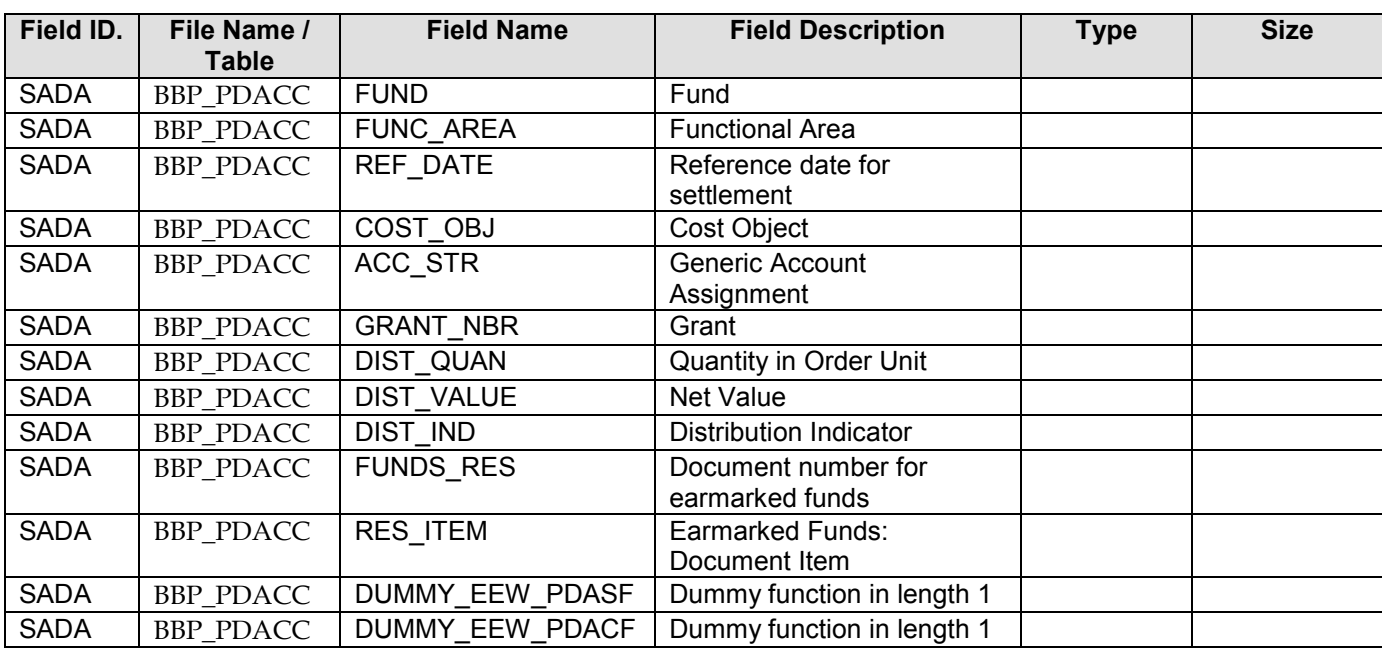

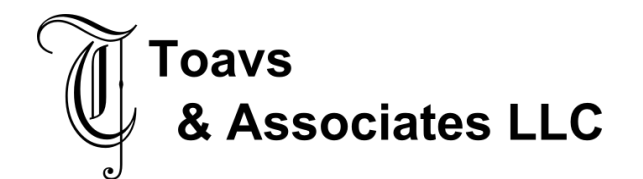

# **2.4.22 Target Data Layout – Account Distribution Additions - Changes**

Record length 123 – Required fields Company, Purchase Order Number, Release Number, Line Number, Quantity

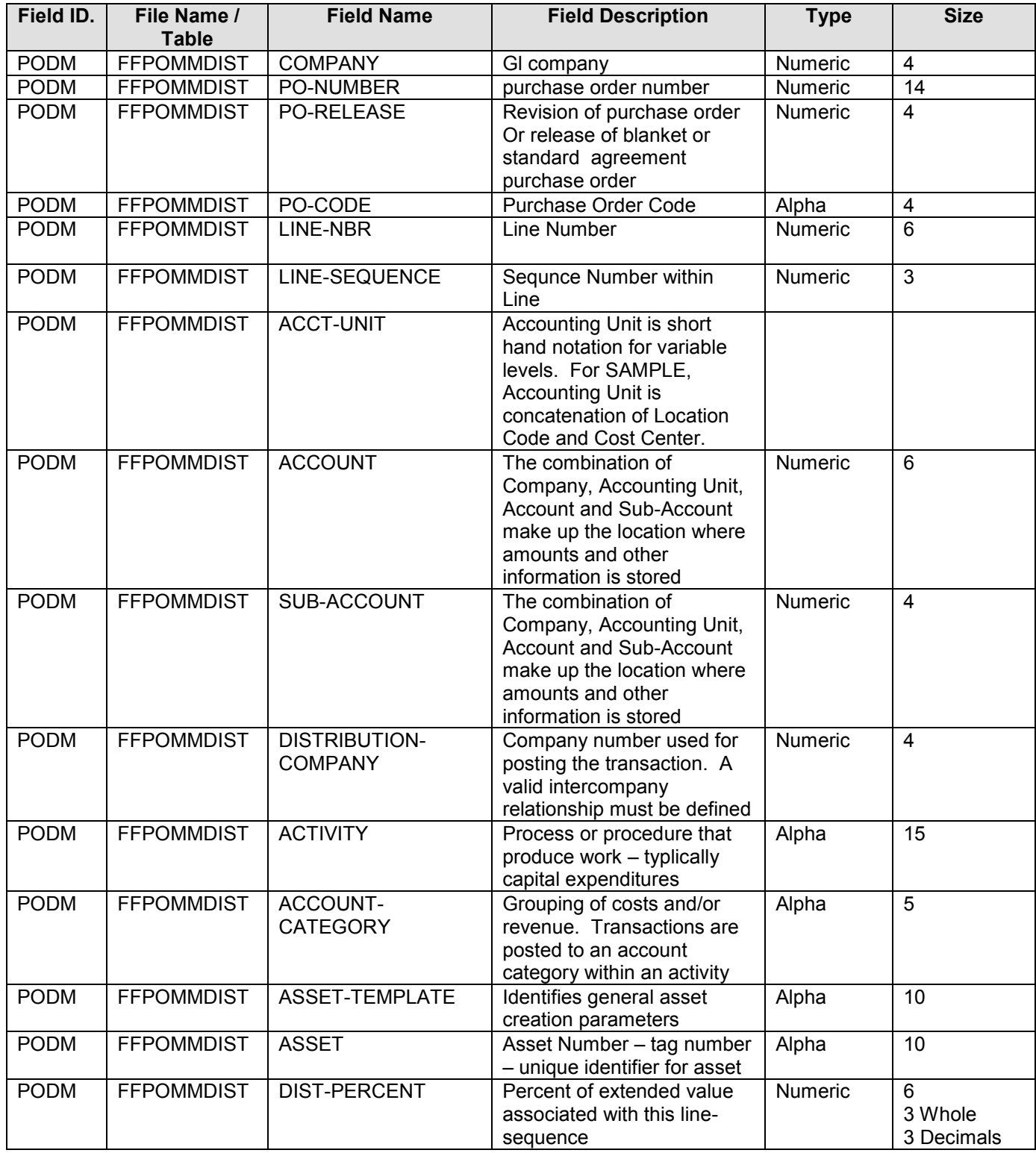

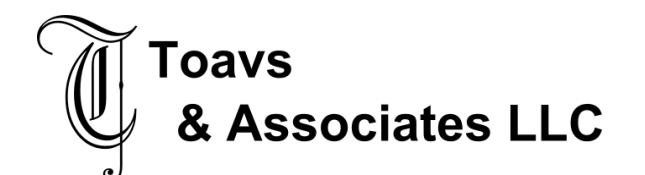

Functional Design – Interface November 21, 2007

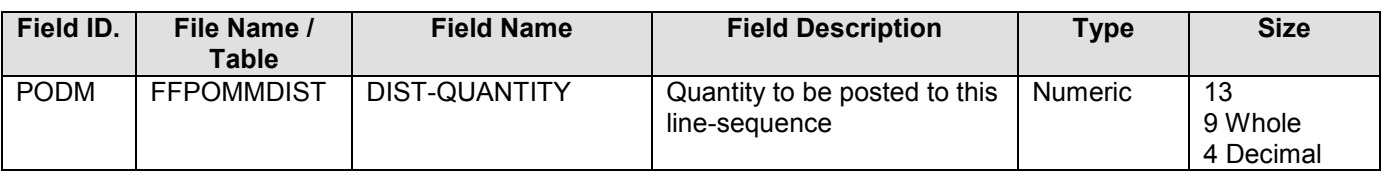

### **2.4.23 SRM Purchase Order Vendor z-table**

New Development in SRM. Will be used by PI to Supplier Master and for Purchase Order Creation When Interface runs, if VENDOR and VENDOR-LOCATION lookup returns a PartnerID, the transaction is a change, else the transaction is an add. If the add is successful, the table is updated with the new vendor cross reference.

The MAXIMO VENDOR field contains the concatenation of the Vendor and Vendor Location Field separated with a "-". PI must parse the field. Values to the left of the dash are the vendor ID, those to the right of the dash are the vendor location ID

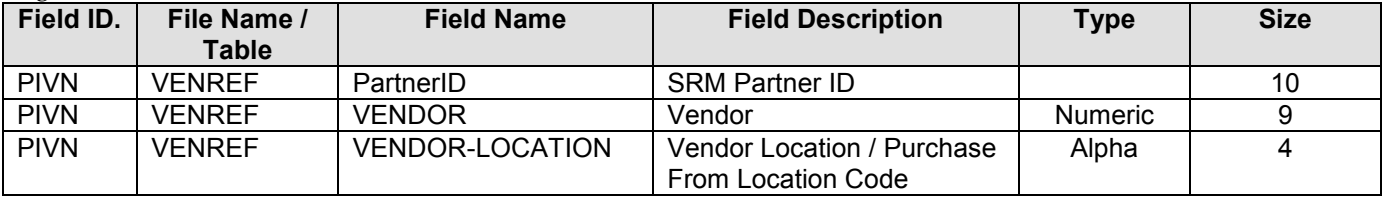

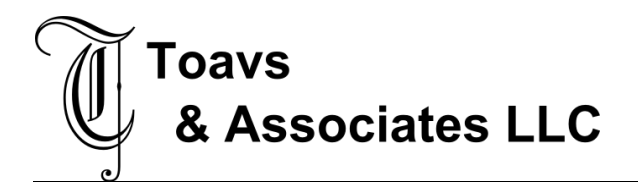

### **2.5 Mapping SAP fields to Source / Target**

*[Please provide details of the expected mapping between the Source / Target system and SAP fields. This can either be done within a table in this document or as an attached Mapping Document.* 

*Specifications for the following elements should be present on the Mapping document (where applicable):* 

### **2.5.1 Target Data Layout – Lawson Purchase Order Header**

SRM XML Document nr3:PurchaseOrderRequest

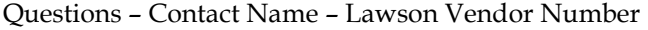

Why duplicate addresses – Tax Codes – What is the function of true/false?

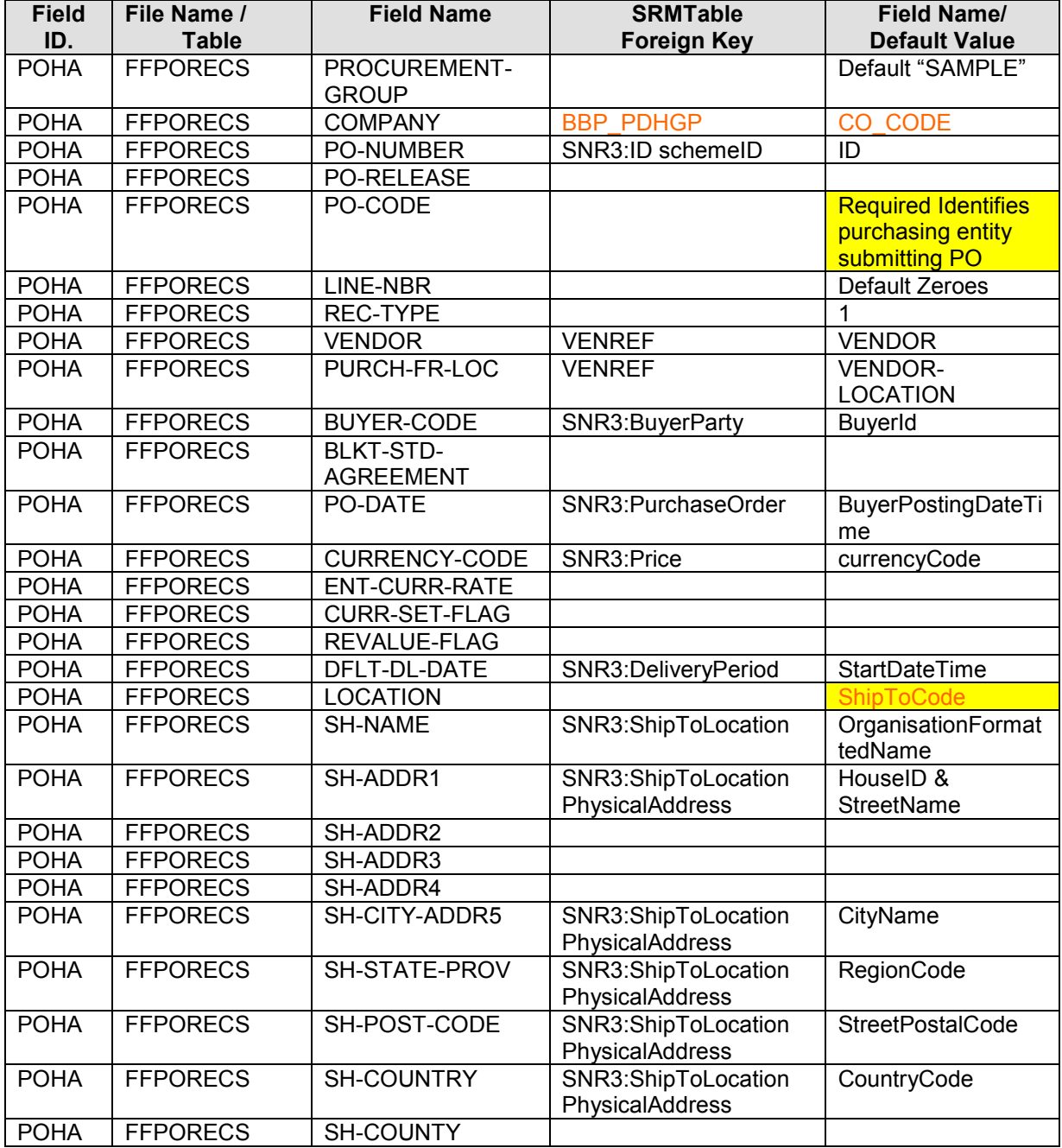

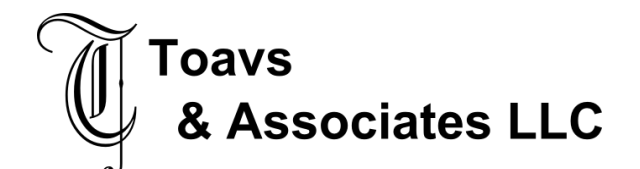

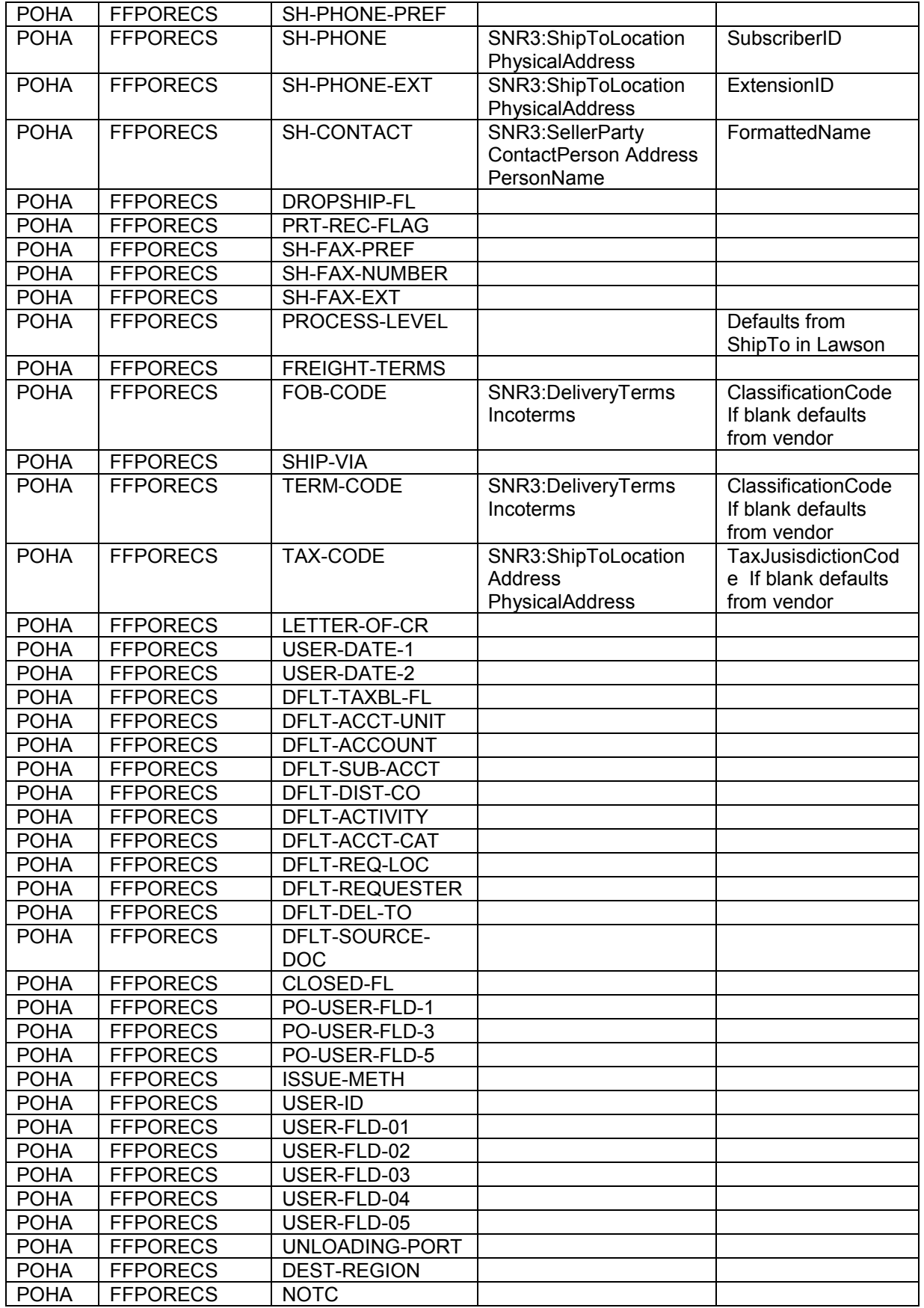

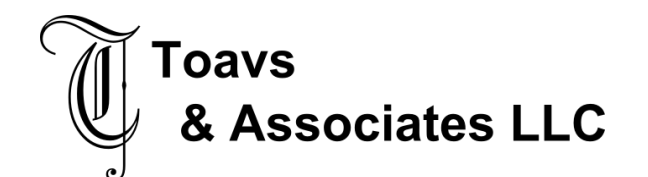

Functional Design – Interface November 21, 2007

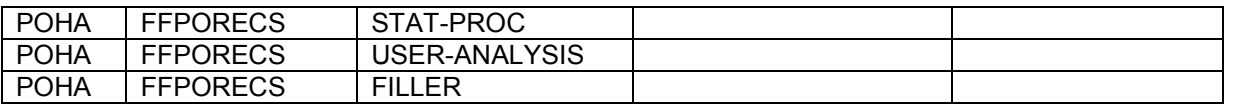

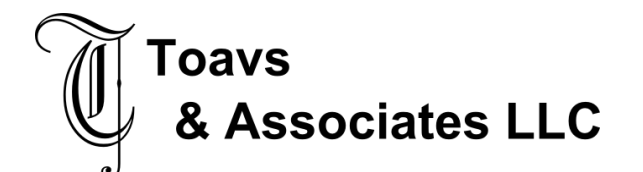

# **2.5.2 Target Data Layout – Lawson Purchase Order Lines – Addition**

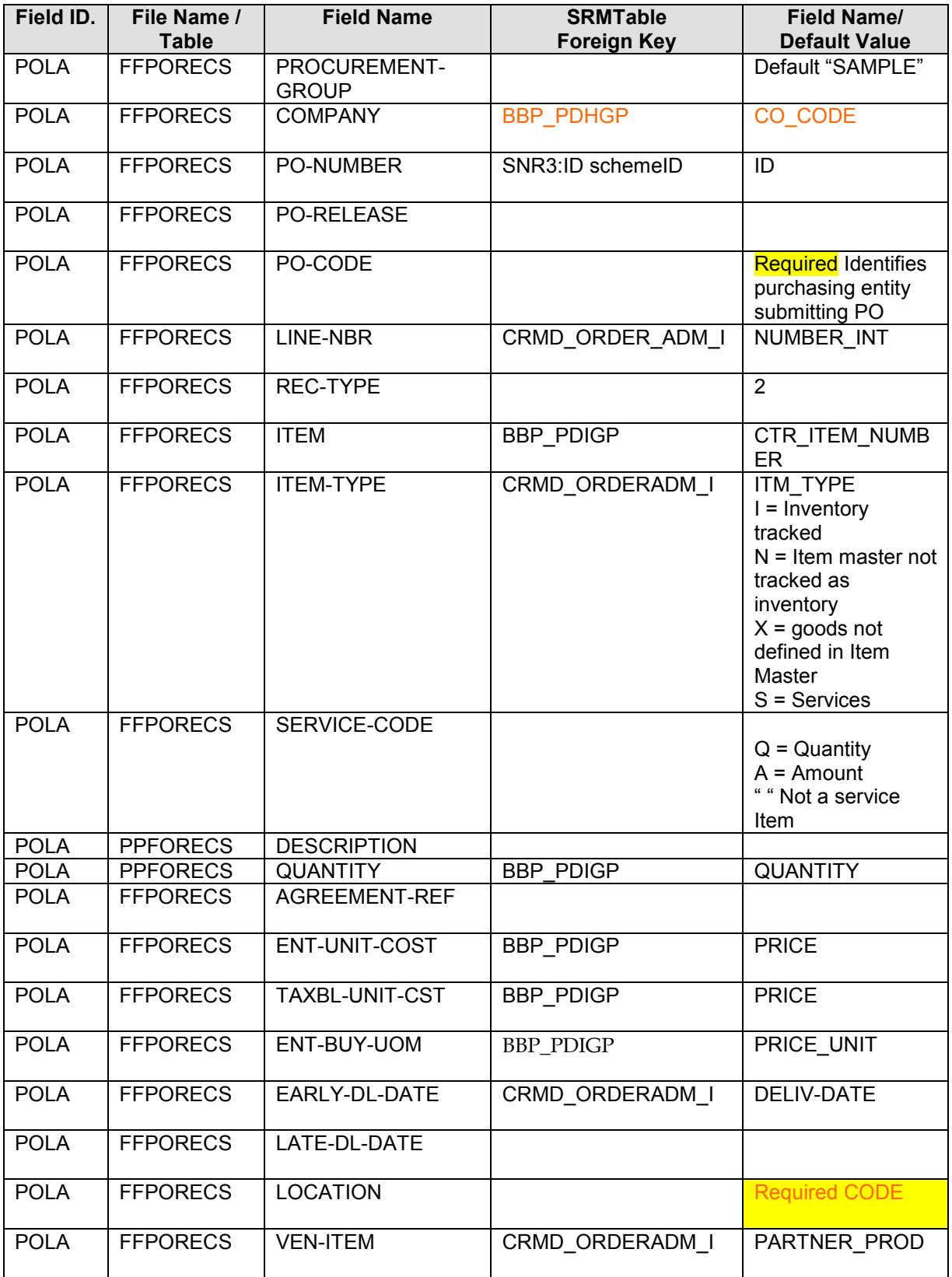

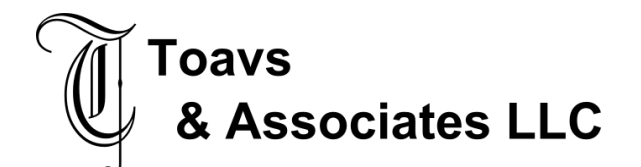

#### **Global Procurement**  Functional Design – Interface November 21, 2007

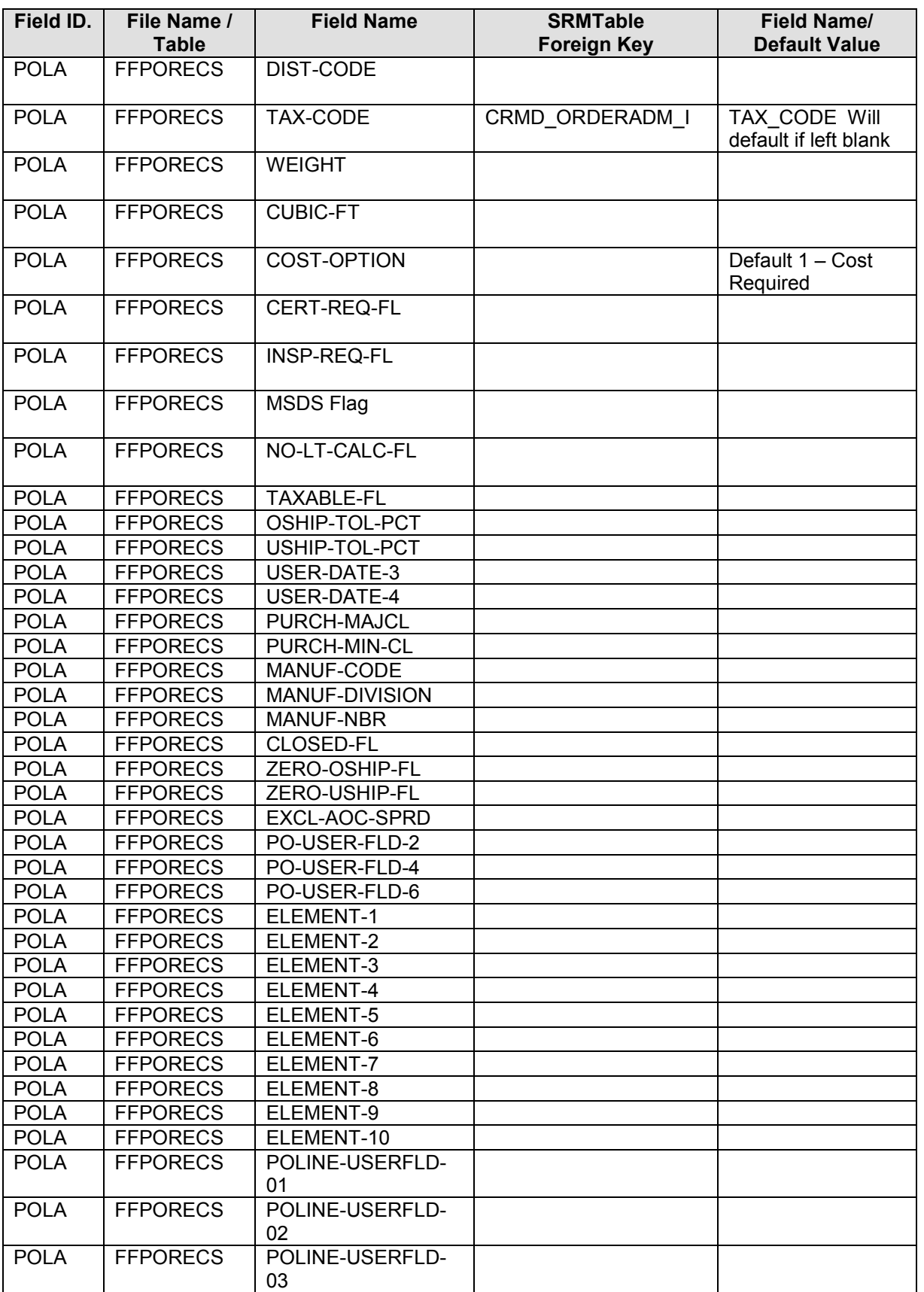

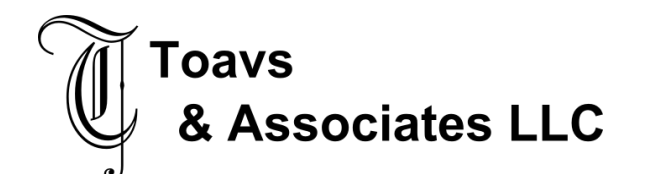

#### **Global Procurement**  Functional Design – Interface November 21, 2007

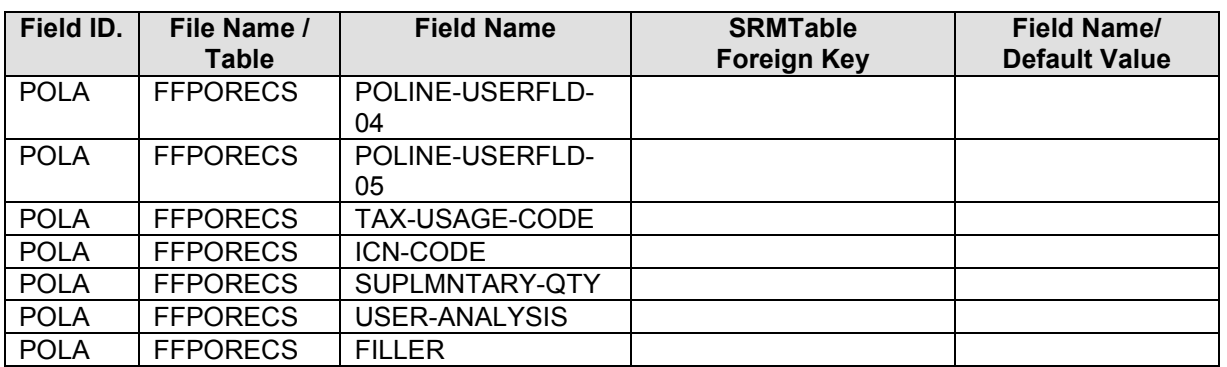

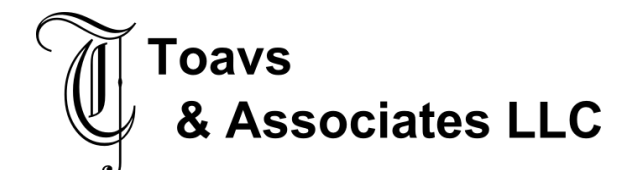

# **2.5.3 Target Data Layout – Lawson Purchase Order Header – Change**

PurchaseOrderChangeRequest

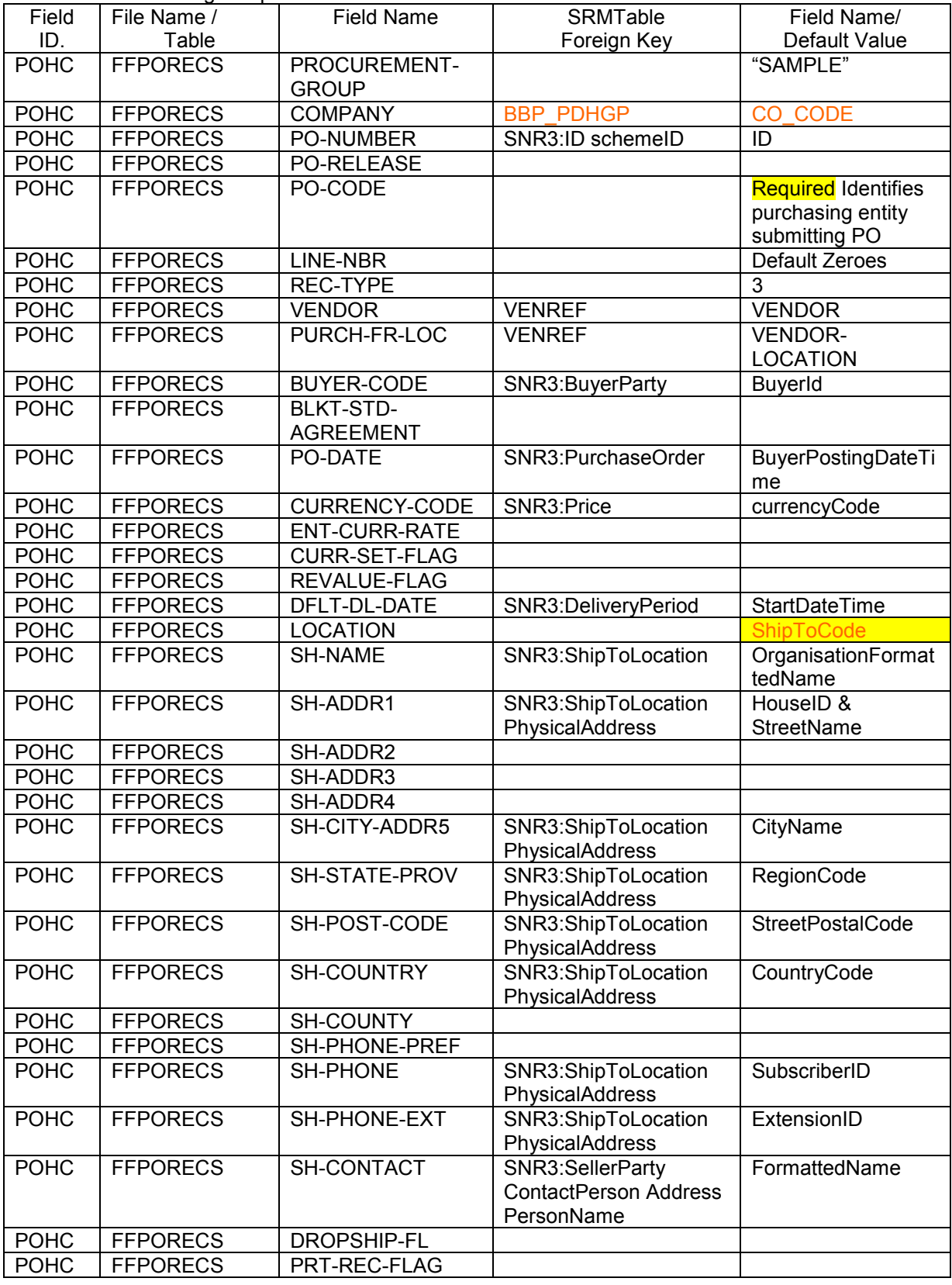

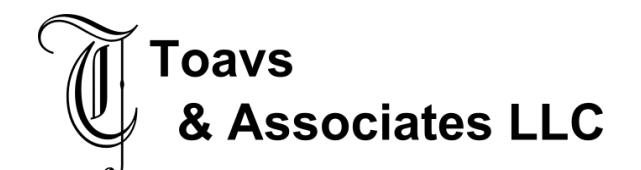

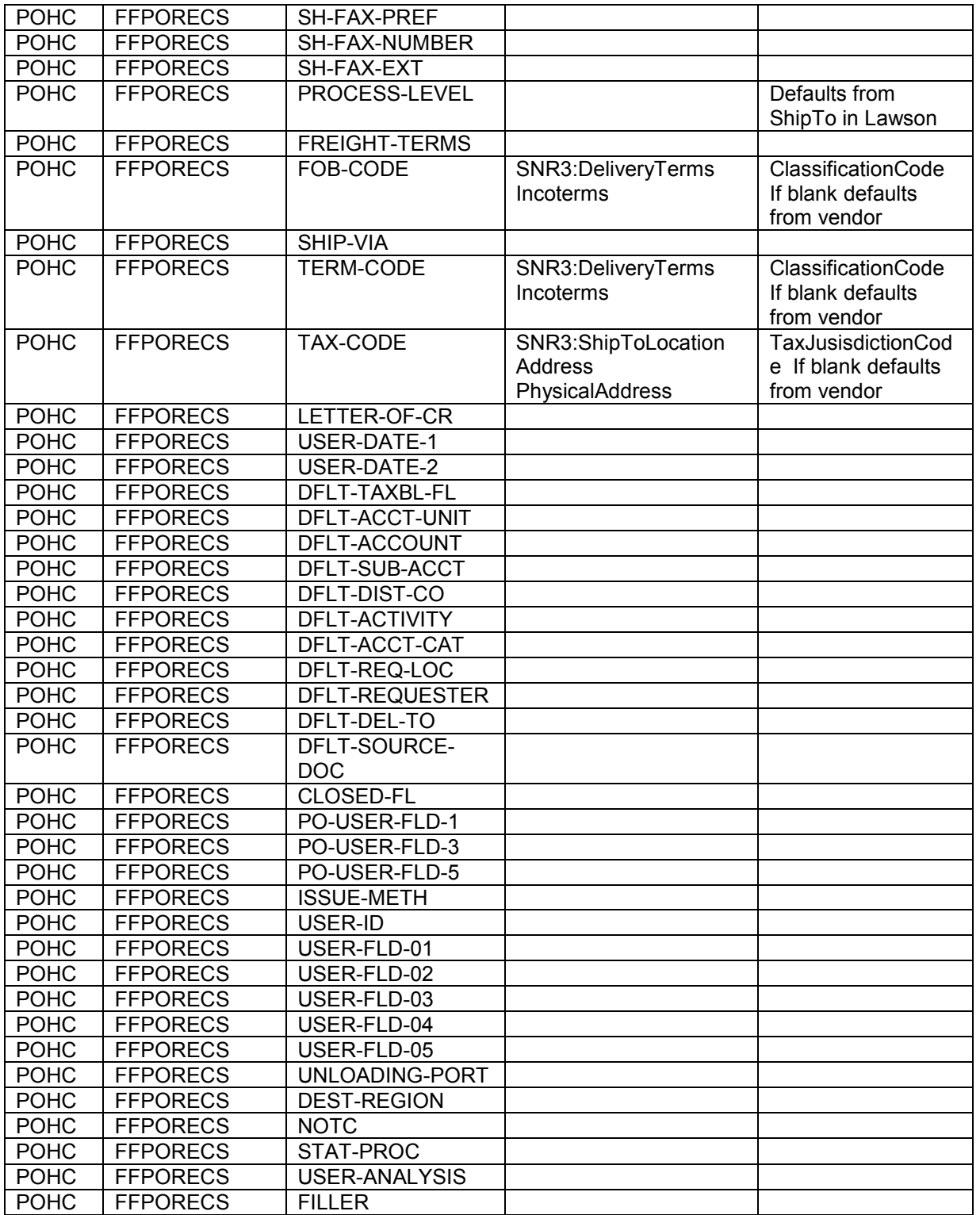

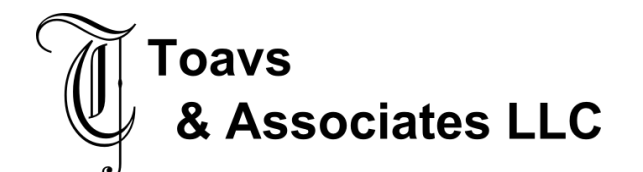

# **2.5.4 Target Data Layout – Lawson Purchase Order Lines – Change**

PurchaseOrderChangeRequest

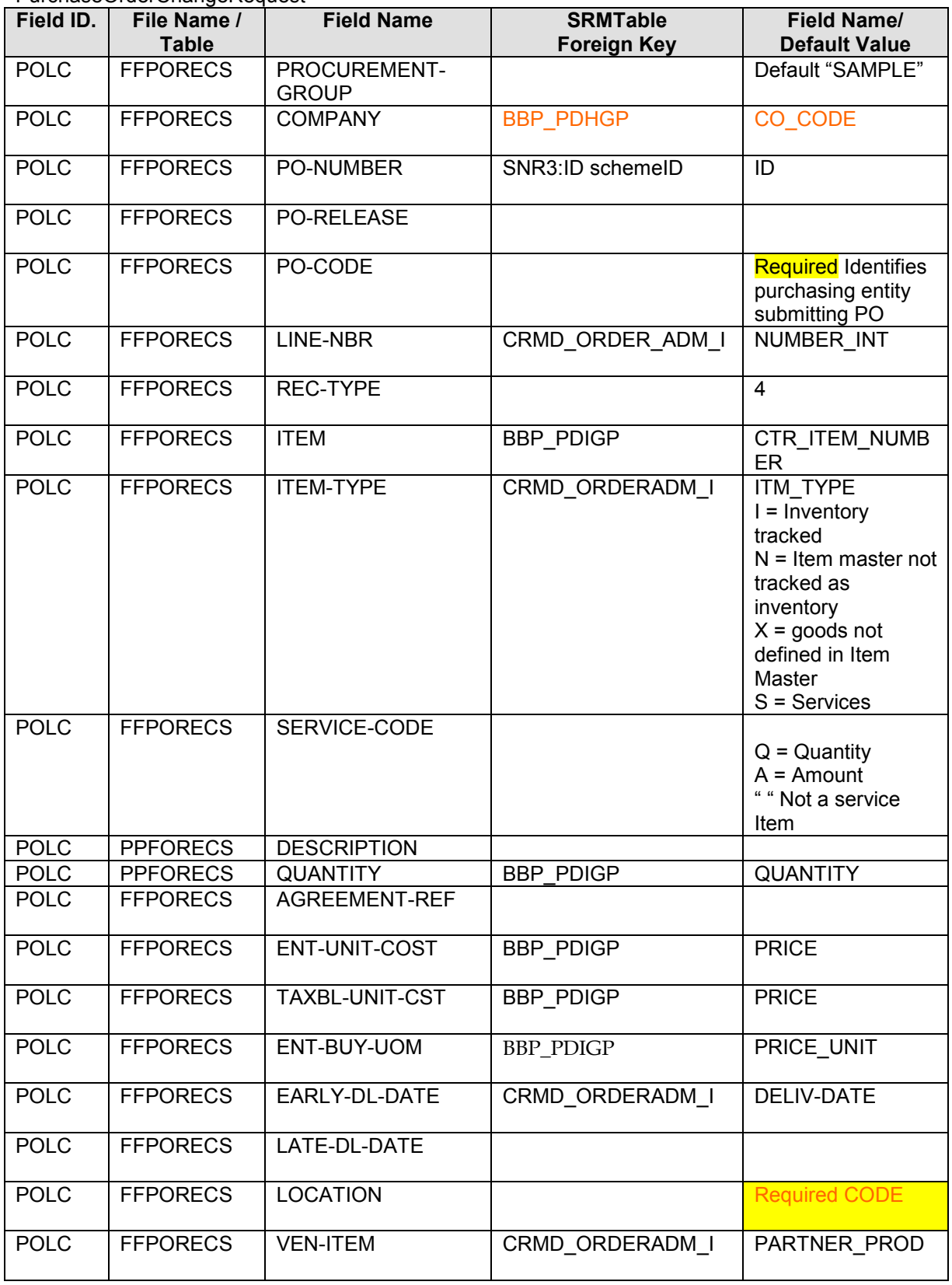

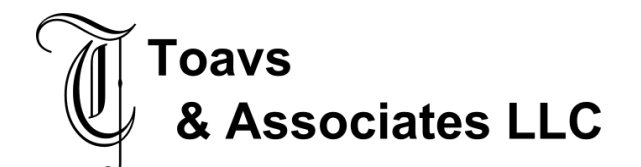

#### **Global Procurement**  Functional Design – Interface November 21, 2007

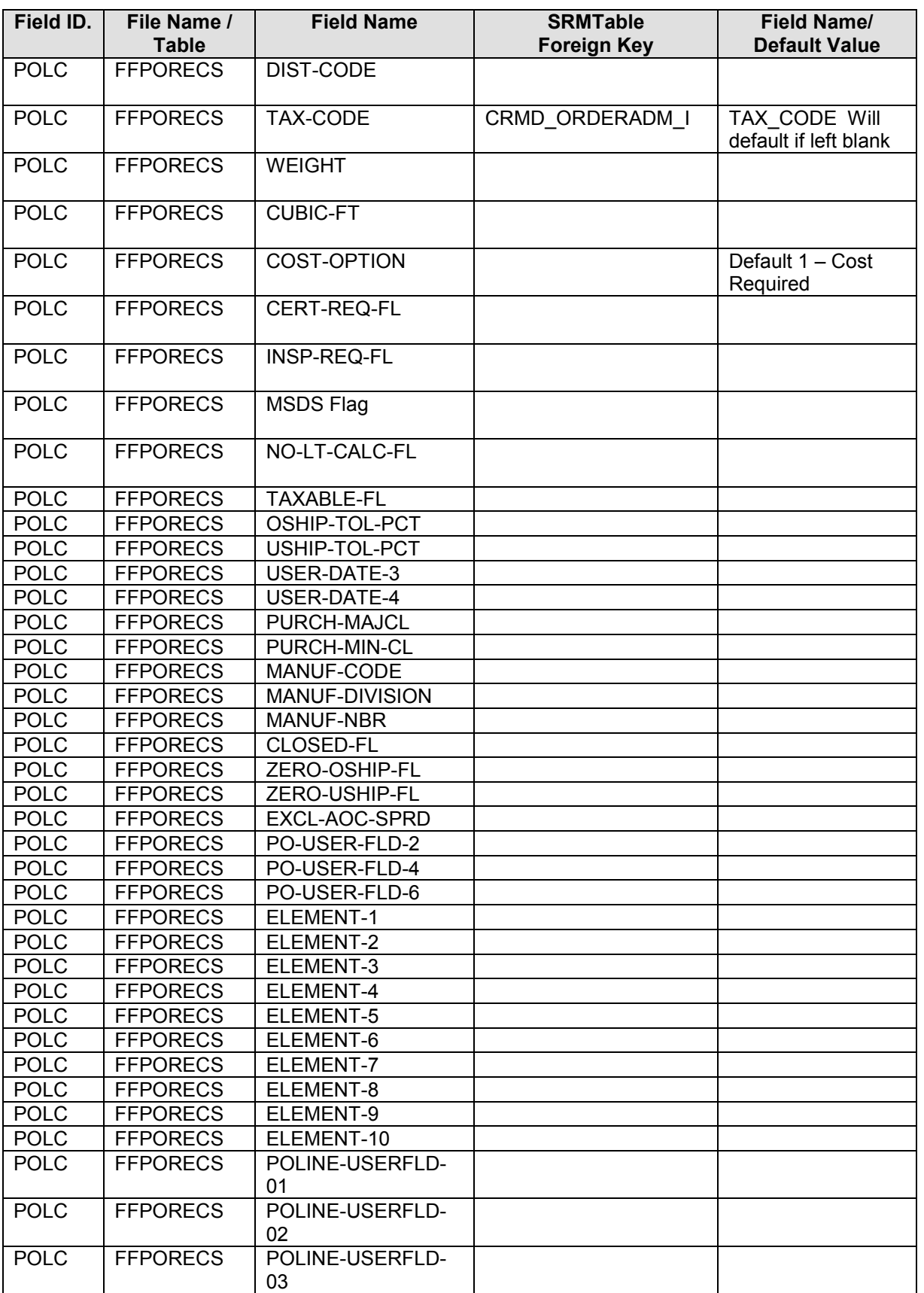

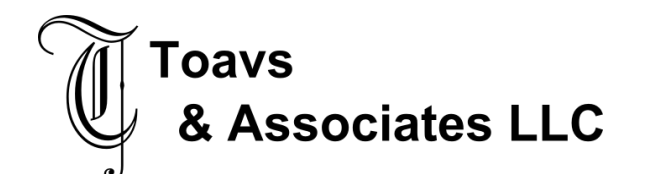

#### **Global Procurement**  Functional Design – Interface November 21, 2007

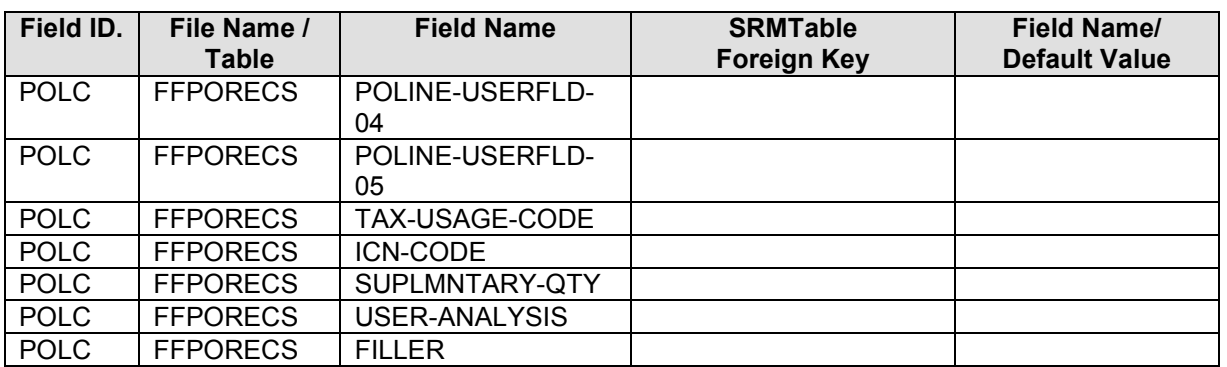

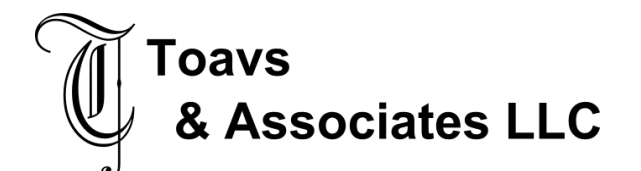

### **2.5.5 Target Data Layout – Lawson Purchase Order Header Comment – Add/Change**

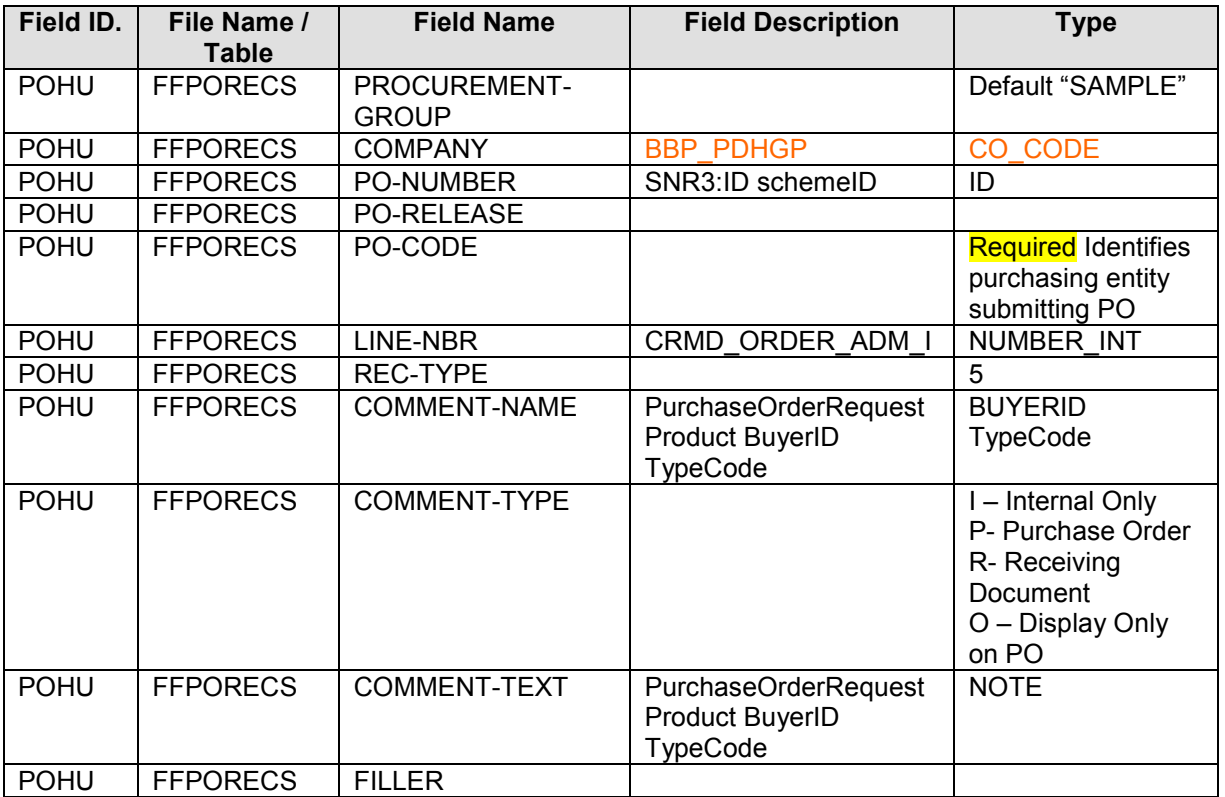

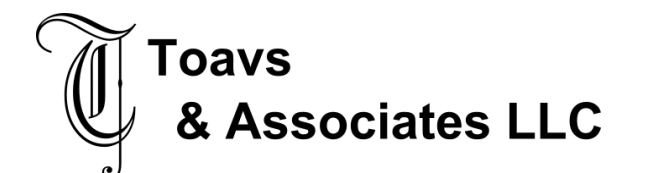

# **2.5.6 Target Data Layout – Lawson Purchase Order Line Comment – Add/Change**

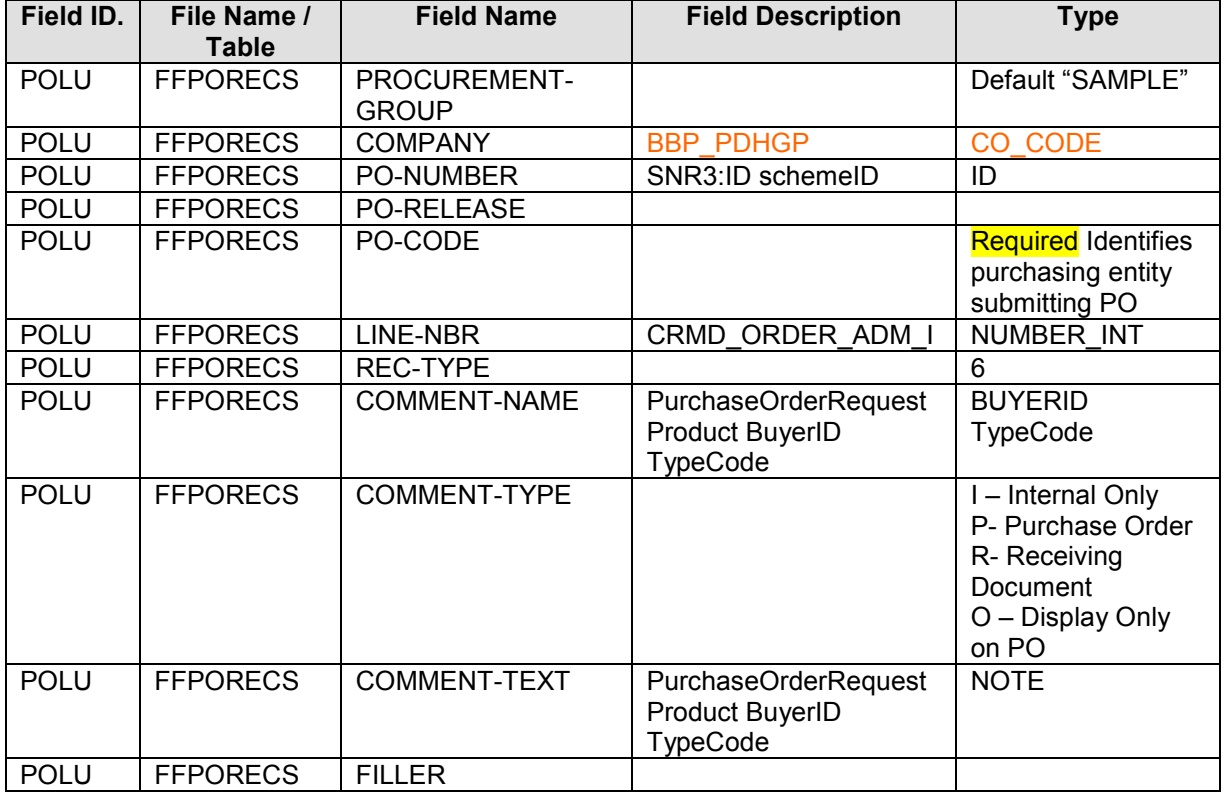

# **2.5.7 Target Data Layout – Lawson Purchase Order Header - Cancel**

PurchaseOrderCancellationRequest

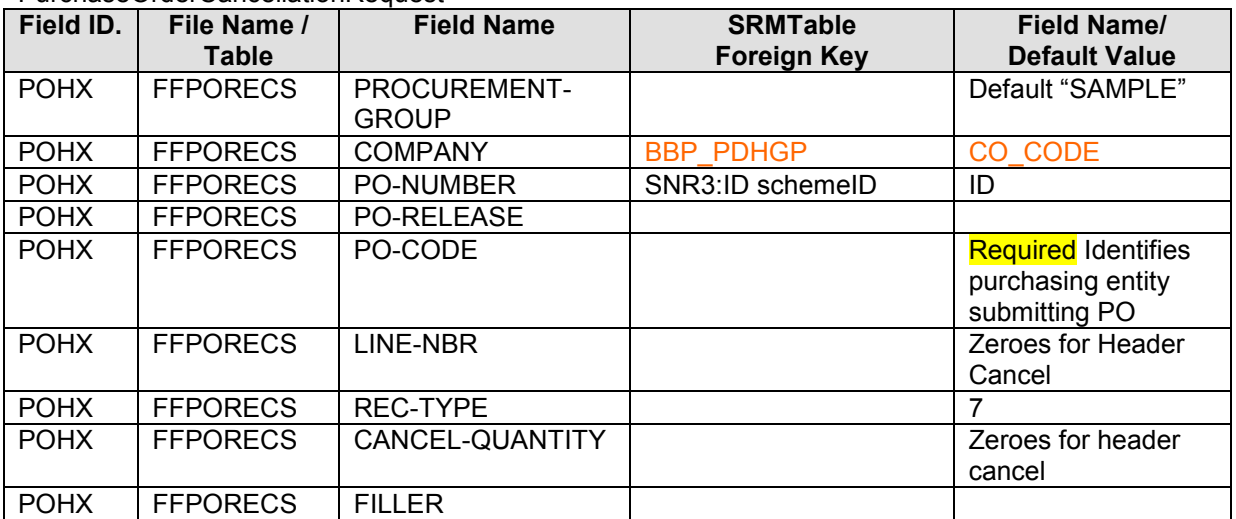

# **2.5.8** Target Data Layout – Lawson Purchase Order Lines – Cancel

Have not received documentation for PO Line Cancel Remaining transaction.

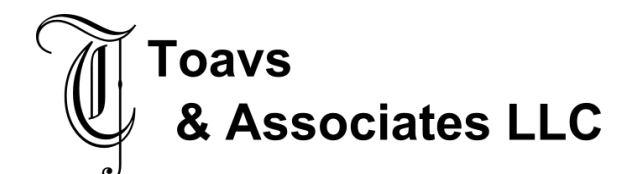

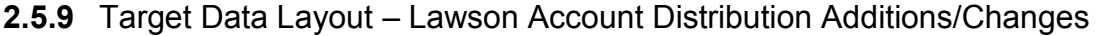

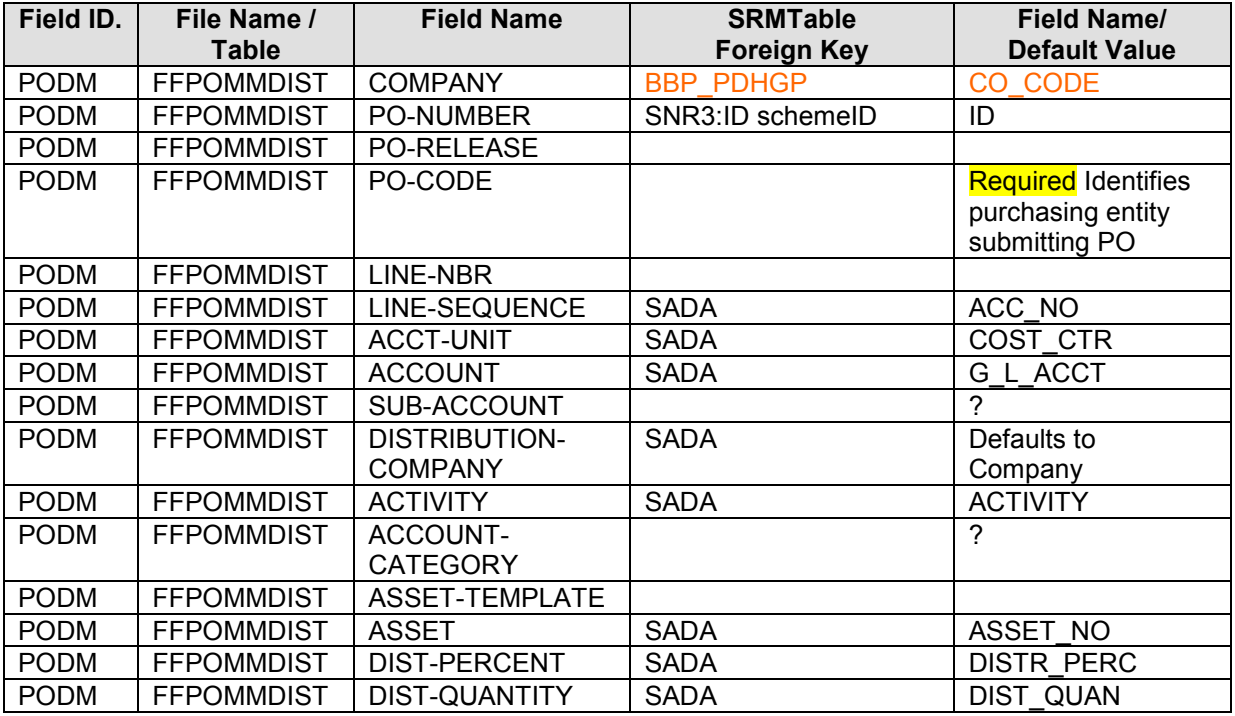

- SAP Transaction
- SAP Screen number
- SAP Table name
- SAP Field name (functional)
- SAP Field name (technical)
- SAP field length
- SAP field type
- Mandatory / Optional flag
- Source / Target Field ID
- Source / Target Field Name (functional / technical)
- Source / Target Field length
- Source / Target Field type
- Mapping Details
- Implementation Comments
- Specific format for the field like date, decimal, field separator

# **2.6 Selection Screen Details**

*[Please attach sample selection screen layout if applicable.]* 

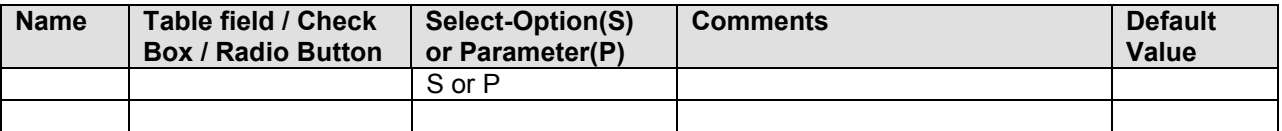

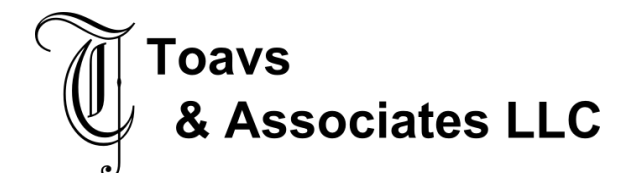

### **2.7 Transaction Screen Sequence (if no load module exists)**

### **2.8 Post Interface Activities**

#### **2.9 Legacy System Extract/Load Procedure**

*[Indicate the procedure in brief]* 

#### **2.10 Network Integration**

*[Please provide details of any network integration considerations}*

#### **2.11 Reporting**

*[Please describe any reporting that is expected to be provided in support of this interface]* 

#### **2.12 Error Handling**

*[Include potential errors, notification procedures, and contingency procedures.]* 

#### **2.13 Security and Authorization**

*[List all Security / Authorization checks that should be included for the Interface.]* 

### **2.14 Reconciliation Procedures and Audit Requirements**

#### 2.14.1 Approach

*[Detail the method of data reconciliation e.g. reports produced in SAP]* 

### 2.14.2 Metrics

*[Provide details on the metrics used to facilitate reconciliation e.g. Record Count]*

### **2.15 Processing and Operational Considerations**

#### 2.15.1 Performance

*[Please highlight any performance considerations that should be considered during the design, such as restrictions to expected execution time]* 

#### 2.15.2 Batch Requirements

*[Include details required for batch processing (i.e. variant set-up, reconciliation requirements, etc.)]* 

- *Submission*
- *Scheduling Considerations*
- *Run Frequency*
- *Start Date*
- *Start Time*
- *Estimated Volume Per Run*

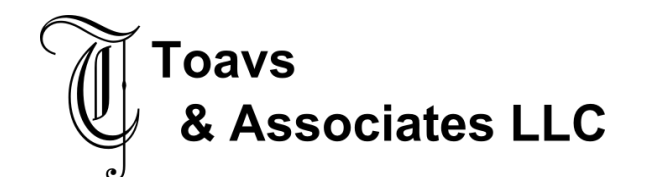

- *Parameters / File Dependencies*
- *Job Dependencies*
- *Constraints*
- *Variant Required* 
	- o *Field Text*
	- o *Suggested Value*
	- o *Description*

#### 2.15.3 Data Maintenance Requirements

*[List any requirements for the maintenance of data - if required]*

#### 2.15.4 Re-Use Details

*[Include any information regarding the re-use of code from other developments on other projects or even within the same project, such as sample code or relevant documents/references]*

2.15.5 Multi-Company, Multi-Jurisdiction Considerations

2.15.6 Other

#### **2.16 Change Management Requirements**

*[List any additional training or change management requirements – A description of any special training requirements needed by this development]*

# **3 Testing Requirements**

#### **3.1 Key Business Test Conditions**

*[Please indicate the business level test conditions that should be used to verify successful operations of the Interface]* 

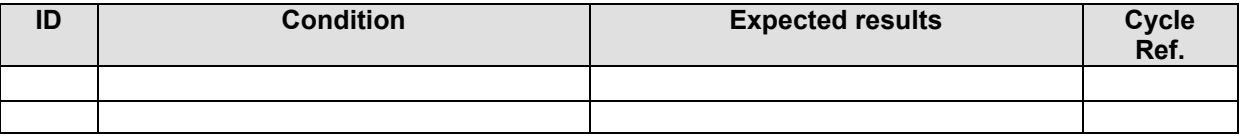

#### **3.2 Technical Test Conditions**

*[Document all technical scenarios associated with this development. Examples would include 1) testing an error-free run; 2) testing the exception processes; 3) testing the error handling.]* 

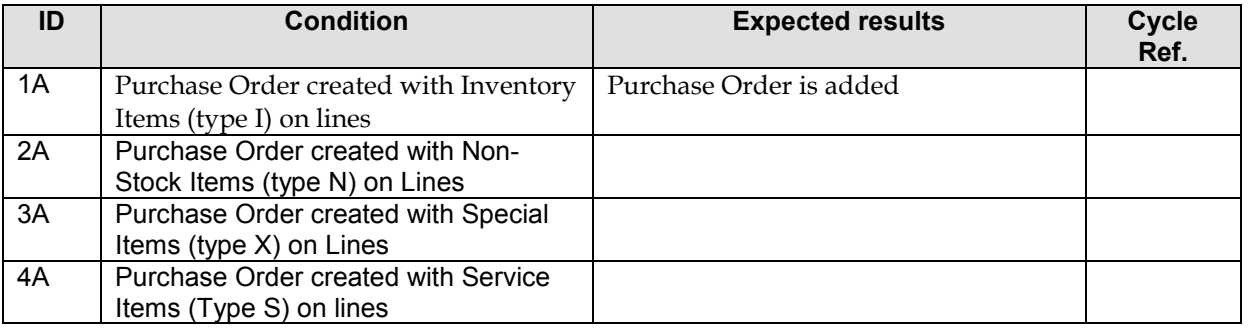

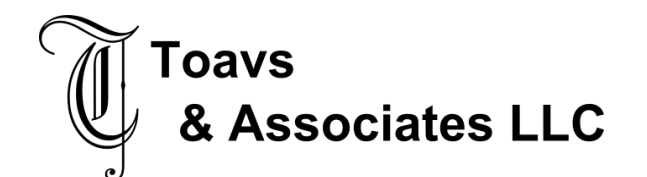

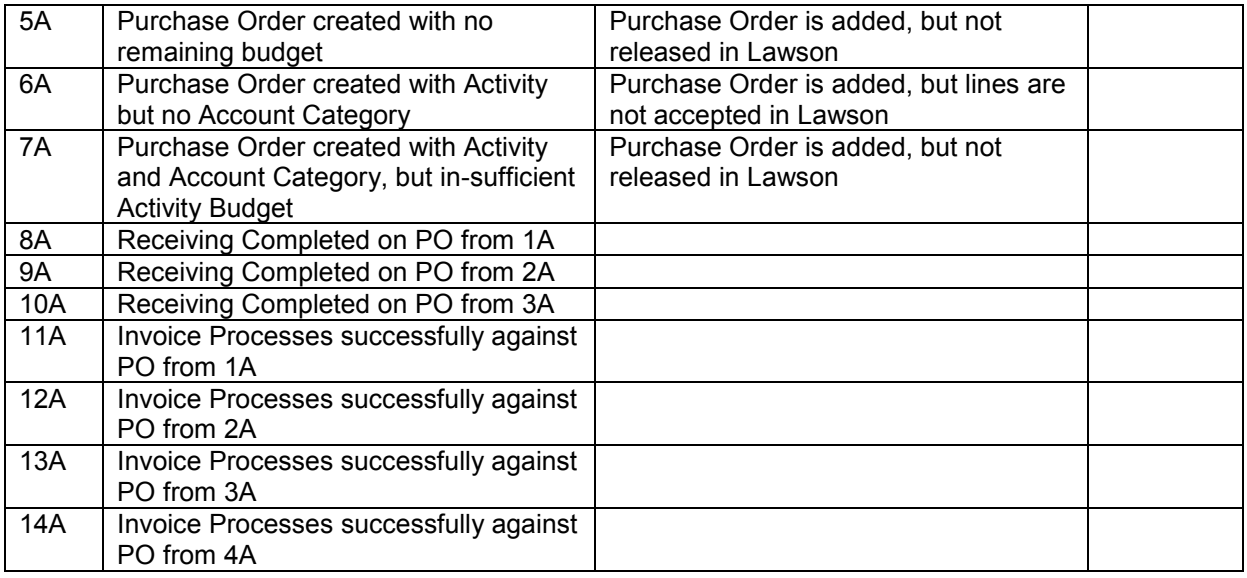

### **3.3 Risk and Controls Test Conditions**

*[Document all control scenarios associated with this development. Examples would include 1) Rounding of dollars and cents; 2) Audit trail processing; 3) Reconciliation reporting]* 

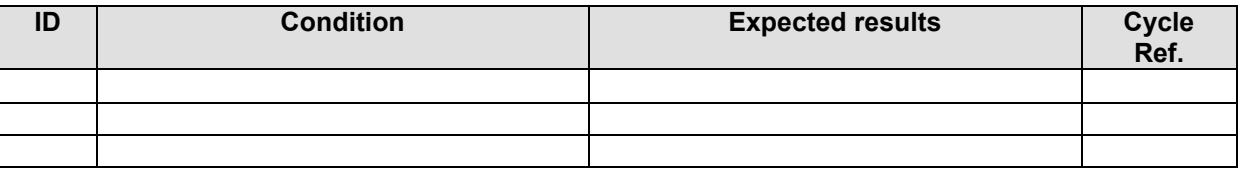

# **3.4 Testing Considerations/Dependencies**

*[List any considerations that are essential for application test planning (e.g. test this before \_\_\_ along with \_\_\_ separate from \_\_\_\_ ). If the development encompasses a user interface, explain how it should be tested as well as list any insights as to how this component could be tested the most efficiently.]*

# **4 Quality Risk Assessment Note**

Based on the functionality that is being created or changed as part of this FD, evaluate (and update if needed) the risk assessment that was performed for the project.

# **5 Design Alternatives**

- Background
- Options
- Recommendation and Decision

# **6 Outstanding Issues**

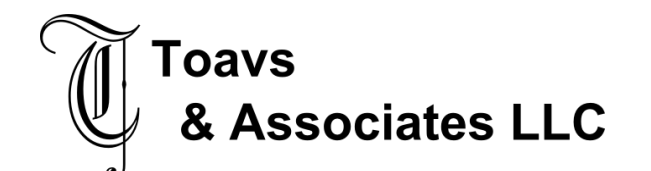

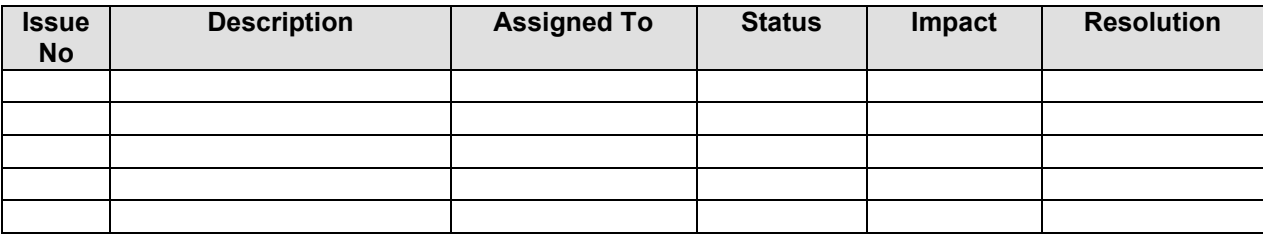

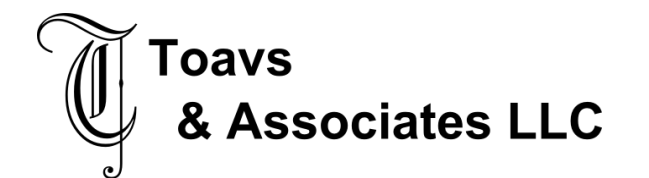

# **7 Appendix**

#### **7.1 Glossary of Terms**

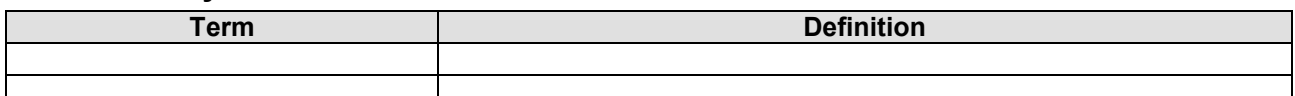

### **7.2 Additional supporting / reference documentation**

Table CRMD\_ORDERADM\_H Table BBP\_PDHGP Table CRMD\_ORDERADM\_I Table BBP\_PDIGP Table BBP\_PDACC <nr3:PurchaseOrderRequest xmlns:nr3="**http://sap.com/xi/SAPGlobal/Global**" xmlns:nr2="**http://sap.com/xi/SRM/SupplierEnablement/Global**" xmlns:nr1="**http://sap.com/xi/SRM/Basis/Global**"> <nr3:PurchaseOrderChangeRequest xmlns:nr3="**http://sap.com/xi/SAPGlobal/Global**" xmlns:nr2="**http://sap.com/xi/SRM/SupplierEnablement/Global**" xmlns:nr1="**http://sap.com/xi/SRM/Basis/Global**"> <nr1:PurchaseOrderCancellationRequest xmlns:nr1="**http://sap.com/xi/SAPGlobal/Global**">